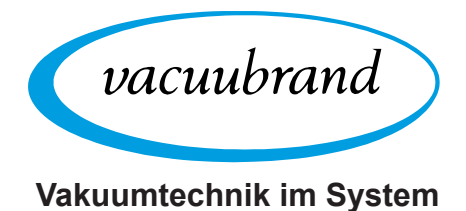

# **Vakuumpumpe**

VACUU·PURE 10

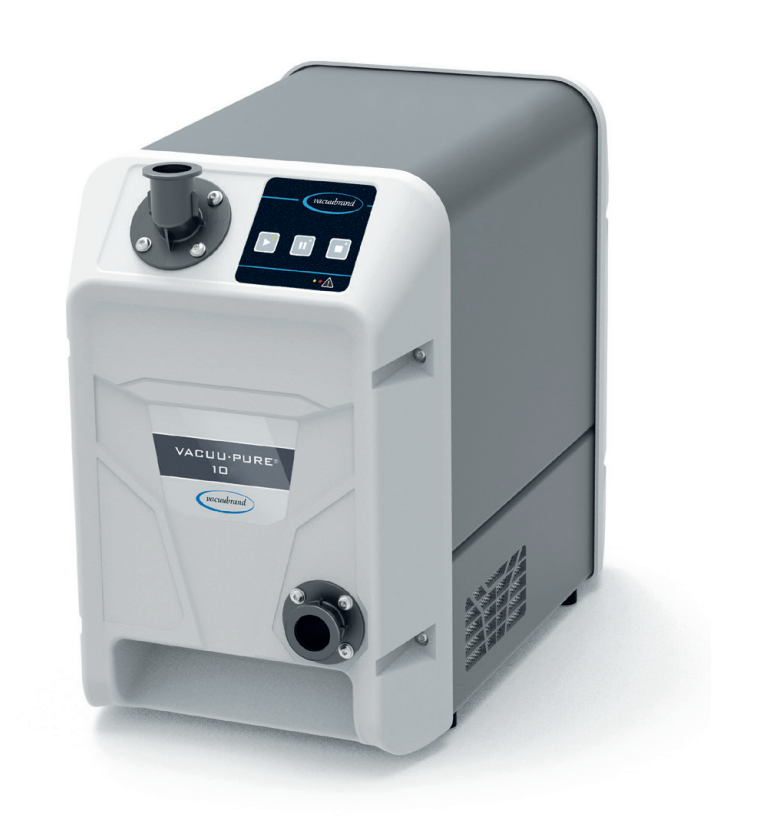

# **Betriebsanleitung**

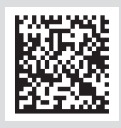

Originalbetriebsanleitung DE **BA-Nr.: 20901219** 

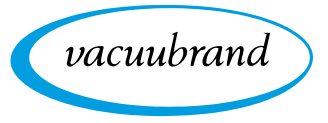

#### **Originalbetriebsanleitung Für künftige Verwendung aufbewahren!**

Das Dokument darf nur vollständig und unverändert verwendet und weitergegeben werden. Es liegt in der Verantwortung des Anwenders, die Gültigkeit dieses Dokumentes bezüglich seines Produktes sicherzustellen.

Hersteller:

VACUUBRAND GMBH + CO KG Alfred-Zippe-Str. 4 97877 Wertheim **GERMANY** 

Tel<sup>.</sup> Zentrale +49 9342 808‑0 Vertrieb +49 9342 808‑5550 Service +49 9342 808-5660 Fax: +49 9342 808‑5555 E‑Mail: info@vacuubrand.com Web: [www.vacuubrand.com](https://www.vacuubrand.com/de/page509.html)

Wir danken Ihnen für das Vertrauen, das Sie uns mit dem Kauf dieses Produkts der VACUUBRAND GMBH + CO KG entgegenbringen. Sie haben sich für ein modernes, hochwertiges Produkt entschieden.

# INHALTSVERZEICHNIS

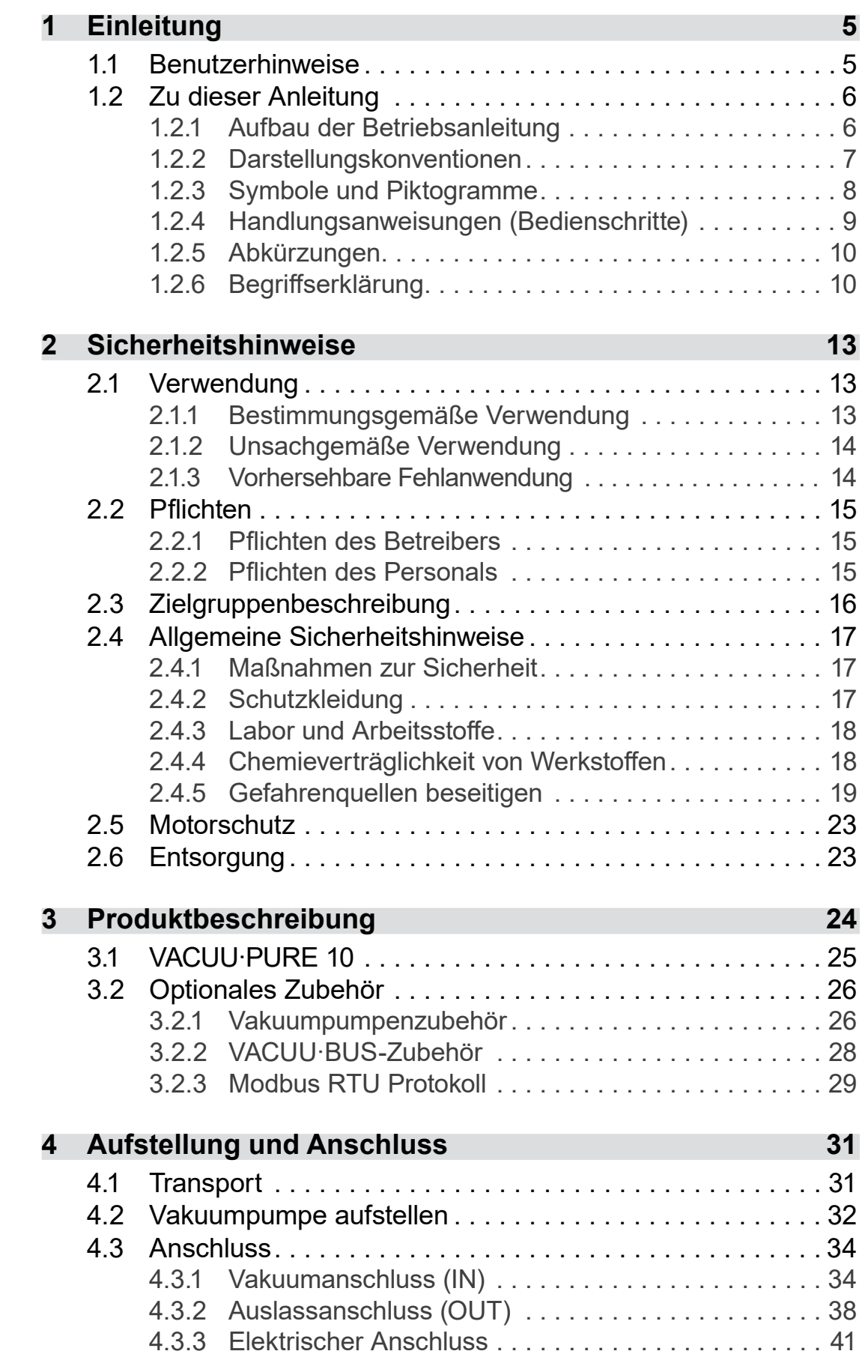

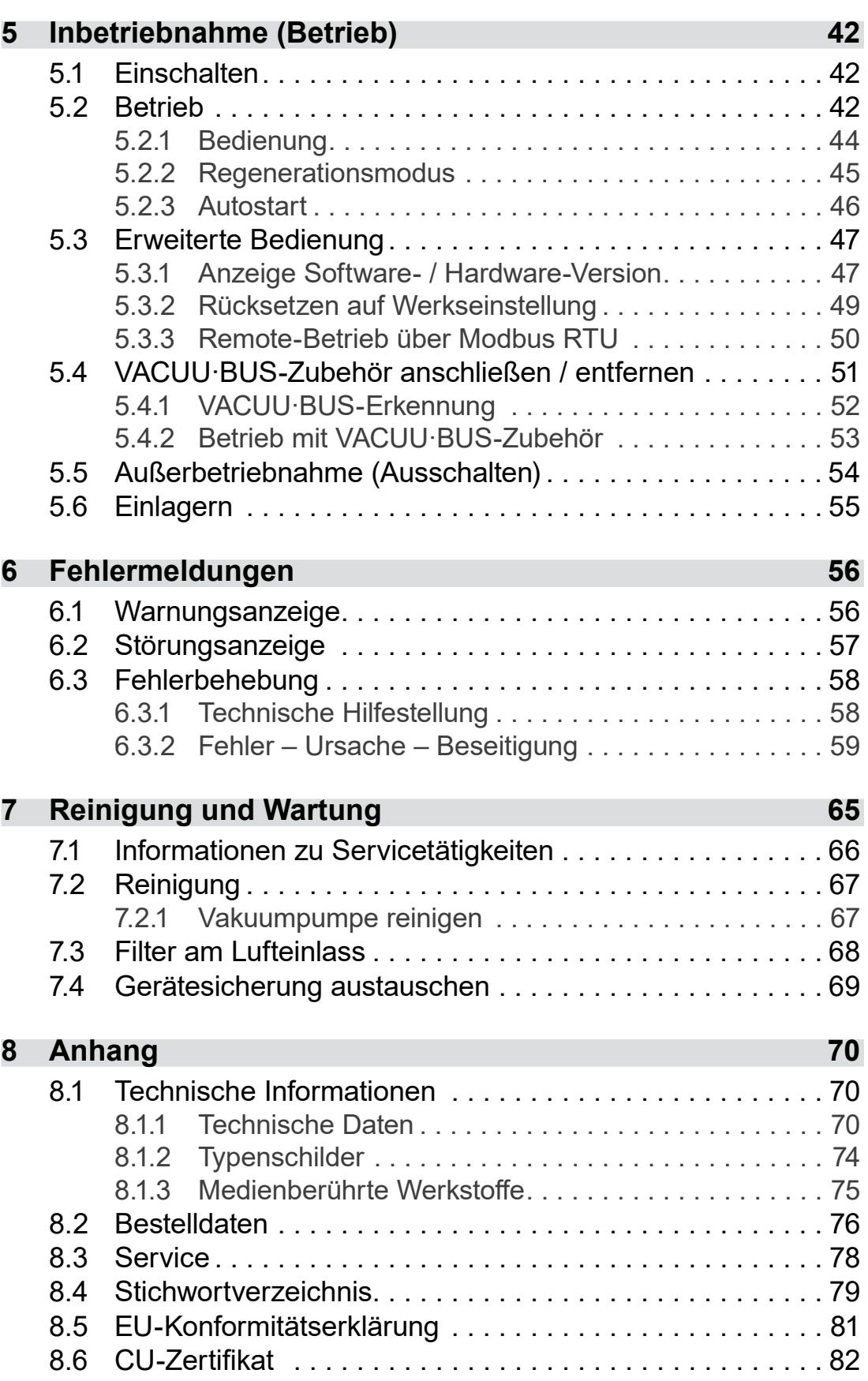

# <span id="page-4-0"></span>**1 Einleitung**

Diese Betriebsanleitung ist Bestandteil des von Ihnen erworbenen Produkts. Die Betriebsanleitung gilt für alle Varianten der Vakuumpumpe und ist insbesondere für Laborpersonal vorgesehen.

# **1.1 Benutzerhinweise**

#### **Sicherheit**

Betriebsanleitung und Sicherheit

- Lesen Sie die Betriebsanleitung gründlich, bevor Sie das Produkt verwenden.
	- Bewahren Sie die Betriebsanleitung jederzeit zugänglich und griffbereit auf.
	- Der korrekte Gebrauch des Produkts ist für den sicheren Betrieb unerlässlich. Beachten Sie insbesondere alle Sicherheitshinweise!
	- Beachten Sie, zusätzlich zu den Hinweisen in dieser Betriebsanleitung, die geltenden, nationalen Vorschriften zur Unfallverhütung und zum Arbeitsschutz.

#### **Allgemein**

- Aus Gründen der besseren Lesbarkeit wird anstelle des Produktnamens *Vakuumpumpe VACUU·PURE 10* gleicher‑ maßen die allgemeine Bezeichnung *Vakuumpumpe* verwendet. **Allgemeine** Hinweise
	- Geben Sie bei einer Weitergabe des Produkts an Dritte auch die Betriebsanleitung weiter.
	- Alle Abbildungen und Zeichnungen sind Beispiele und dienen allein dem besseren Verständnis.
	- Technische Änderungen sind im Zuge ständiger Produktverbesserung vorbehalten.

#### **Copyright**

Der Inhalt dieser Betriebsanleitung ist urheberrechtlich geschützt. Kopien für interne Zwecke sind erlaubt, z. B. für Schulungen. Copyright © und **Urheberrecht** 

# $@$  VACUUBRAND GMBH + CO KG

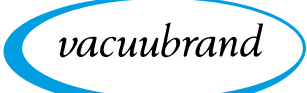

#### **Kontakt**

<span id="page-5-0"></span>Sprechen Sie uns an

- Bei unvollständiger Betriebsanleitung können Sie Ersatz anfordern. Alternativ steht Ihnen unser Downloadportal zur Verfügung: [www.vacuubrand.com](https://www.vacuubrand.com/de/page509.html)
- Rufen Sie uns an oder schreiben Sie uns, sollten Sie weitere Fragen zum Produkt haben, ergänzende Informationen wünschen oder wenn Sie uns Feedback zum Produkt geben möchten.
- Bei Kontakt zu unserem Service halten Sie bitte Seriennummer und Produkttyp bereit  $\rightarrow$  siehe [Typenschilder](#page-73-1) auf dem Produkt.

# **1.2 Zu dieser Anleitung**

# **1.2.1 Aufbau der Betriebsanleitung**

Die Betriebsanleitung für die Vakuumpumpe und mögliches Zubehör ist modular aufgebaut, d. h. die Anleitungen sind in separate Anleitungsbroschüren aufgeteilt. Gezielte Information

#### **Anleitungsmodule**

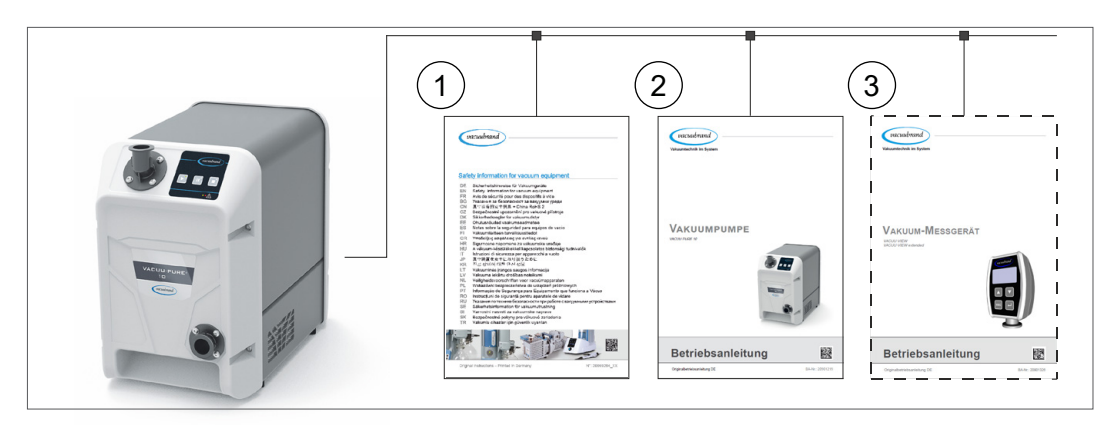

Bedeutung

Vakuumpumpe und modulare

Betriebsanleitungen

- **1** Sicherheitshinweise für Vakuumgeräte
- **2** Beschreibung: Vakuumpumpe Anschluss, Betrieb, Service
- **3** Optionale Beschreibung: Zubehör

<span id="page-6-0"></span>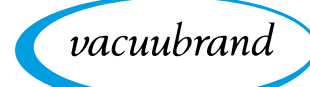

# **1.2.2 Darstellungskonventionen**

#### **Warnhinweise**

Darstellungskonventionen **GEFAHR**

- **Warnung vor unmittelbar drohender Gefahr.** Bei Nichtbeachtung besteht eine unmittelbar drohende Lebensgefahr oder die Gefahr schwerster Verletzungen. ⇒ Hinweis zur Vermeidung beachten! **WARNUNG Warnung vor einer möglicherweise gefährlichen Situation.** Bei Nichtbeachtung besteht Lebensgefahr oder die Ge‑ fahr schwerer Verletzungen.  $\Rightarrow$  Hinweis zur Vermeidung beachten! **VORSICHT Kennzeichnet eine möglicherweise gefährliche Situation.** Bei Nichtbeachtung besteht Gefahr leichter Verletzungen oder Sachschäden.
	- $\Rightarrow$  Hinweis zur Vermeidung beachten!

# *HINWEIS*

**Verweis auf möglicherweise schädliche Situation.**

Bei Nichtbeachtung können Sachschäden entstehen.

#### **Ergänzende Hinweise**

> Beschreibung, die Sie bei Handlungen beachten müssen. **WICHTIG!**

> $\Rightarrow$  Wichtige Information für den einwandfreien Betrieb Ihres Produkts.

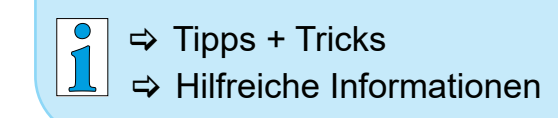

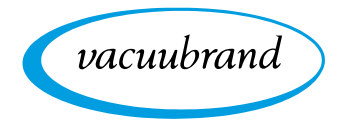

# **1.2.3 Symbole und Piktogramme**

Diese Betriebsanleitung verwendet Symbole und Piktogramme. Sicherheitssymbole weisen auf besondere Gefahren im Umgang mit dem Produkt hin. Symbole und Piktogramme sollen helfen, Beschreibungen leichter zu erfassen.

<span id="page-7-0"></span>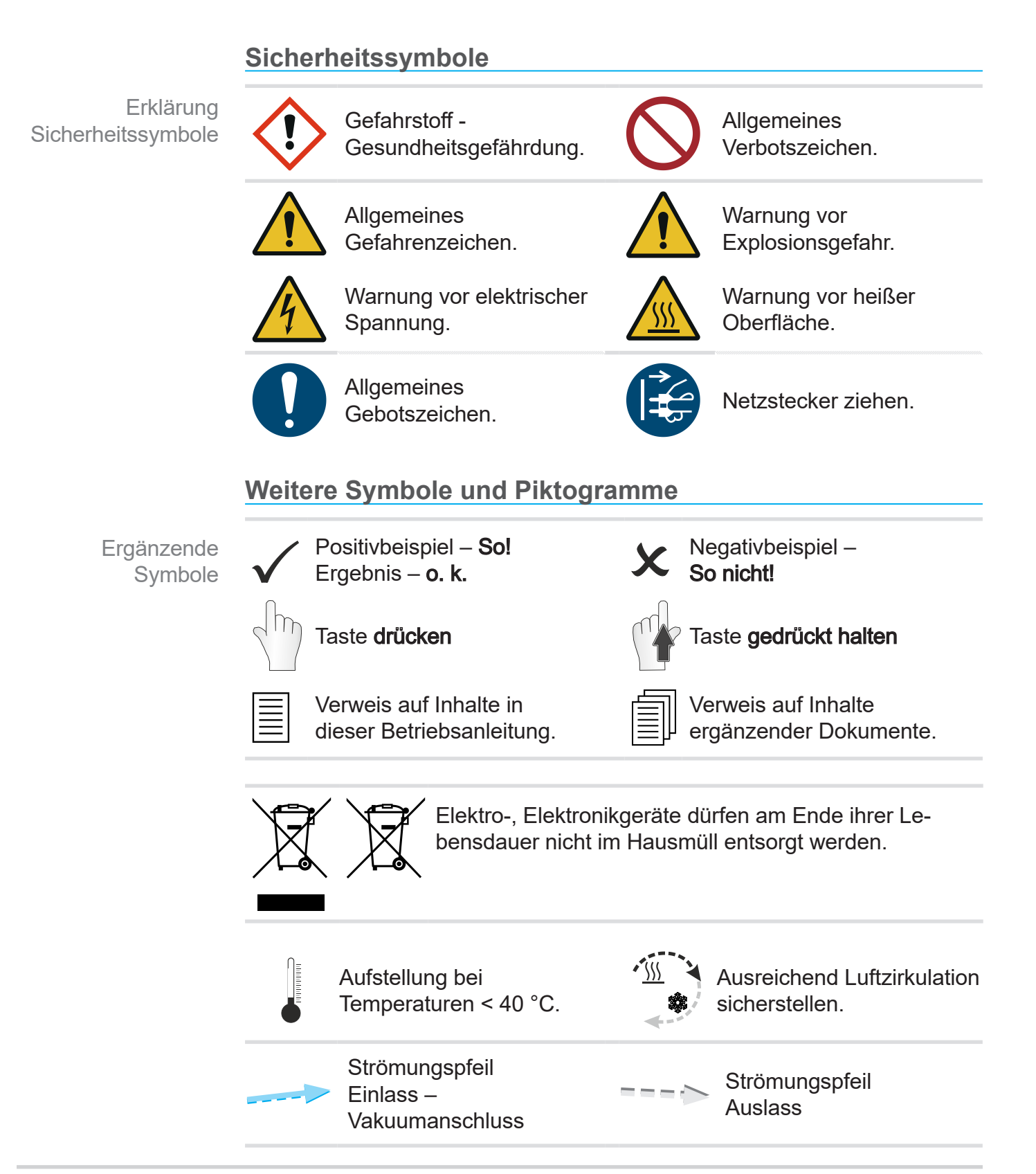

<span id="page-8-0"></span>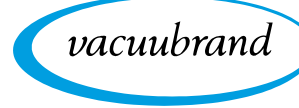

# **1.2.4 Handlungsanweisungen (Bedienschritte)**

#### **Handlungsanweisung** (einfach)

**Darstellung** Bedienschritte als **Text**   $\Rightarrow$  Sie werden zu einer Handlung aufgefordert.

5 Ergebnis der Handlung

### **Handlungsanweisung** (mehrere Schritte)

- 1. Erster Handlungsschritt
- 2. Nächster Handlungsschritt
	- $\boxtimes$  Ergebnis der Handlung

# **Handlungsanweisung** (grafisch dargestellt)

Prinzip-Darstellung Bedienschritte als Grafik

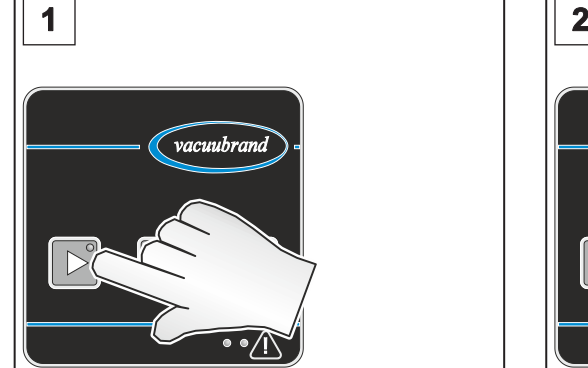

- $\overline{\triangleright}$
- > Führen Sie Handlungsanweisungen, die mehrere Schritte erfordern, in der beschriebenen Reihenfolge durch.

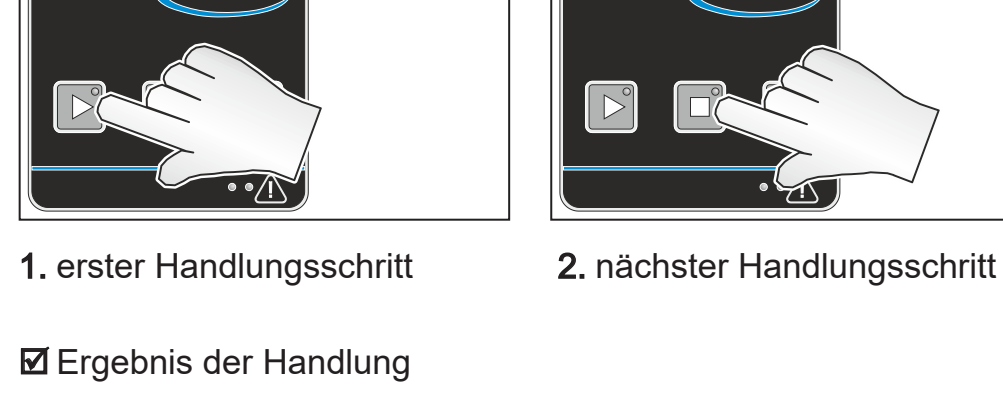

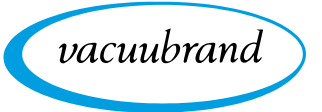

<span id="page-9-0"></span>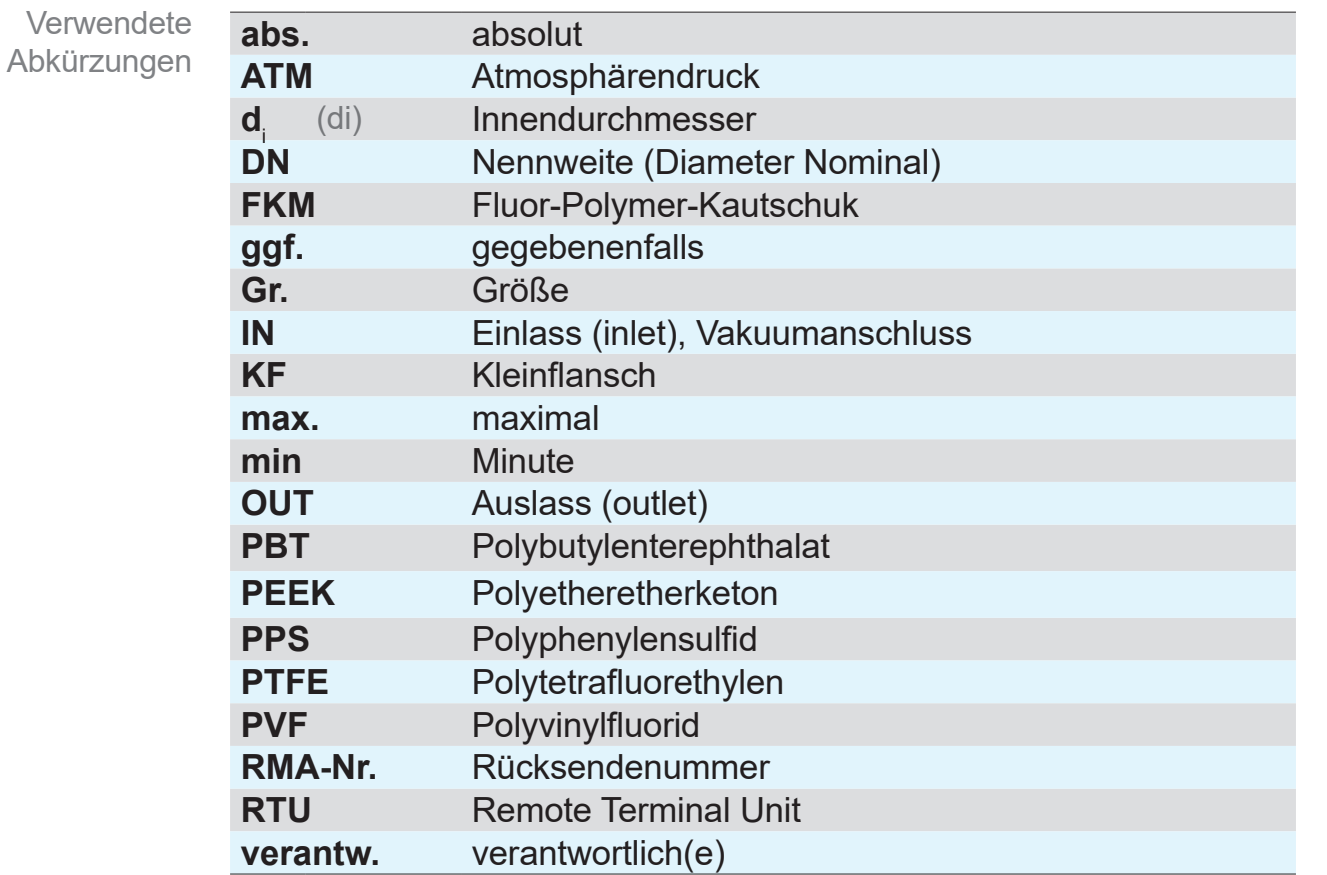

# **1.2.5 Abkürzungen**

# **1.2.6 Begriffserklärung**

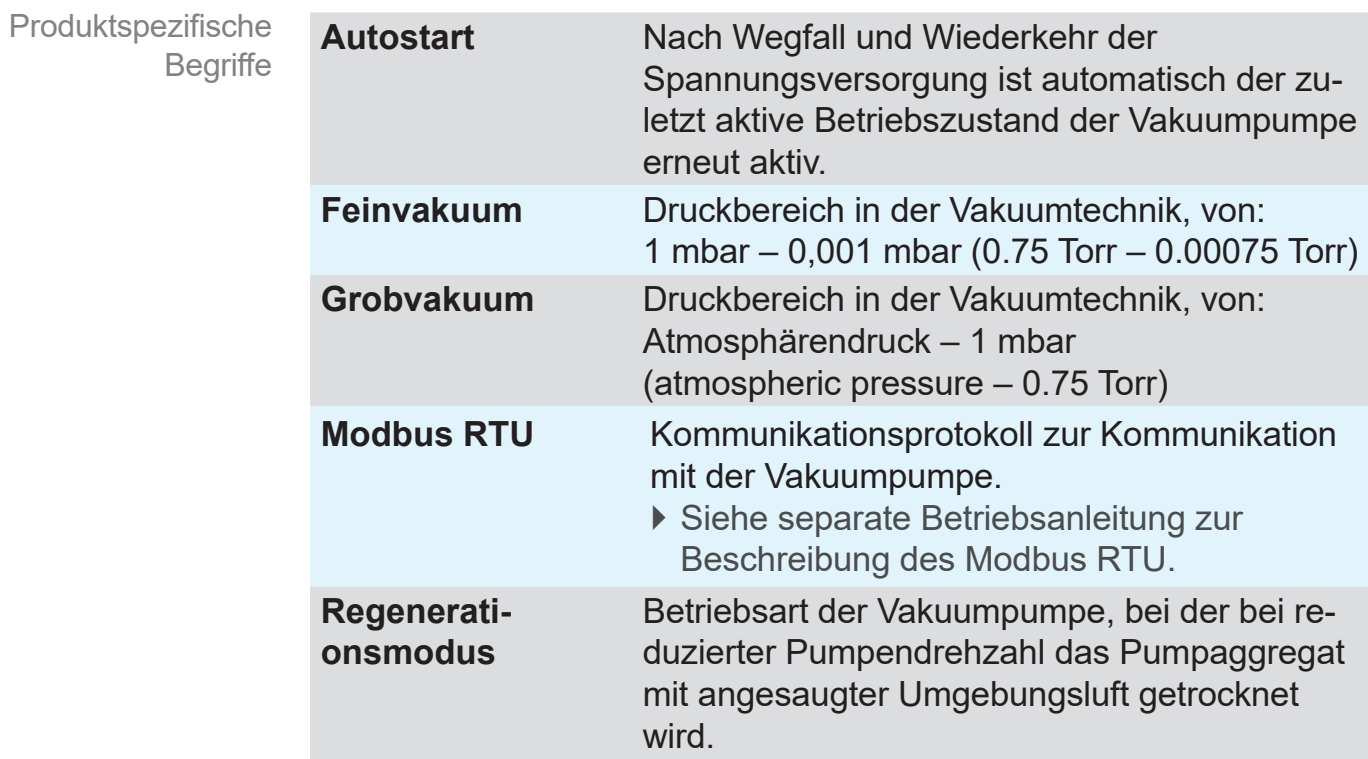

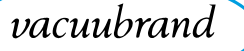

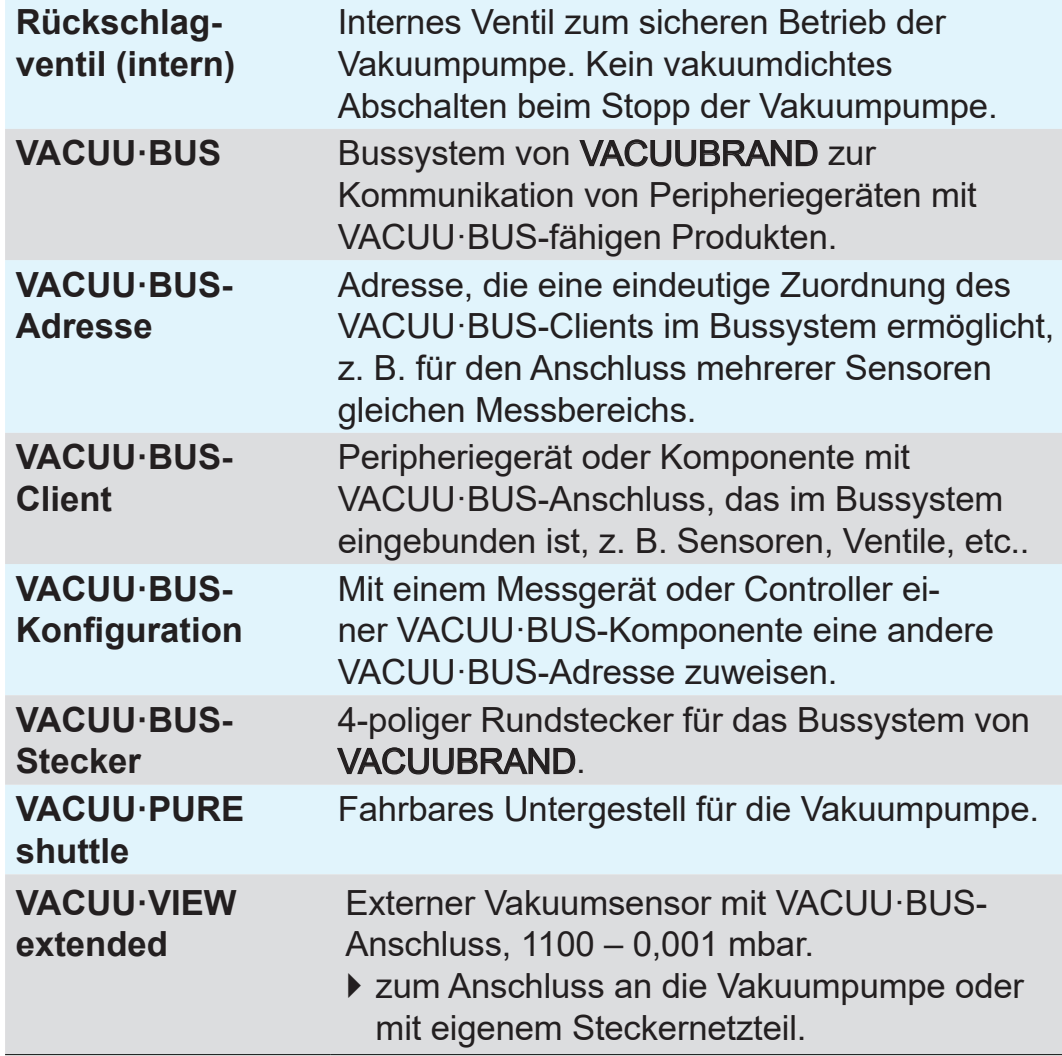

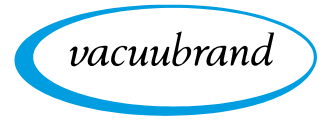

<span id="page-12-0"></span>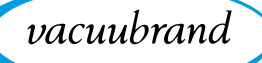

# **2 Sicherheitshinweise**

Die Informationen in diesem Kapitel sind von allen Personen, die mit dem hier beschriebenen Produkt arbeiten, zu beachten.

Die Sicherheitshinweise gelten für alle Lebensphasen des Produkts.

# **2.1 Verwendung**

Das Produkt darf nur in technisch einwandfreiem Zustand verwendet werden.

# **2.1.1 Bestimmungsgemäße Verwendung**

Bestimmungsgemäße Verwendung

Die VACUU·PURE 10 ist eine kompakte, ölfrei betriebene, luftgekühlte Vakuumpumpe für den Grob- und Feinvakuumbereich im Labor zum Pumpen von nicht-aggressiven Gasen. Die Vakuumpumpe darf nur in Innenräumen in trockener, nichtexplosionsfähiger Umgebung verwendet werden.

#### **Zur bestimmungsgemäßen Verwendung gehört auch:**

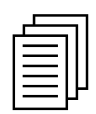

- die Hinweise in dem Dokument **Sicherheitshinweise für Vakuumgeräte** zu beachten,
- die Betriebsanleitung zu beachten,
- die Betriebsanleitung angeschlossener Komponenten zu beachten,
- die Vakuumpumpe entsprechend ihrer Einsatzbedingungen regelmäßig zu inspizieren und dies von dafür qualifiziertem Per‑ sonal durchführen zu lassen,
- nur VACUUBRAND Originalteile sowie zugelassenes Zubehör oder Ersatzteile zu verwenden.

Eine andere oder darüber hinausgehende Nutzung gilt als nicht bestimmungsgemäß.

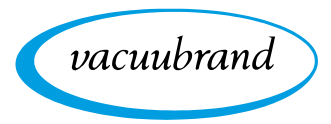

# **2.1.2 Unsachgemäße Verwendung**

<span id="page-13-0"></span>Unsachgemäße Verwendung

Bei nicht bestimmungsgemäßem Einsatz sowie jeder Anwendung, die nicht den technischen Daten entspricht, kann es zu Personenoder Sachschäden kommen.

#### **Als unsachgemäße Verwendung gilt:**

- der Gebrauch entgegen der bestimmungsgemäßen Verwendung,
- der Einsatz in nicht gewerblicher Umgebung, sofern betriebsseitig nicht die notwendigen Schutzmaßnahmen und Vorkehrungen getroffen sind,
- der Betrieb bei unzulässigen Umgebungs- und Betriebsbedingungen,
- der Betrieb bei offensichtlichen Störungen, Beschädigungen oder defekten Sicherheitseinrichtungen,
- eigenmächtige An- und Umbauten oder Reparaturen, insbesondere wenn diese die Sicherheit beeinträchtigen,
- die Verwendung von nicht zugelassenem Zubehör oder Ersatzteilen,
- der Gebrauch in unvollständigem Zustand,
- der Betrieb durch nicht ausreichend ausgebildetes oder geschultes Fachpersonal,
- das Ein-/Ausschalten mit Werkzeugen oder dem Fuß,
- die Bedienung mit scharfkantigen Gegenständen,
- Steckverbindungen am Kabel aus der Buchse zu ziehen,
- Feststoffe oder Flüssigkeiten abzusaugen oder zu fördern.

# **2.1.3 Vorhersehbare Fehlanwendung**

#### Fehlanwendung

Neben der unsachgemäßen Verwendung gibt es Nutzungsarten, die im Umgang mit dem Produkt verboten sind:

#### **Verbotene Nutzungsarten sind insbesondere:**

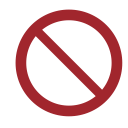

- die Verwendung an Menschen oder Tieren,
- die Aufstellung und der Betrieb in explosionsgefährdeter Umgebung,
- der Einsatz im Bergbau oder unter Tage,
- eigenmächtige Modifikationen,
- das Ein-/Ausschalten mit Werkzeugen oder dem Fuß,

<span id="page-14-0"></span> die Bedienung mit scharfkantigen Gegenständen, **Fehlanwendung** 

- das Produkt zur Druckerzeugung zu verwenden,
- das Produkt vollständig dem Vakuum auszusetzen, in Flüssigkeiten einzutauchen, Spritzwasser auszusetzen oder dampfzustrahlen,
- die Förderung von aggressiven Gasen,
- die Förderung von oxidierenden und pyrophoren Stoffen, Flüssigkeiten oder Feststoffen,
- die Förderung von Medien, die heiß, instabil, explosionsfähig oder explosiv sind,
- die Förderung von Stoffen, die unter Schlag und/oder erhöhter Temperatur ohne Luftzufuhr explosionsartig reagieren können.

#### **Das Eindringen von Fremdkörpern, heißen Gasen und Flammen muss von Anwenderseite ausgeschlossen werden. WICHTIG!**

*siehe Kapitel: [8.1.1 Technische Daten auf Seite 70](#page-69-1)*.

# **2.2 Pflichten**

# **2.2.1 Pflichten des Betreibers**

Der Betreiber legt die Verantwortungen fest und stellt sicher, dass nur unterwiesenes Personal oder Fachpersonal an dem Produkt arbeitet. Insbesondere gilt dies für Anschluss und Störungsbesei‑ tigung. **Betreiberpflichten** 

> Nutzer müssen die entsprechende Qualifikation für die gelisteten Tätigkeiten aufweisen, siehe [Zuständigkeitsmatrix](#page-15-1). Speziell Arbeiten an elektrischen Ausrüstungen dürfen nur von einer Elektrofachkraft durchgeführt werden.

# **2.2.2 Pflichten des Personals**

Bei nicht ordnungsgemäßem Zustand ist das Produkt gegen ver‑ sehentliches Wiedereinschalten zu sichern. Pflichten des **Personals** 

- $\Rightarrow$  Arbeiten Sie stets sicherheitsbewusst.
- > Beachten Sie die Betriebsanweisungen des Betreibers und die nationalen Bestimmungen bezüglich Unfallverhütung, Sicherheit und Arbeitsschutz.

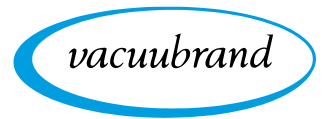

<span id="page-15-0"></span>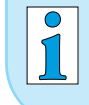

Persönliches Verhalten kann dazu beitragen Arbeitsunfälle zu vermeiden.

## **2.3 Zielgruppenbeschreibung**

Die Betriebsanleitung muss von jeder Person gelesen und beachtet werden, die mit einer der nachfolgend beschriebenen Tätigkeiten betraut ist. **Zielgruppen** 

#### **Personalqualifikation**

Qualifikationsbeschreibung

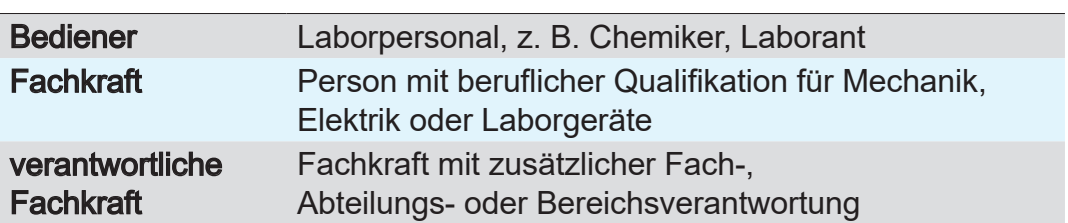

#### <span id="page-15-1"></span>**Zuständigkeitsmatrix**

Wer-macht-was-**Matrix** 

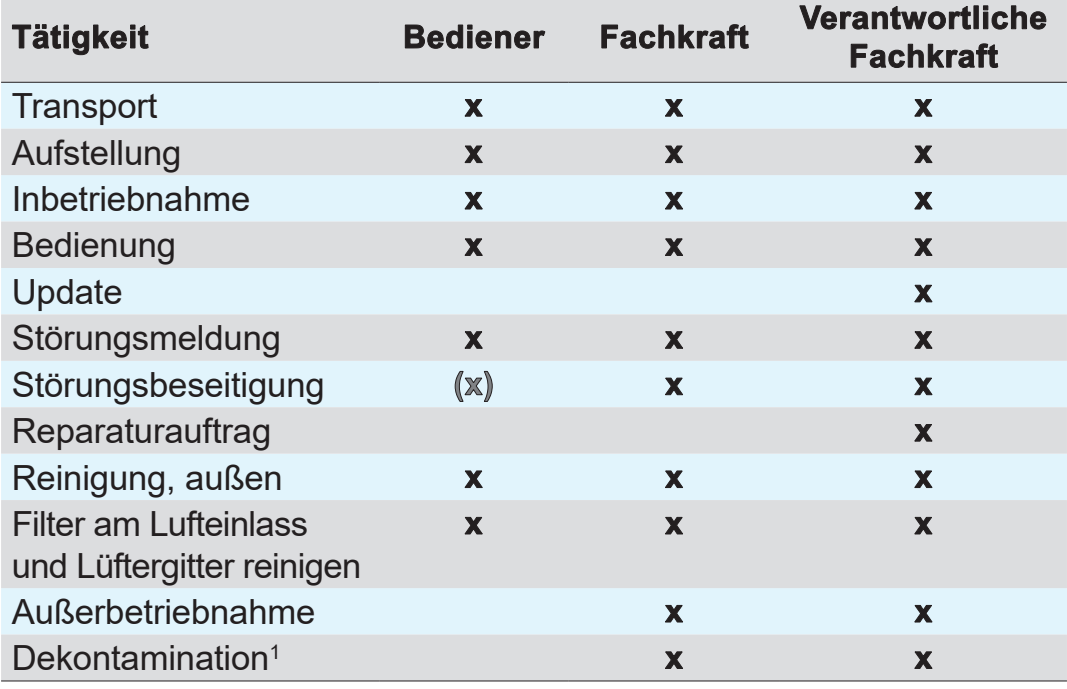

*1 oder Dekontamination durch qualifizierten Dienstleister durchführen lassen*

<span id="page-16-0"></span>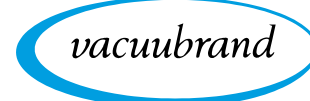

Qualitätsanspruch und **Sicherheit** 

# **2.4 Allgemeine Sicherheitshinweise**

Produkte der **VACUUBRAND GMBH + CO KG** unterliegen hohen Qualitätsprüfungen bezüglich Sicherheit und Betrieb. Jedes Produkt wird vor der Auslieferung einem umfangreichen Testprogramm unterzogen.

> Beachten Sie die Hinweise für alle Handlungen, wie in dieser Betriebsanleitung spezifiziert.

# **2.4.1 Maßnahmen zur Sicherheit**

Sicherheits‑ maßnahmen

- $\Rightarrow$  **Verwenden Sie Ihr Produkt nur, wenn Sie die Betriebsanlei**tung und die Funktionsweise verstanden haben.
- $\Rightarrow$  Tauschen Sie defekte Bauteile umgehend aus, z. B. ein brüchiges Netzkabel oder defekte Schläuche.
- > Verwenden Sie nur Originalzubehör und Bauteile, die für die Vakuumtechnik ausgelegt sind, z. B. Vakuumschlauch, Vaku‑ umventil etc.
- $\Rightarrow$  Befolgen Sie beim Umgang mit kontaminierten Teilen die einschlägigen Vorschriften und Schutzmaßnahmen, dies gilt auch für Reparatureinsendungen.

### **Für alle Reparatureinsendungen an unseren Service müssen Gefahrstoffe ausgeschlossen werden können.**

 $\Rightarrow$  Senden Sie uns deshalb die sorgfältig ausgefüllte und unterschriebene [Unbedenklichkeitsbescheinigung](https://www.vacuubrand.com/context/other_documents/Unbedenklichkeitsbescheinigung.pdf) zu bevor Sie Ihr Produkt zur Reparatur einschicken. **WICHTIG!**

# **2.4.2 Schutzkleidung**

#### Schutzkleidung

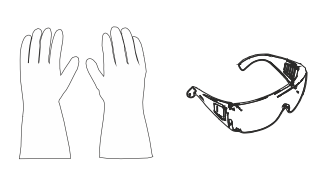

Besondere Schutzkleidung ist für den Betrieb der Vakuumpum‑ pe nicht erforderlich. Beachten Sie die Betriebsanweisungen des Betreibers für Ihren Arbeitsplatz.

# **WICHTIG!**

> Tragen Sie beim Umgang mit Chemikalien Ihre persönliche Schutzausrüstung.

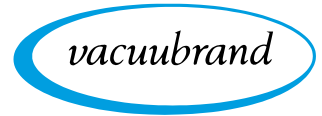

# <span id="page-17-0"></span>**2.4.3 Labor und Arbeitsstoffe**

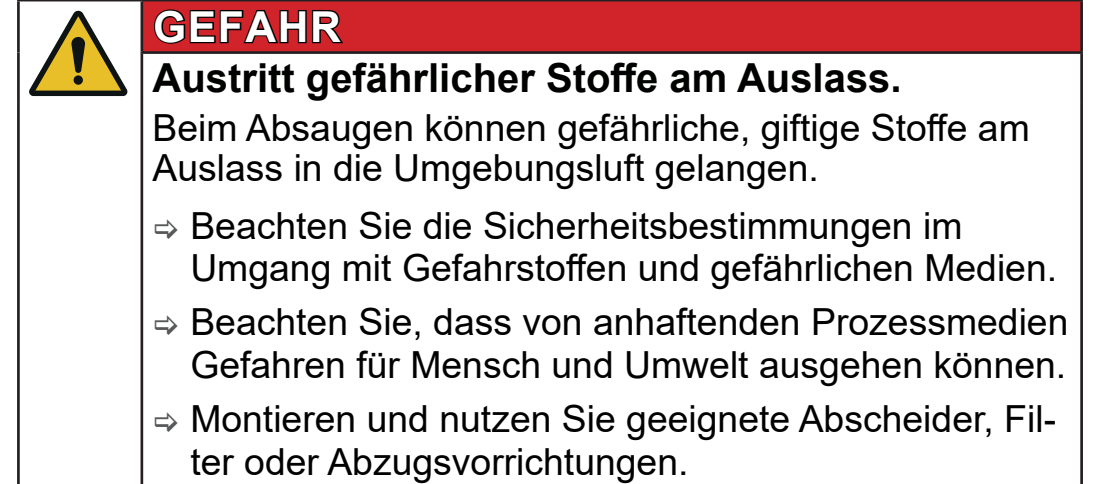

> Verhindern Sie das Freisetzen von gefährlichen, giftigen, explosiven, korrosiven, gesundheitsschädigenden oder umweltgefährdenden Fluiden, Gasen oder Dämpfen, z. B. durch geeignete Laboreinrichtung mit Abzug und Lüftungsregelung.

#### **Gefahren durch unterschiedliche Substanzen**

Förderung unterschiedlicher Substanzen

Die Förderung unterschiedlicher Substanzen oder Medien kann eine Reaktion der Stoffe miteinander auslösen.

- > Beachten Sie Wechselwirkungen und mögliche chemische Reaktionen der gepumpten Medien.
- > Trocknen Sie die Vakuumpumpe mit Umgebungsluft, bevor Sie das Fördermedium wechseln. Nutzen Sie hierzu den Regenerationsmodus der Vakuumpumpe
	- *siehe Kapitel: [5.2.2 Regenerationsmodus auf Seite 45](#page-44-1)*.

#### **2.4.4 Chemieverträglichkeit von Werkstoffen**

Verträglichkeit der Vakuumpumpe mit gepumpten Substanzen

Arbeitsstoffe, die mit dem Gasstrom in die Vakuumpumpe gelangen, können die Vakuumpumpe beschädigen. Substanzen können sich in der Vakuumpumpe absetzen.

- > Prüfen Sie die Verträglichkeit der gepumpten Substanzen mit den medienberührten Werkstoffen der Vakuumpumpe → siehe Kapitel: 8.1.3 [Medienberührte Werkstoffe](#page-74-1) auf Seite *[75](#page-74-1)*.
- $\Rightarrow$  **Sprechen Sie uns an, sollten Sie Bedenken zum Einsatz Ihrer** Vakuumpumpe mit besonderen Arbeitsstoffen oder -medien haben.

<span id="page-18-0"></span>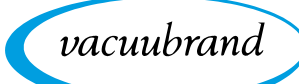

# **2.4.5 Gefahrenquellen beseitigen**

#### **Verschlauchung korrekt anschließen**

Überdruck vermeiden Am Auslass der Vakuumpumpe darf kein unzulässiger Gegendruck entstehen. Bei unzulässig hohem Gegendruck am Auslass können gepumpte Medien austreten, *siehe Kapitel: [8.1.1 Tech](#page-69-1)[nische Daten auf Seite 70](#page-69-1)*.

- $\Rightarrow$  Sorgen Sie stets für eine freie Auslassleitung ohne Gegendruck. Um einen ungehinderten Ausstoß der Gase zu gewährleisten, darf der Auslass nicht blockiert sein.
- $\Rightarrow$  Unkontrollierten Überdruck (z. B. durch abgesperrtes oder blockiertes Leitungssystem, Kondensat oder verstopfte Auslassleitung) verhindern.
- $\Rightarrow$  An den Gasanschlüssen dürfen die Anschlüsse für Einlass und Auslass nicht vertauscht werden. Der Einlass ist durch einen Richtungspfeil auf dem Anschlussflansch gekennzeichnet.
- > Beachten Sie die maximalen Drücke an Einlass und Auslass der Vakuumpumpe, gemäß Kapitel *[8.1.1 Technische Daten](#page-69-1)  [auf Seite 70](#page-69-1)*.
- $\Rightarrow$  **Das zu evakuierende System sowie alle Schlauchverbindun**gen müssen mechanisch stabil sein.
- > Fixieren Sie Schläuche an optionalen Schlauchwellen (z. B. Adapter an den Pumpenanschlüssen), sodass sich diese nicht unbeabsichtigt lösen.

#### **Gefahr beim Verwenden des Regenerationsmodus**

Während des Regenerationsmodus wird Umgebungsluft durch das Pumpaggregat geleitet. Gepumpte Medien können mit Umgebungsluft reaktionsfähige Gemische bilden. Regenerations‑ modus

> $\Rightarrow$  Stellen Sie sicher, dass die gepumpten Medien mit Luft niemals zu reaktiven, explosiven oder anderweitig gefährlichen Gemischen führen.

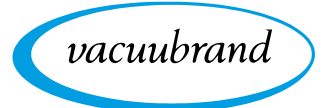

#### **Kondensatrücklauf verhindern**

Kondensat in der Auslassleitung

Kondensat in der Auslassleitung kann die Vakuumpumpe beschädigen. Durch die Schlauchleitung darf kein Kondensat in den Auslass und in die Vakuumpumpe zurückfließen. In der Auslassleitung darf sich keine Flüssigkeit ansammeln.

 $\Rightarrow$  Verlegen Sie die Auslassleitung vom Auslass möglichst fallend; d. h. nach unten verlaufend verlegen, sodass sich kein Rückstau bildet.

#### **Fremdkörper im Pumpeninneren verhindern**

- Partikel und Stäube dürfen während des Normalbetriebs nicht in die Vakuumpumpe gelangen. Fremdkörper
	- > Fördern Sie keine Substanzen, die in der Vakuumpumpe Ablagerungen bilden können.
	- $\Rightarrow$  Installieren Sie vor dem Einlass geeignete Filter. Geeignete Filter sind z. B. chemisch beständig, verstopfungs- und durchflusssicher.
	- > Tauschen Sie poröse Vakuumschläuche umgehend aus.

#### **Gefahren beim Belüften**

- Die Vakuumpumpe schaltet nicht vakuumdicht ab. Abhängig vom Prozess kann sich in Anlagen beim Belüften ein explosionsfähiges Gemisch bilden oder es können andere gefährliche Situationen entstehen. Gefahren beim Belüften
	- $\Rightarrow$  Installieren Sie ein Absperrventil in der Einlassleitung, um ihre Anwendung vakuumdicht von der Vakuumpumpe zu trennen.

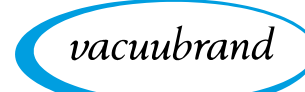

Gefahren beim automatischen Wiederanlauf der Vakuumpumpe (Autostart)

#### **Gefahren durch Autostart der Vakuumpumpe**

Die Vakuumpumpe besitzt einen Autostart. Nach Wegfall und Wiederkehr der Spannungsversorgung ist automatisch der zuletzt aktive Betriebszustand der Vakuumpumpe erneut aktiv, z. B.

- nach Stromausfall.
- nach Aus- und Einschalten der Vakuumpumpe,
- nach Abziehen und Wiedereinstecken des Netzsteckers.

Ein laufender Prozess startet nach Wegfall und Wiederkehr der Spannungsversorgung automatisch.

- $\Rightarrow$  **Prüfen Sie, ob diese Funktion mit der geplanten Anwendung** gefahrlos genutzt werden kann.
- $\Rightarrow$  Stellen Sie sicher, dass durch den automatischen Wiederanlauf des Prozesses keine Gefahren für Personen und Anlagen entstehen.
- > Treffen Sie entsprechende Sicherheitsvorkehrungen (z. B. Absperrventil, Relaisschalter, Schutz vor Wiederanlauf), falls ein automatischer Wiederanlauf der Vakuumpumpe zu einer gefährlichen Situation führen kann.
- > Die Autostart-Funktion kann über Modbus RTU Protokoll deaktiviert werden, siehe separate Betriebsanleitung zur Beschreibung des Modbus RTU.

#### **Gefahren durch Restenergie**

Nachdem die Vakuumpumpe abgeschaltet und vom Stromnetz getrennt wurde, können noch Gefahren durch Restenergien beste‑ hen: Gefahren durch Restenergie

- Thermische Energie: Motorabwärme, Kompressionswärme.
- $\Rightarrow$  **Lassen Sie die Vakuumpumpe abkühlen, bevor Sie War**tungsarbeiten durchführen.

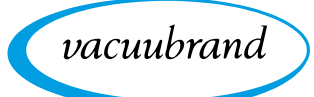

#### **Gefahren durch Überhitzung**

- Überhitzung Die Vakuumpumpe kann durch Überhitzung geschädigt werden. Mögliche Auslöser sind unzureichende Luftzufuhr zum Lüfter, Mindestabstände nicht eingehalten, Umgebungstemperatur außerhalb der spezifizierten Einsatzbedingungen. Eine Überhitzung der Vakuumpumpe kann zu einer Drehzahlreduzierung der Vakuum‑ pumpe oder zum Abschalten der Vakuumpumpe führen.
	- $\Rightarrow$  Beachten Sie für die Aufstellung des Produkts einen Mindestabstand von 5 cm zwischen der Vakuumpumpe und angrenzenden Teilen (z. B. Gehäuse, Wände etc.).
	- $\Rightarrow$  **Stellen Sie eine stets ausreichende Luftzufuhr und Luftab**saugung sicher, um die warme Abluft der Vakuumpumpe abzuführen, insbesondere bei Einbau der Vakuumpumpe in ein Gehäuse oder ein Labormöbel. Sehen Sie eine externe Zwangslüftung vor.
	- $\Rightarrow$  Stellen Sie das Produkt auf einen stabilen Untergrund. Ein weicher Untergrund, z. B. Schaumstoff, kann die Luftzufuhr beeinträchtigen und blockieren.
	- > Reinigen Sie verschmutzte Lüftungsschlitze.
	- $\Rightarrow$  Vermeiden Sie eine starke Wärmezufuhr durch heiße Prozessgase.
	- $\Rightarrow$  Beachten Sie die maximal zulässige Medientemperatur siehe Kapitel: *[8.1.1 Technische Daten auf Seite 70](#page-69-1)*.
	- $\Rightarrow$  **Lassen Sie die Vakuumpumpe vor Service- oder Reinigungs**arbeiten abkühlen.

#### **Schilder lesbar halten**

Kennzeichnung und Schilder

Halten Sie die angebrachten Hinweise am Produkt in lesbarem Zustand:

- $\Rightarrow$  Kennzeichnungen
- $\Rightarrow$  **Warn- und Hinweisschilder**
- > Typenschilder

<span id="page-22-0"></span>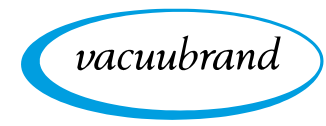

# **2.5 Motorschutz**

Überhitzungsschutz, Blockadeschutz Der Pumpenmotor besitzt als Überlastschutz einen Temperatursensor auf der Platine. Bei Übertemperatur, oder falls der Motor blockiert ist, schaltet die Vakuumpumpe ab.

Wird die Vakuumpumpe aufgrund dieser Sicherheitsmaßnahmen abgeschaltet, muss die Störung manuell zurückgesetzt werden: Vakuumpumpe vom Netz trennen  $\rightarrow$  Fehlerursache beseitigen  $\rightarrow$  Vakuumpumpe wieder einschalten.

# **2.6 Entsorgung**

# *HINWEIS*

### **Elektronikkomponenten dürfen am Ende ihrer Lebensdauer nicht im Hausmüll entsorgt werden.**

Elektronische Altgeräte enthalten Schadstoffe, die die Umwelt oder die Gesundheit schädigen können. Ausgediente Elektrogeräte enthalten außerdem wertvolle Rohstoffe, die bei fach‑ gerechter Entsorgung im Recyclingprozess der Rohstoffrück‑ gewinnung dienen.

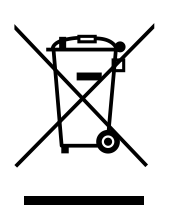

Endnutzer sind gesetzlich verpflichtet, Elektro- und Elektronik-Altgeräte zu einer zugelassenen Sammelstelle zu bringen.

Entsorgen Sie Elektroschrott, Elektronikkomponenten am Ende ihrer Lebensdauer fachgerecht.

⇒ Beachten Sie die nationalen Vorschriften zu Entsorgung und Umweltschutz.

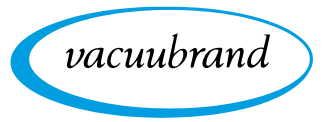

# **3 Produktbeschreibung**

<span id="page-23-0"></span>Die VACUU·PURE 10ist eine ölfrei betriebene, luftgekühlte Schrauben-Vakuumpumpe für den Vakuumbereich von Atmosphärendruck bis 10-3 mbar im Labor zum Pumpen von nicht-aggressiven Gasen. Produktbeschrei‑ bung

Als Bestandteil des VACUU·BUS-Systems bietet die Vakuumpumpe zahlreiche Anschluss- und Erweiterungsmöglichkeiten für verschiedenste Anwendungen. VACUU·BUS-**System** 

#### **Produktmerkmale**

**Technische** Besonderheiten

- Das Funktionsprinzip der Vakuumpumpe beruht auf der berührungslosen Spaltdichtung.
- Der Schöpfraum der Vakuumpumpe ist ölfrei
- Ein internes Rückschlagventil schützt die Vakuumpumpe vor Fehlanlauf. Vakuumdichtes Abschalten kann durch ein zusätzliches externes Ventil erreicht werden.

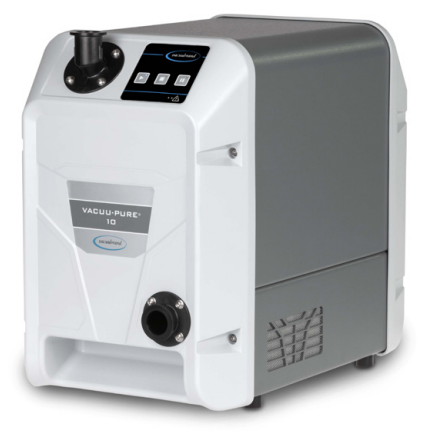

#### **Trocknungsfunktion**

Regenerationsmodus

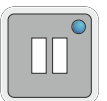

Die Vakuumpumpe verfügt über einen integrierten Regenerationsmodus zum Trocknen des Pumpeninneren nach Beenden der Anwendung oder vor der Außerbetriebnahme.

- Während des Regenerationsmodus wird Umgebungsluft in das Pumpeninnere geleitet und der Innenraum durch die Luftzufuhr getrocknet.
- Die Vakuumpumpe kann während der Regeneration am Prozess angeschlossen bleiben.
- Während der Regeneration läuft die Vakuumpumpe mit reduzierter Drehzahl.

<span id="page-24-0"></span>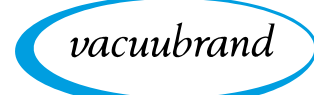

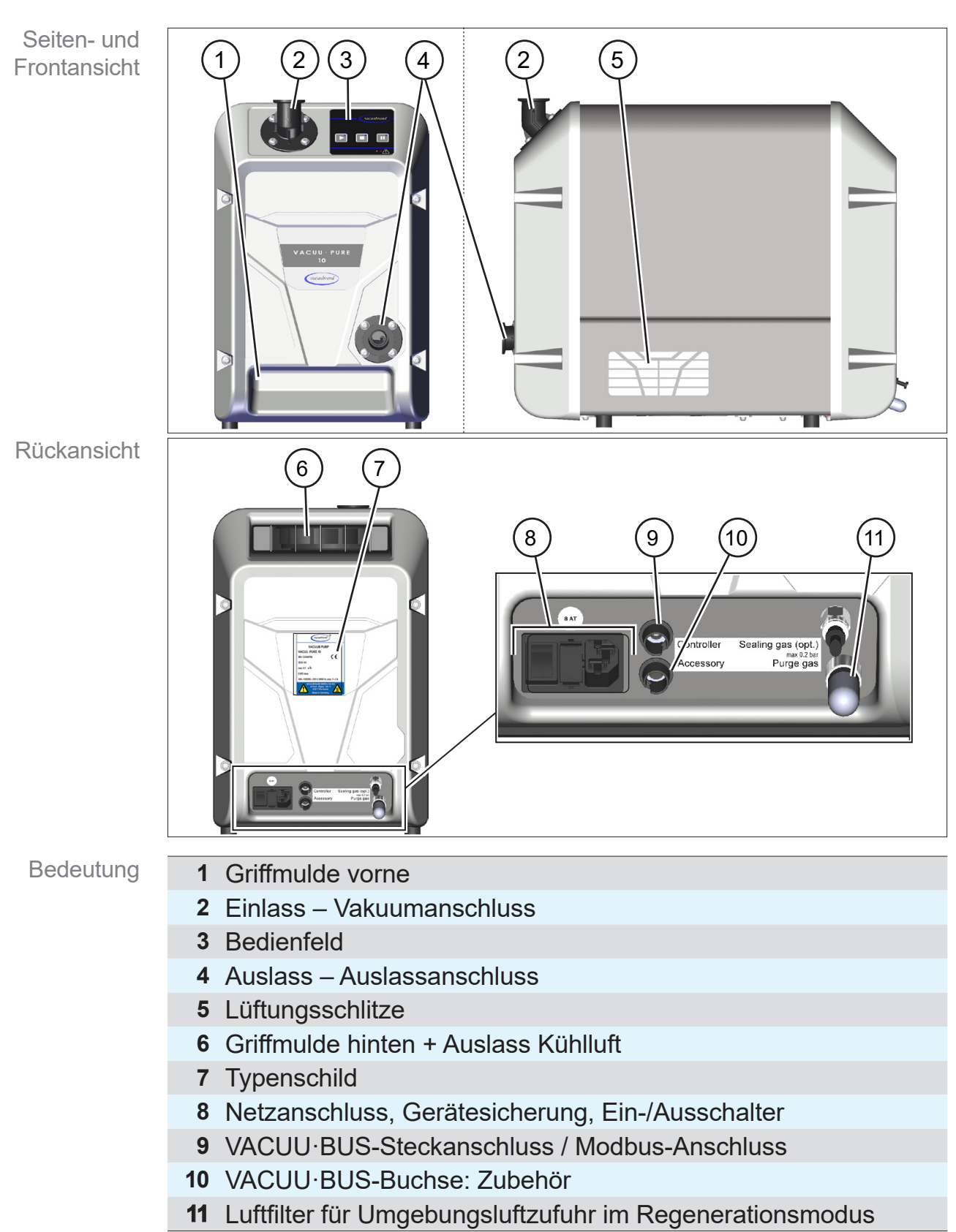

# **3.1 VACUU·PURE 10**

# <span id="page-25-0"></span>**3.2 Optionales Zubehör**

siehe auch Kapitel: *[8.2 Bestelldaten auf Seite 76](#page-75-1)*.

#### **3.2.1 Vakuumpumpenzubehör**

**Optionales** Zubehör für die Vakuumpumpe

Ein Schalldämpfer und das VACUU·PURE shuttle stehen als separates Zubehör für den Anbau an die Vakuumpumpe zur Verfügung.

#### **Schalldämpfer**

Der Schalldämpfer reduziert das Geräusch am Pumpenauslass und kann bei Bedarf mittels Kleinflanschanschluss KF DN 25 direkt am Auslassflansch befestigt werden.

- Der Schalldämpfer darf nur eingesetzt werden, wenn ausschließlich trockene Gase gepumpt werden.
- Beim Fördern von Dämpfen muss stattdessen eine Auslassleitung angeschlossen werden.

#### **VACUU·PURE shuttle**

Das shuttle erleichtert das Bewegen der Vakuumpumpe.

Die Vakuumpumpe wird direkt auf das shuttle montiert.

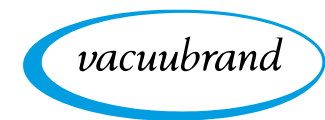

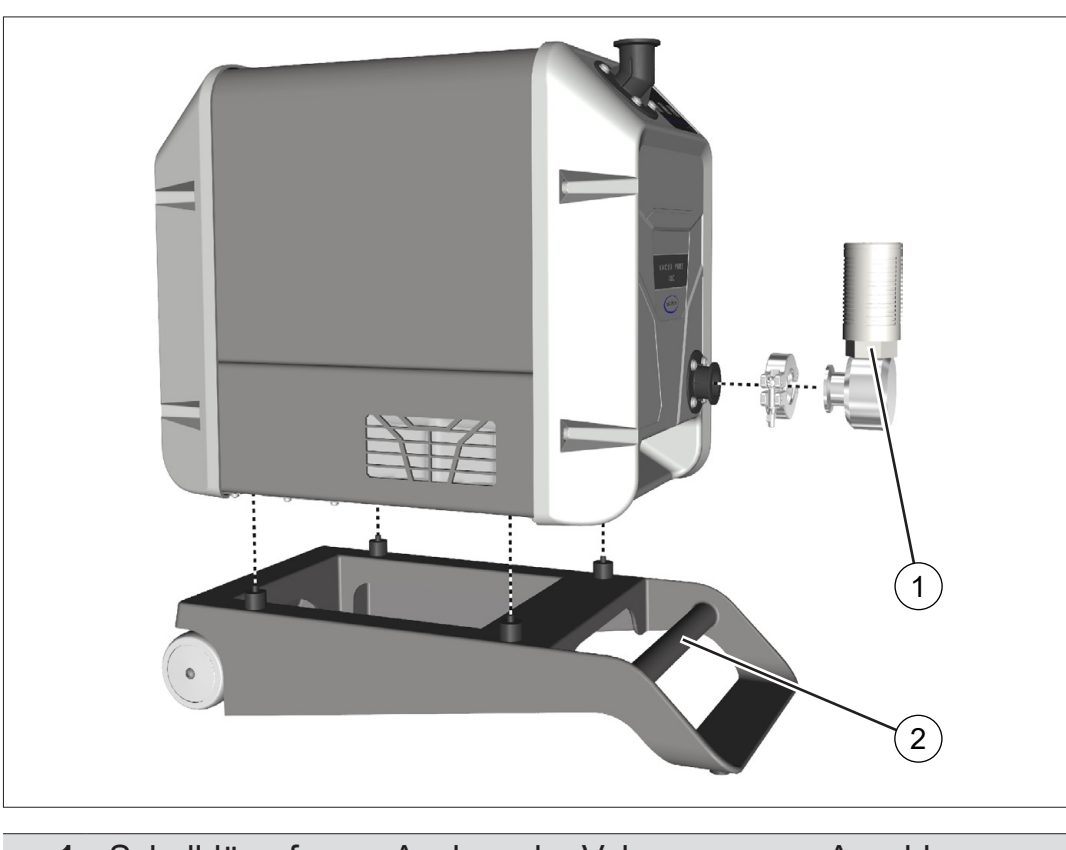

# **Übersicht Vakuumpumpenzubehör**

Optionales Zubehör: Schalldämpfer und VACUU<sup>.</sup>PURE shuttle

- **1** Schalldämpfer am Auslass der Vakuumpumpe; Anschluss über KF DN 25
- **2** VACUU·PURE shuttle

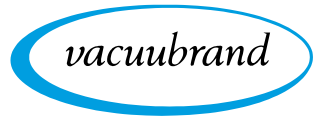

# **3.2.2 VACUU·BUS-Zubehör**

<span id="page-27-0"></span>VACUU·BUS-Komponenten anschließen

Der untere VACUU·BUS-Anschluss auf der Rückseite der Vakuumpumpe bietet vielfältige Erweiterungsmöglichkeiten für den Anschluss von VACUU·BUS-Komponenten.

Zur Verteilung und den Anschluss von mehreren Komponenten können Sie VACUU·BUS-Verlängerungskabel und Y-Adapter ein‑ setzen.

Die maximal zulässige Gesamtleistung an der VACUU·BUS-Buchse beträgt 11 W.

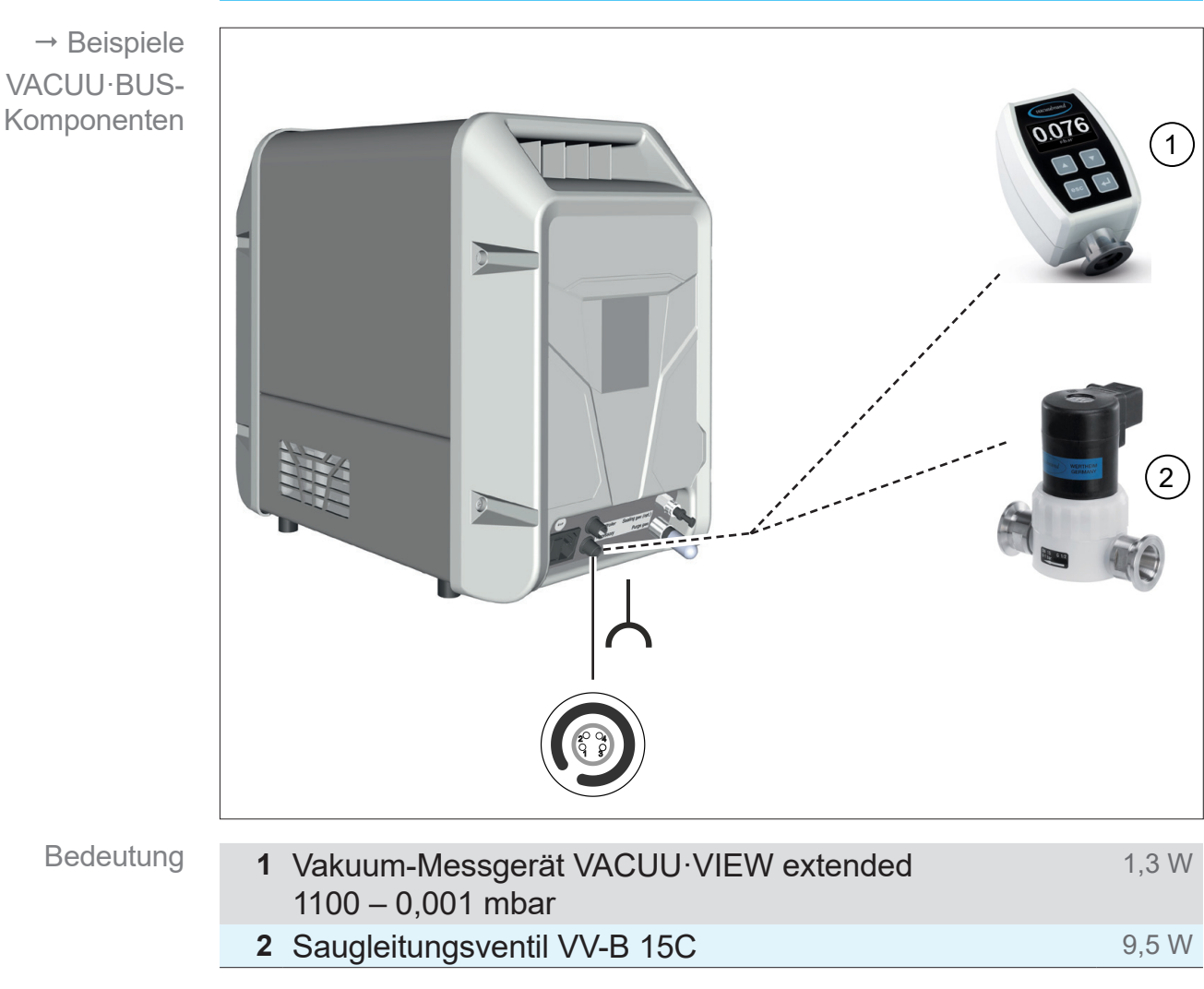

#### **Übersicht VACUU·BUS-Zubehör**

*siehe auch Kapitel: [8.2 Bestelldaten auf Seite 76](#page-75-1)*.

<span id="page-28-0"></span>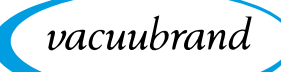

# **3.2.3 Modbus RTU Protokoll**

Der obere VACUU·BUS-Anschluss auf der Rückseite der Vakuumpumpe ist für den Remote Betrieb der Vakuumpumpe, via Modbus RTU Protokoll, vorgesehen, → siehe separate Betriebsanleitung zur Beschreibung des Modbus RTU.

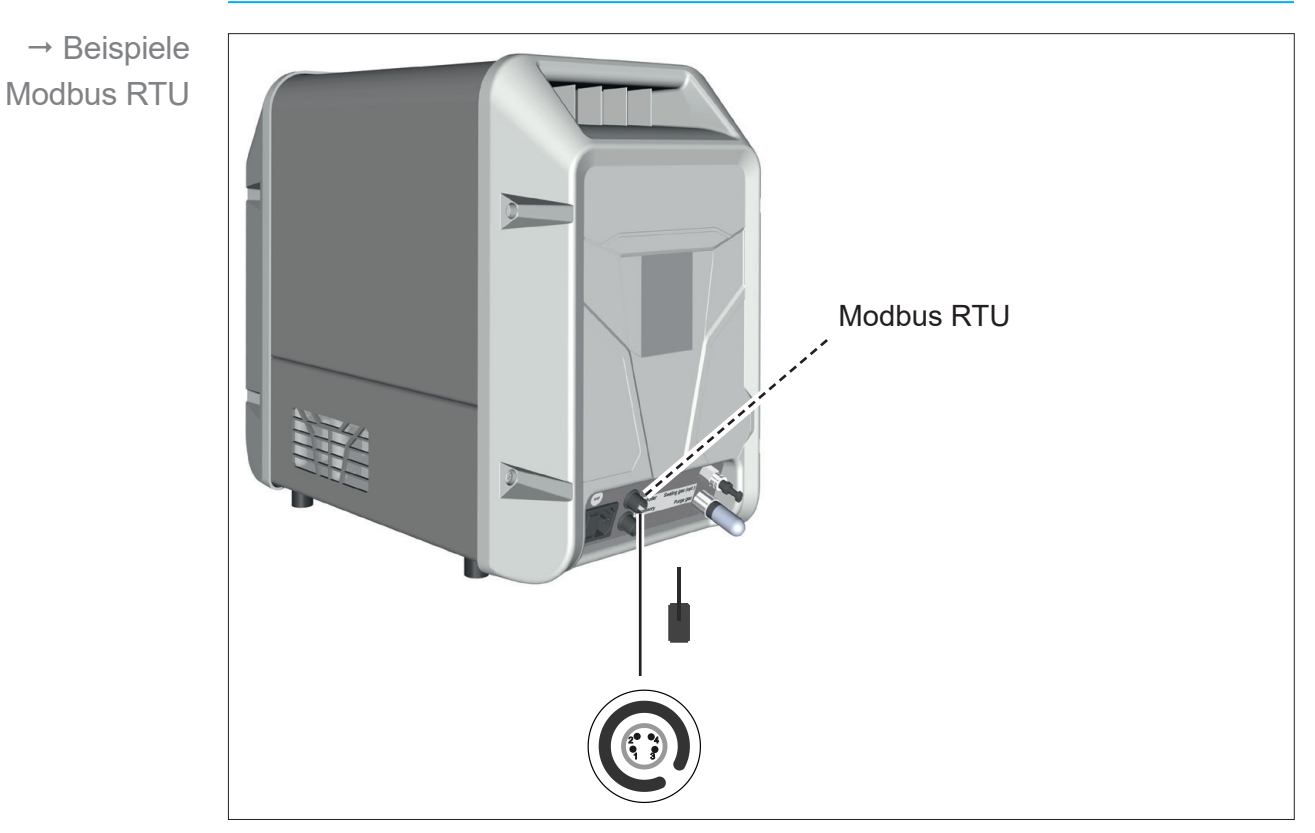

#### **Anschluss Modbus RTU**

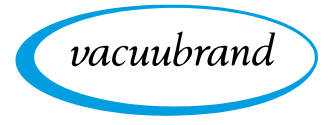

<span id="page-30-0"></span>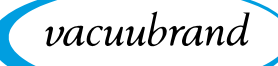

# **4 Aufstellung und Anschluss**

# **4.1 Transport**

Produkte von **VACUUBRAND** sind in einer transportsicheren, wiederverwertbaren Verpackung eingepackt.

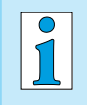

Die Originalverpackung ist, für den sicheren Transport, genau auf Ihr Produkt angepasst.

Falls möglich, bewahren Sie bitte die Originalverpackung auf, z. B. zur Reparatureinsendung.

#### **Wareneingang**

Prüfen Sie die Lieferung direkt nach Erhalt auf mögliche Trans‑ portschäden und auf Vollständigkeit.

> Melden Sie Transportschäden unverzüglich und schriftlich dem Lieferanten.

#### **Auspacken**

 $\rightarrow$  Beispiel Vakuumpumpe in **Originalverpackung** 

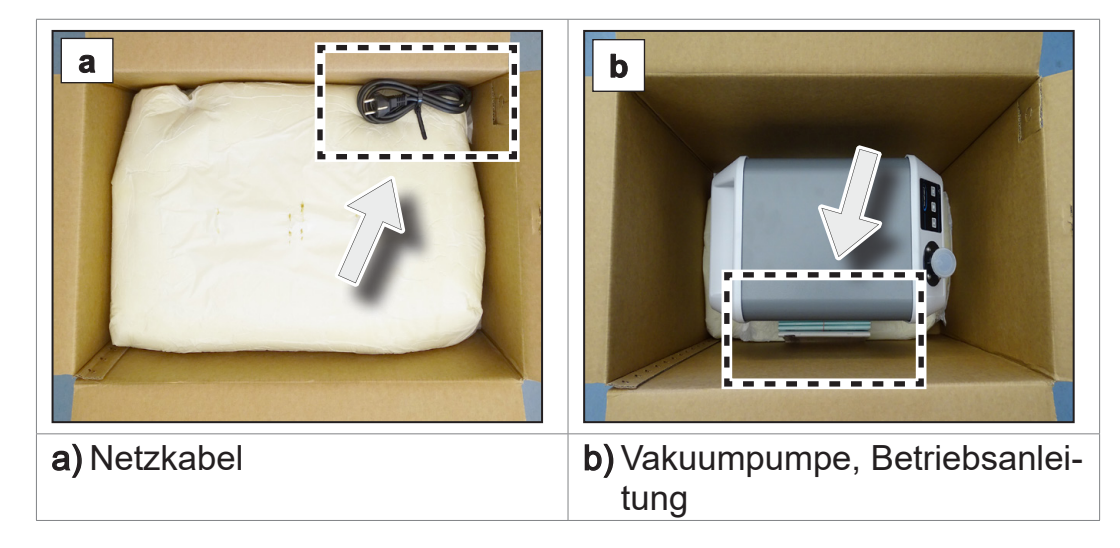

 $\Rightarrow$  Nehmen Sie den oberen Teil der Schaumverpackung heraus.

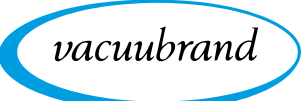

<span id="page-31-0"></span>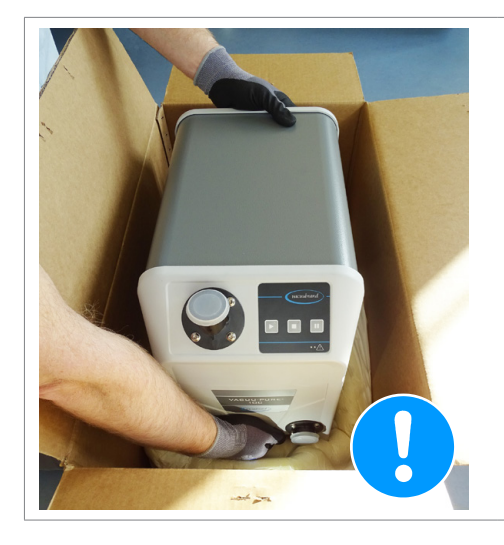

- $\Rightarrow$  Beachten Sie, dass das **Gewicht der Vakuumpumpe ca. 21 kg** beträgt.
- > Heben Sie die Vakuumpumpe vorsichtig an den Griffmulden aus der Verpackung.

# **4.2 Vakuumpumpe aufstellen**

# *HINWEIS*

#### **Kondensat kann die Elektronik schädigen.**

Ein großer Temperaturunterschied zwischen Lagerort und Aufstellungsort kann zur Kondensatbildung führen.

⇒ Lassen Sie Ihr Produkt nach Wareneingang oder Lagerung vor der Inbetriebnahme akklimatisieren. Die Akklimatisierung kann mehrere Stunden dauern.

#### **Aufstellungsbedingungen prüfen**

Aufstellungs‑ bedingungen abgleichen

- Das Produkt ist akklimatisiert.
- Die Umgebungsbedingungen liegen innerhalb der Einsatzgrenzen, *siehe Kapitel: Einsatzgrenzen [Einsatzgrenzen beachten](#page-32-0) beachten auf Seite [33](#page-32-0)*.
- Die Vakuumpumpe muss, ohne weiteren mechanischen Kontakt außer den Pumpenfüßen, einen stabilen und sicheren Stand haben.

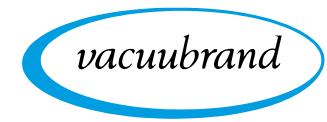

#### **Vakuumpumpe aufstellen**

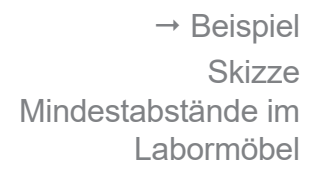

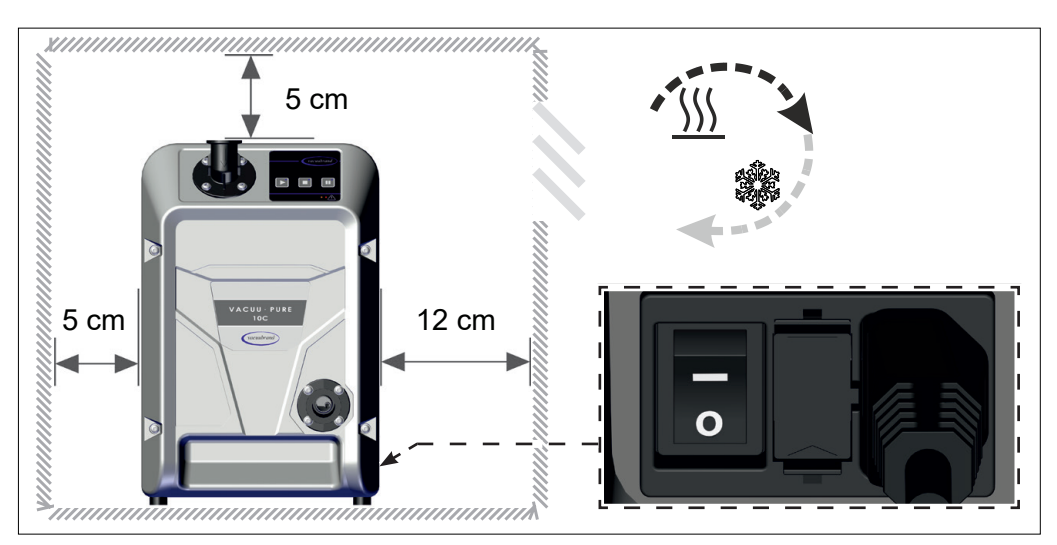

- $\Rightarrow$  Stellen Sie die Vakuumpumpe auf eine tragfähige, erschütterungsfreie, ebene Fläche.
- > Halten Sie beim Einbau in Labormöbel den Mindestabstand von 5 cm (2 in) zu angrenzenden Gegenständen oder Flä‑ chen ein. **WICHTIG!**
	- $\Rightarrow$  Das Produkt muss so aufgestellt werden, dass der Ein-/ Ausschalter und der Netzstecker erreichbar und zugänglich sind, Mindestabstand 12 cm (5 in).
	- > Verhindern Sie Wärmestau und sorgen Sie für ausreichend Luftzirkulation, speziell in geschlossenen Gehäusen.
	- $\Rightarrow$  Stellen Sie eine stets ausreichende Luftzufuhr und Luftabsaugung sicher, um die warme Abluft der Vakuumpum‑ pe abzuführen. Sehen Sie eine externe Zwangslüftung mit einem Volumenstrom von ca. 100 m3 /h beim Einbau in Labormöbel vor.

#### <span id="page-32-0"></span>**Einsatzgrenzen beachten**

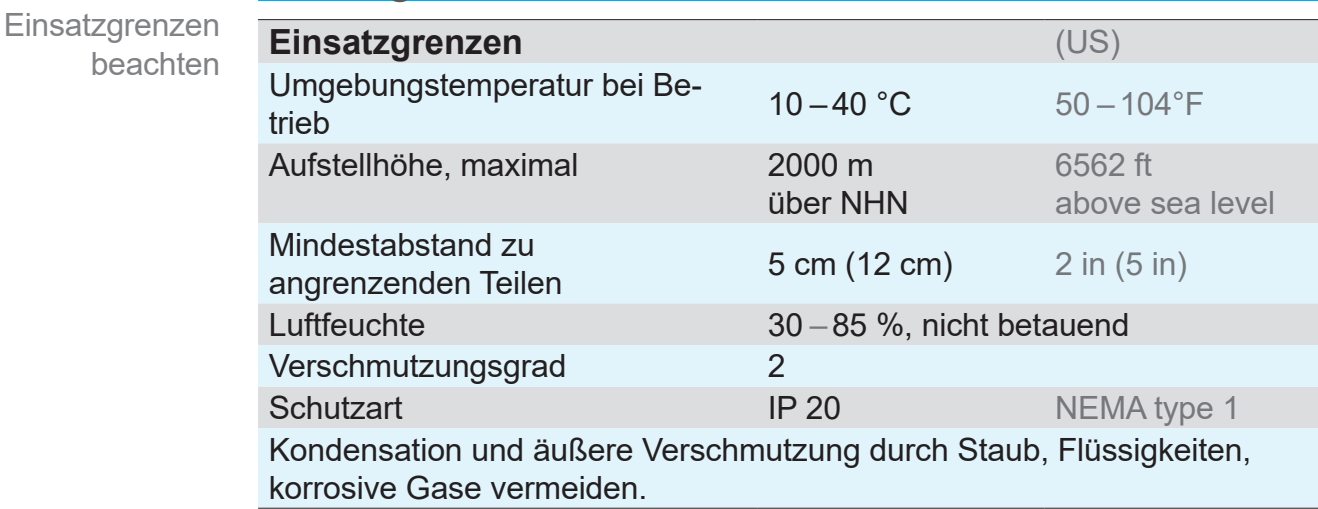

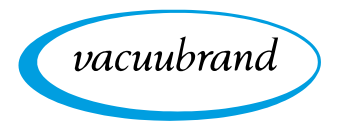

- <span id="page-33-0"></span>**WICHTIG!**  $\Rightarrow$  Beachten Sie den angegebenen IP-Schutz. Der IP-Schutz ist nur garantiert, wenn das Produkt entsprechend montiert und angeschlossen wird.
	- > Beachten Sie beim Anschluss die Angaben vom Typenschild und das Kapitel *[8.1.1 Technische Daten auf Seite 70](#page-69-1)*.

# **4.3 Anschluss**

Die Vakuumpumpen verfügen über einen Vakuum- und einen Auslassanschluss. Führen Sie den Anschluss für Ihre Vakuumpumpe so durch, wie in den nachfolgenden Beispielen beschrieben.

# **4.3.1 Vakuumanschluss (IN)**

Vakuumanschluss  $(IN)$ 

Der Vakuumanschluss ist durch einen Richtungspfeil auf dem Einlassstutzen gekennzeichnet.

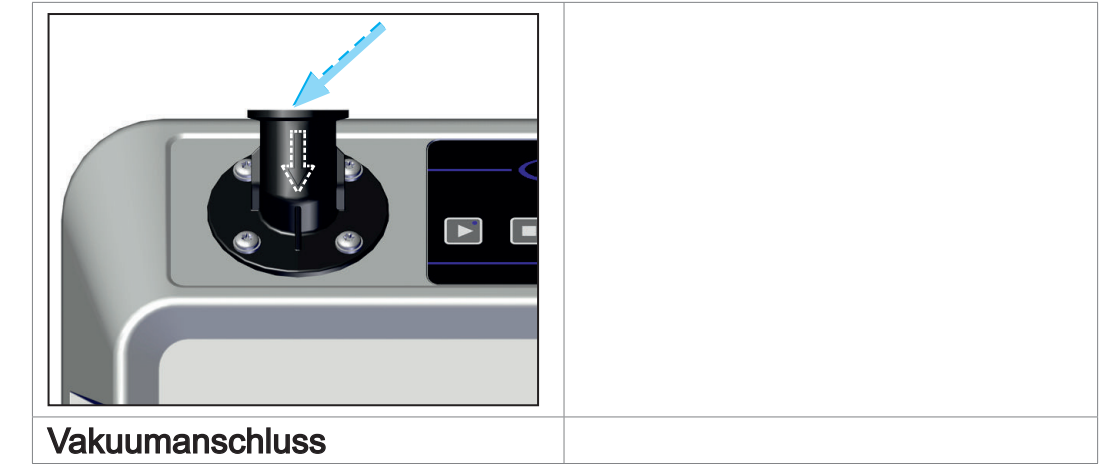

#### **VORSICHT**

#### **Flexible Vakuumschläuche können sich beim Evakuieren zusammenziehen.**

Nicht fixierte, verbundene Komponenten können, durch die ruckartige Bewegung (Schrumpfen) eines flexiblen Vakuumschlauchs, Verletzungen verursachen oder Schäden anrichten. Der Vakuumschlauch kann sich lösen.

- > Fixieren Sie den Vakuumschlauch an den Anschlüssen.
- $\Rightarrow$  Fixieren Sie verbundene Komponenten.
- > Messen Sie flexiblen Vakuumschlauch so ab, dass Sie die maximale Schrumpfung einrechnen.

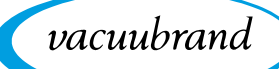

### *HINWEIS*

#### **Fremdkörper in der Einlassleitung können die Vakuumpumpe beschädigen.**

⇒ Verhindern Sie, dass Partikel oder Verunreinigungen angesaugt werden oder zurücklaufen können.

#### ⇒ Verwenden Sie einen Vakuumschlauch, der für den genutzten Vakuumbereich ausgelegt ist, mit genügend Stabilität. **WICHTIG!**

- > Verlegen Sie den Vakuumschlauch so kurz wie möglich.
- ⇒ Schließen Sie einen Vakuumschlauch mit maximal möglichem Querschnitt an.
- > Schließen Sie den Vakuumschlauch gasdicht an der Vaku‑ umpumpe an.
- > Vermeiden Sie Knicke im Vakuumschlauch.

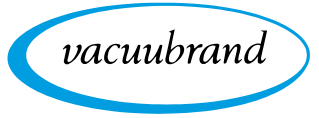

#### **Einlassflansch drehen**

Der Einlassflansch kann in 90°-Schritten gedreht werden.

 $\rightarrow$  Beispiel Einlassflansch nach vorne drehen

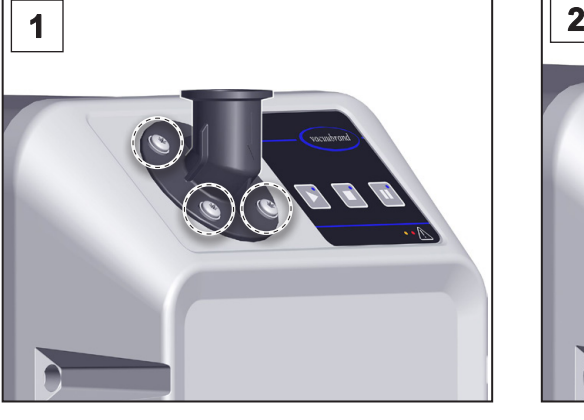

1. Lösen Sie die 4 Schrauben am 2. Nehmen Sie den Einlass‑ Einlassflansch: Torx-Schraubendreher TX25. Achten Sie auf die Unterlegscheiben.

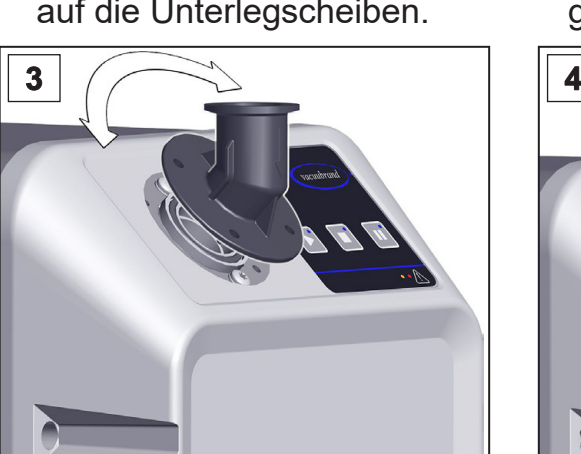

**3.** Drehen Sie den Einlassflansch 4. Schrauben Sie den Einlassin die gewünschte Richtung.

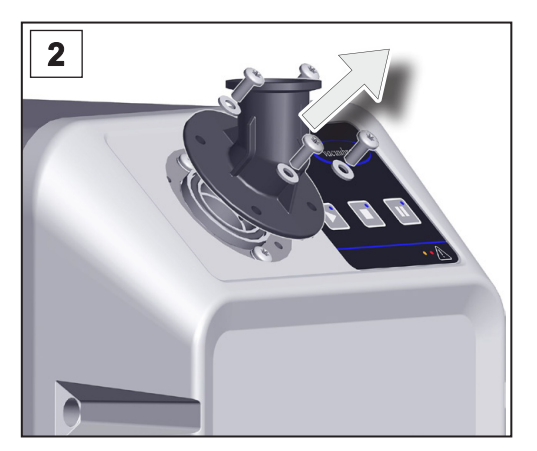

flansch ab. Kontrollieren Sie den O-Ring auf Beschädigungen und korrekten Sitz.

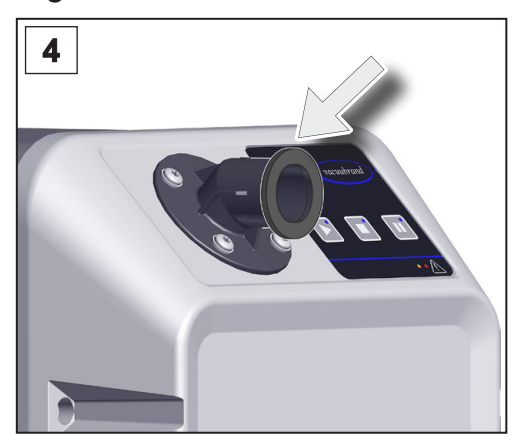

flansch zusammen mit den Unterlegscheiben an; Torx-Schraubendreher TX25.
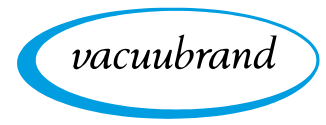

#### **Vakuumschlauch anschließen**

Vakuumschlauch am Einlass

- > Schließen Sie einen Vakuumschlauch mit Kleinflansch KF DN 25 gasdicht an den Einlassflansch an.
- > Alternativ können Sie einen Adapter von Kleinflansch KF DN 25 auf Schlauchwelle verwenden und einen Vakuumschlauch darauf aufstecken. Sichern Sie Schlauchverbindungen an Schlauchwellen, z. B. mit einer Schlauchschelle.
- > Installieren Sie falls nötig ein Saugleitungsventil oder ein Absperrventil in der Einlassleitung, um ihre Anwendung vakuumdicht von der Vakuumpumpe zu trennen.

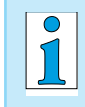

- Sie erhalten ein optimales Ergebnis, wenn Sie Folgendes beachten:
- > Schließen Sie eine möglichst kurze Vakuumleitung mit maximal möglichem Querschnitt an.

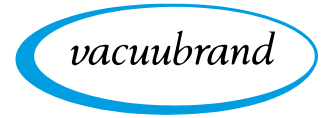

### **4.3.2 Auslassanschluss (OUT)**

Auslassleitung am Auslass anschließen

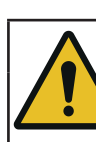

#### **WARNUNG**

**Berstgefahr durch Überdruck in der Auslassleitung.**

Unzulässig hoher Druck in der Auslassleitung kann die Vakuumpumpe zum Bersten bringen oder Dichtungen schädigen.

- > Die Auslassleitung (Abgas, Gasauslass) muss stets frei und ohne Gegendruck sein.
- $\Rightarrow$  Auslassleitung stets fallend verlegen oder Maßnahmen ergreifen, um Kondensatrückfluss in die Vakuumpumpe zu verhindern.
- > Beachten Sie die maximal zulässigen Drücke und Druckdifferenzen.

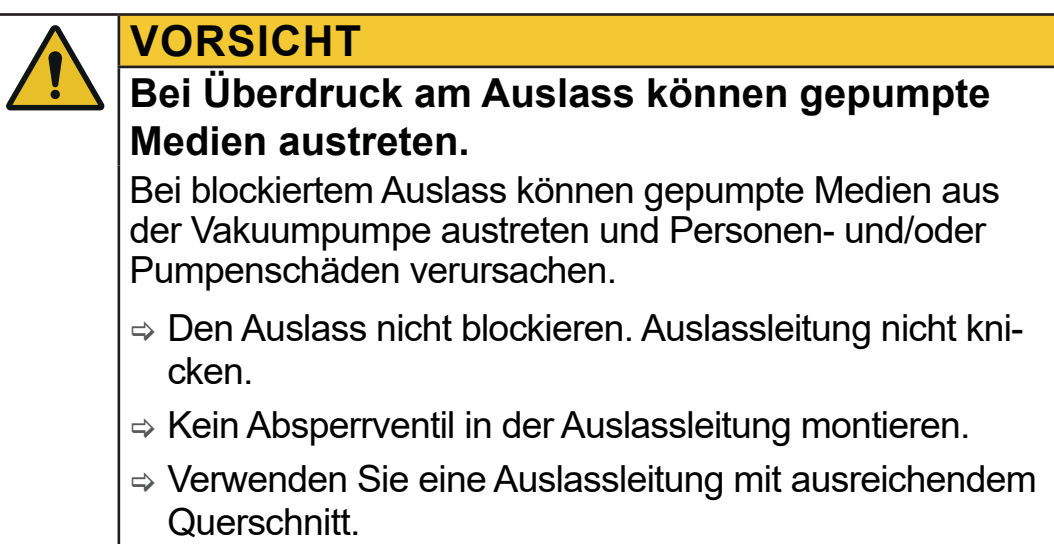

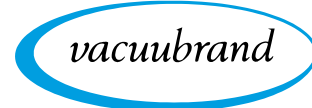

#### **Auslassleitung anschließen**

Auslassleitung am Auslass

- $\Rightarrow$  **Schließen Sie eine Auslassleitung mit Kleinflansch** KF DN 25 gasdicht an den Auslassflansch an.
- > Alternativ können Sie einen Adapter von Kleinflansch KF DN 25 auf Schlauchwelle verwenden und die Auslassleitung darauf aufstecken. Verwenden Sie eine Auslassleitung mit einem Innendurchmesser von mindestens 19 mm, *siehe Kapitel: [8.2 Bestelldaten auf Seite 76](#page-75-0)*. Sichern Sie Schlauchverbindungen an Schlauchwellen, z. B. mit einer Schlauchschelle.
- > Verlegen Sie die Auslassleitung vom Auslass fallend; d. h. nach unten verlaufend verlegen, sodass sich kein Rückstau bildet.
- > Die Länge der Auslassleitung darf maximal 5 m betragen. Eine zu lange Auslassleitung kann zu unzulässig hohem Gegendruck am Auslass führen. **WICHTIG!**

#### **Schalldämpfer anschließen (Option)**

Schalldämpfer am Auslas

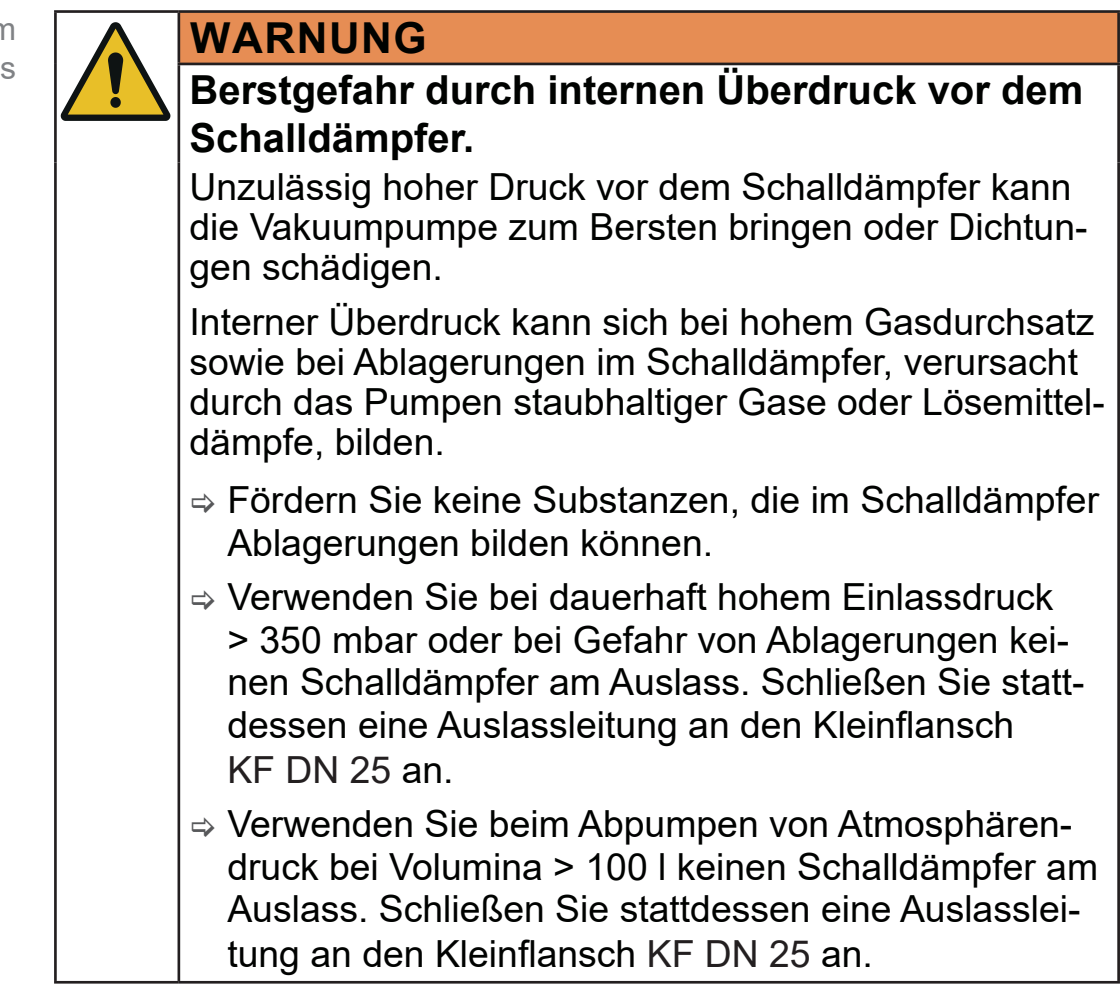

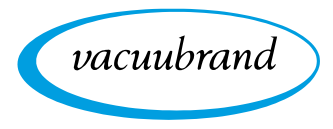

> Schließen Sie den Schalldämpfer mit Kleinflansch KF DN 25 gasdicht an den Auslassflansch an. Der Schalldämpfer kann in 2 Positionen montiert werden.

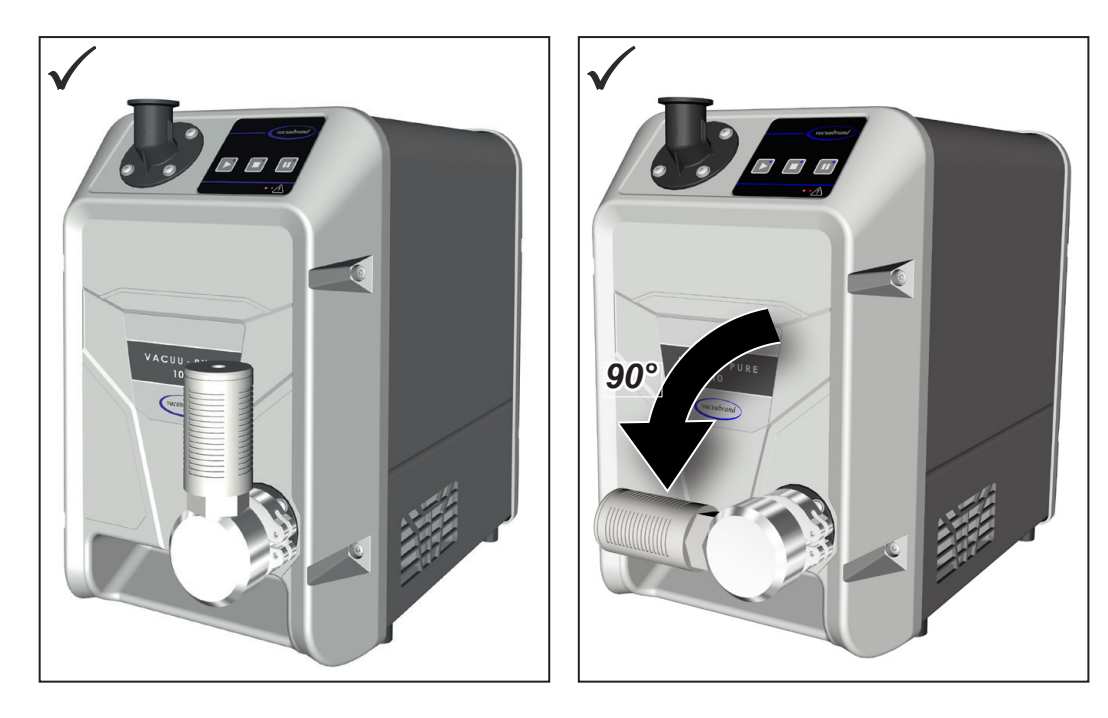

Vakuumpumpe mit montiertem Schalldämpfer

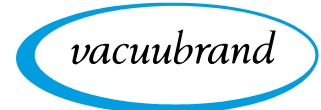

### **4.3.3 Elektrischer Anschluss**

**Vakuumpumpe elektrisch anschließen**

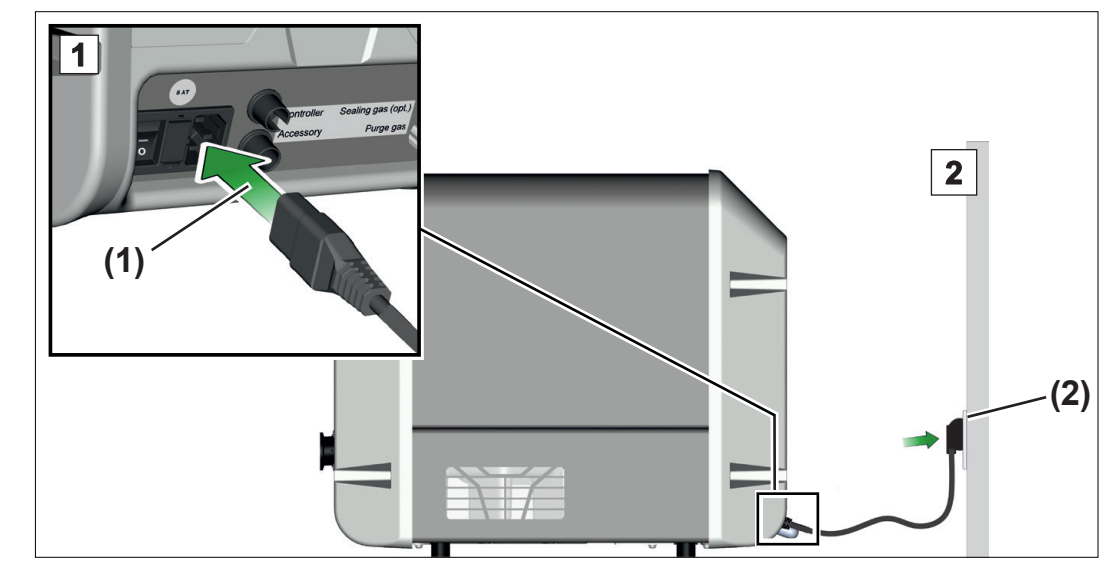

 $\rightarrow$  Beispiel Elektrischer Anschluss Vakuum‑ pumpe

- 1. Stecken Sie die Buchse **(1)** vom Netzkabel in den Netzan‑ schluss der Vakuumpumpe.
- 2. Stecken Sie den Netzstecker **(2)** in die Netzsteckdose.
	- $\boxtimes$  Vakuumpumpe elektrisch angeschlossen.
- $\Rightarrow$  Verlegen Sie das Netzkabel so, dass es nicht durch scharfe Kanten, Chemikalien oder heiße Flächen beschädigt werden kann.
- $\Rightarrow$  Der Netzstecker dient als Trennvorrichtung von der elektrischen Versorgungsspannung. Das Produkt muss so aufgestellt werden, dass der Netzstecker jederzeit leicht erreichbar und zugänglich ist, um das Produkt vom Stromnetz zu nehmen.

#### **Netzanschluss**

Die Vakuumpumpe wird gebrauchsfertig mit dem passenden Netzstecker ausgeliefert.

- $\Rightarrow$  **Verwenden Sie den Netzstecker, der zu Ihrem Netzan**schluss passt.
- $\Rightarrow$  **Verwenden Sie keine mehrfach in Reihe gesteckten Mehr**fachsteckdosen als Netzanschluss.

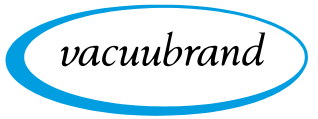

### **5 Inbetriebnahme (Betrieb)**

### **5.1 Einschalten**

**Vakuumpumpe einschalten**

Vakuumpumpe einschalten

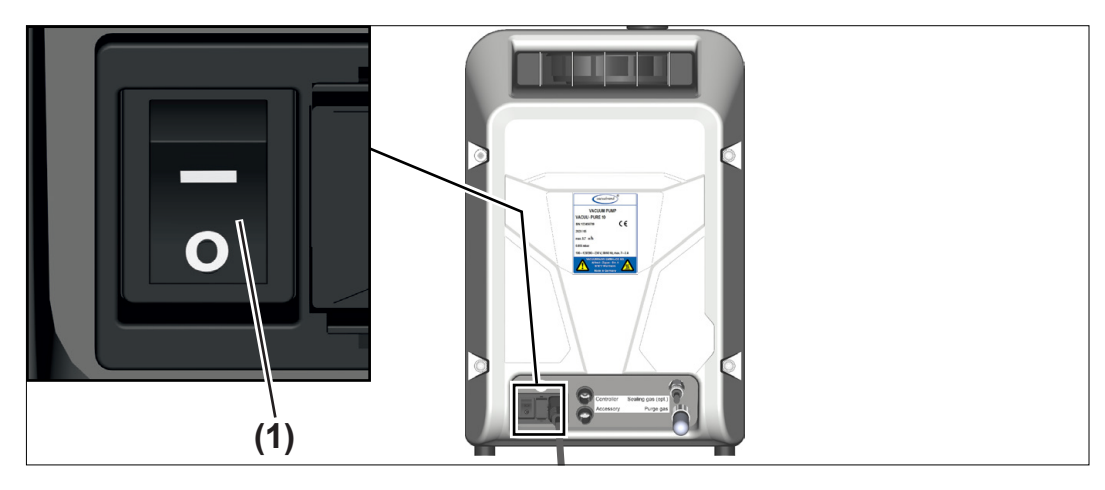

- > Schalten Sie den Wippschalter **(1)** ein Schaltstellung **I**.
	- $\boxtimes$  Die Vakuumpumpe führt einen Funktionstest durch, alle LEDs leuchten für 2 Sekunden. Anschließend leuchtet die blaue LED der Stopp-Taste.

Die Vakuumpumpe ist direkt nach dem Einschalten betriebsbereit.

### **5.2 Betrieb**

### **Bedienfeld**

Bedienfeld

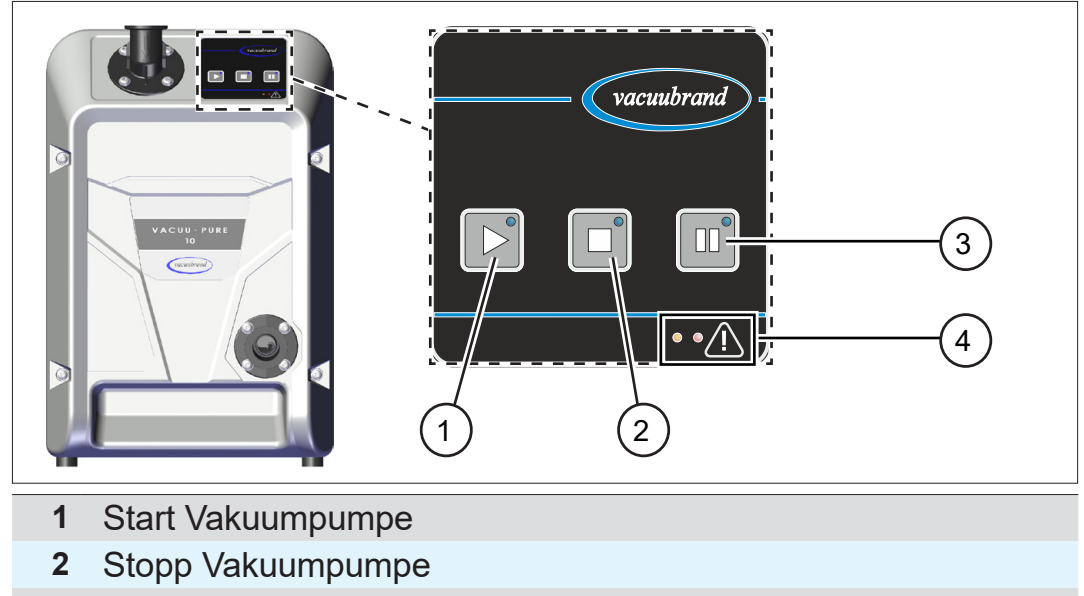

- **3** Regenerationsmodus (Trocknen der Vakuumpumpe)
- **4** LEDs Warnung (links / gelb) / Störung (rechts / rot)

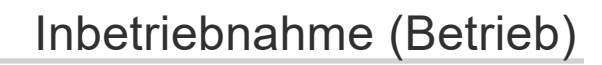

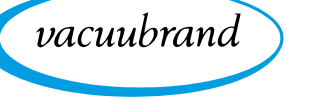

#### **Bedienelemente**

Bedienelemente

**Taste Bedienelemente**

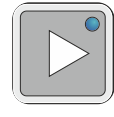

Start Vakuumpumpe

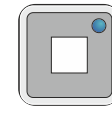

Stopp Vakuumpumpe

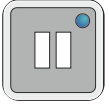

Regenerationsmodus der Vakuumpumpe (Vakuumpumpe läuft mit reduzierter Drehzahl an/weiter)

#### **Anzeigeelemente**

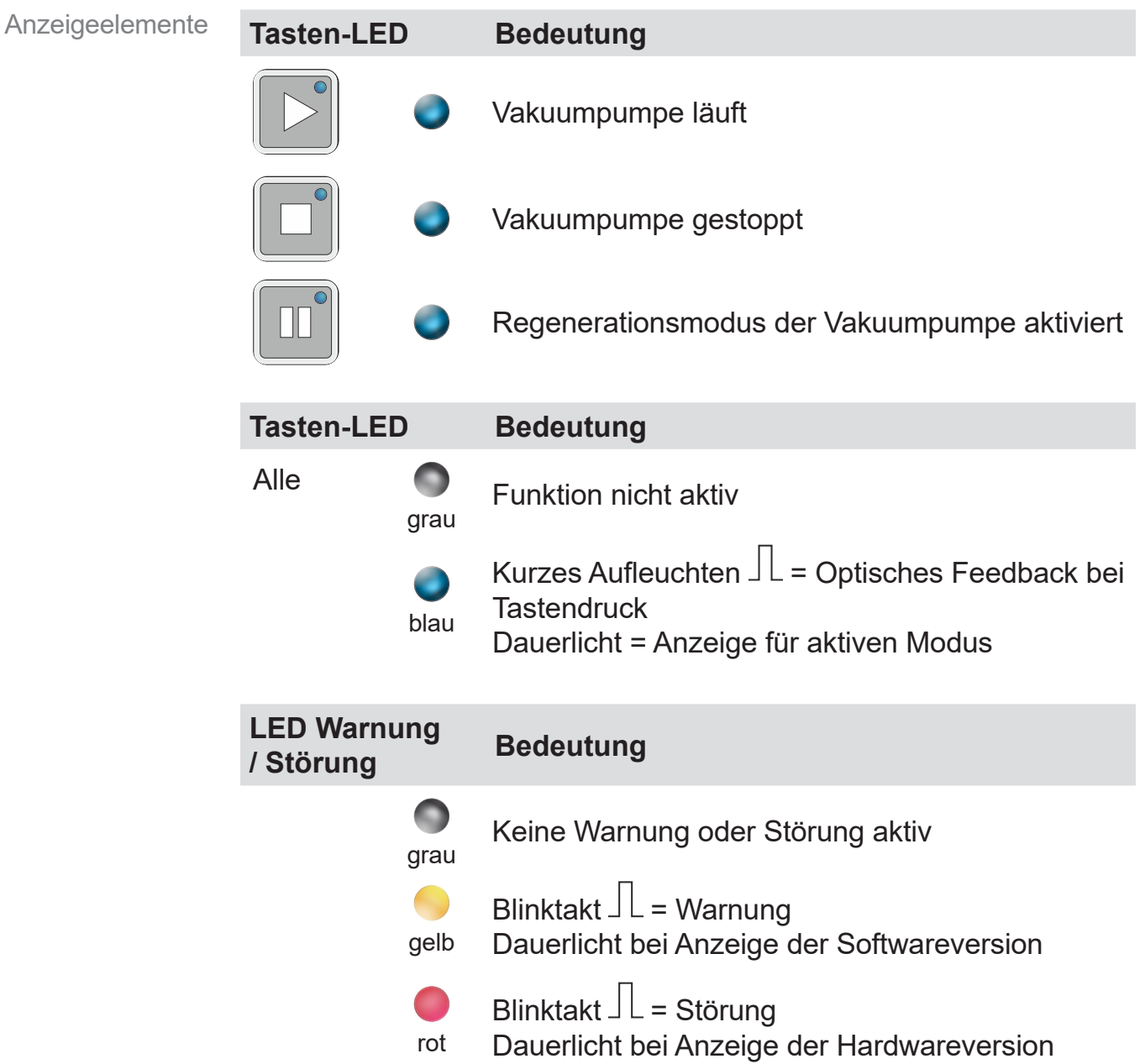

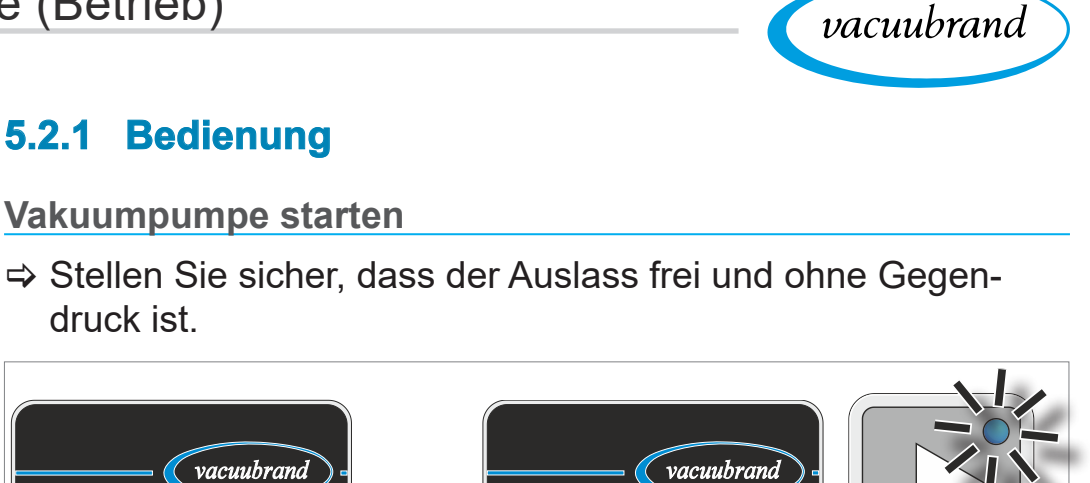

### **5.2.1 Bedienung**

### **WICHTIG!**

**Taste** drücken

 $\triangleright$ 

 $\Rightarrow$  Stellen Sie sicher, dass der Auslass frei und ohne Gegendruck ist.

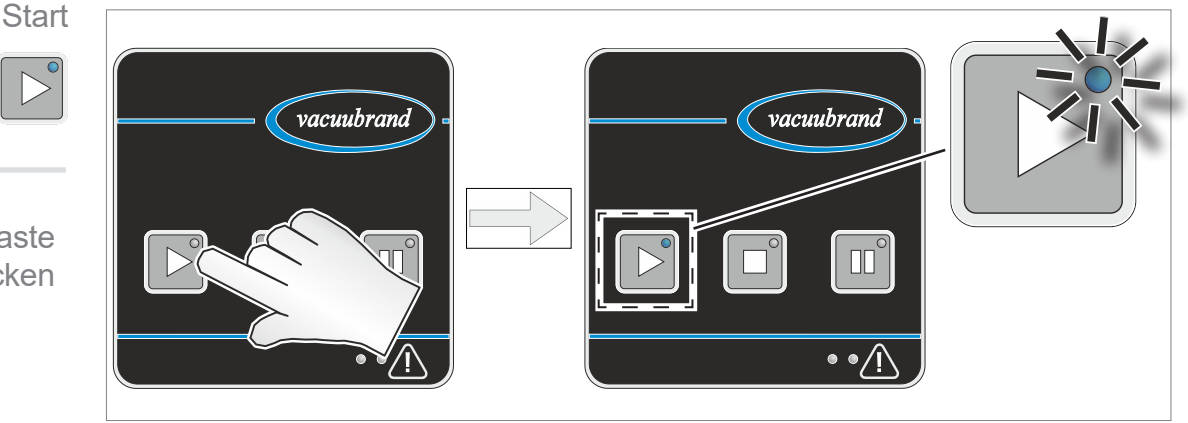

 $\boxtimes$  Die Vakuumpumpe startet. Dabei kann kurzzeitig ein klackerndes Schaltgeräusch zu hören sein.

#### **Warm-up (Aufwärmzeit)**

Das Funktionsprinzip der Vakuumpumpe beruht auf Spaltdichtung. Warm-up-Zeit

> $\Rightarrow$  Beachten Sie die Warm-up-Zeit bis zur vollen Leistungsfähigkeit der Vakuumpumpe. Beim Abpumpen eines 100 l Kessels erreicht die Vakuumpumpe typischerweise nach 20 Minuten das spezifizierte Endvakuum.

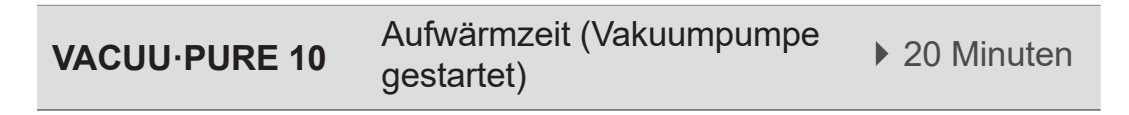

#### **Vakuumpumpe stoppen**

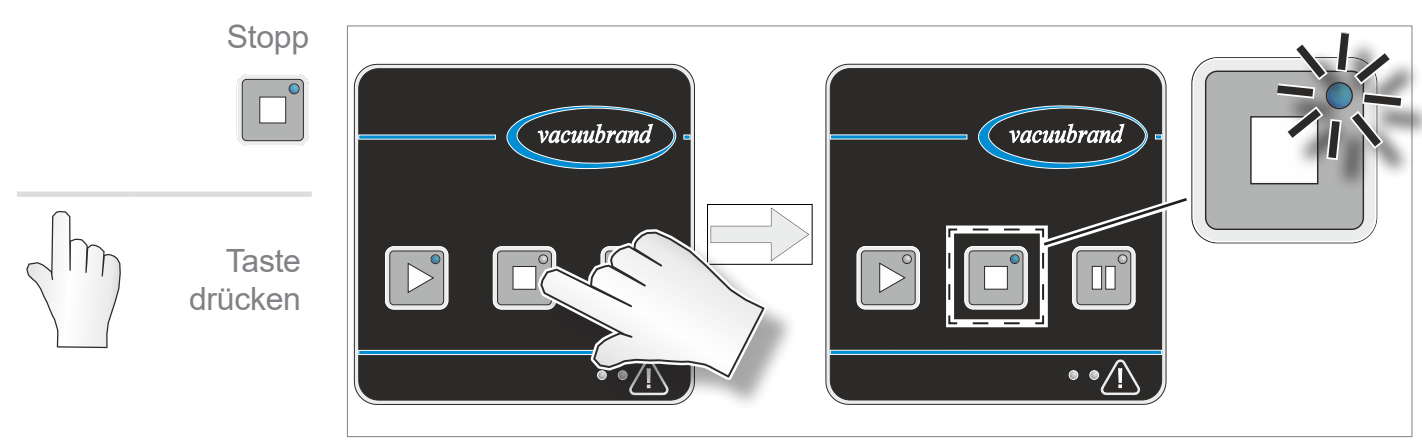

 $\boxtimes$  Die Vakuumpumpe stoppt. Dabei kann kurzzeitig ein klackendes Schaltgeräusch zu hören sein.

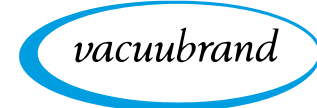

#### $\Rightarrow$  Die Vakuumpumpe schaltet nicht vakuumdicht ab. **WICHTIG!**

> Installieren Sie falls erforderlich ein Saugleitungsventil oder ein Absperrventil in der Einlassleitung, um ihre Anwendung vakuumdicht von der Vakuumpumpe zu trennen.

### **5.2.2 Regenerationsmodus**

**Trocknen** (Regeneration) mit Umgebungsluft

Der Regenerationsmodus dient zum schnellen Trocknen des Pumpeninneren nach Beenden der Anwendung oder vor Außerbetriebnahme. Hierbei wird Umgebungsluft in das Pumpeninnere geleitet und der Innenraum durch die Luftzufuhr getrocknet.

- Die Pumpe muss für die Regeneration nicht von der Anwendung getrennt werden.
- Die Pumpe läuft während der Regeneration mit reduzierter Drehzahl.
- Der Lufteinlass für den Regenerationsmodus erfolgt über einen Filter auf der Rückseite der Vakuumpumpe. Hier wird die Umgebungsluft angesaugt.
- ⇒ Prüfen Sie den Filter regelmäßig auf Verschmutzung und Verstopfung.
- $\Rightarrow$  Tauschen Sie verschmutzte oder verstopfte Filter aus, *siehe Kapitel: [7.3 Filter am Lufteinlass auf Seite 68](#page-67-0)*.

#### **Regenerationsmodus starten**

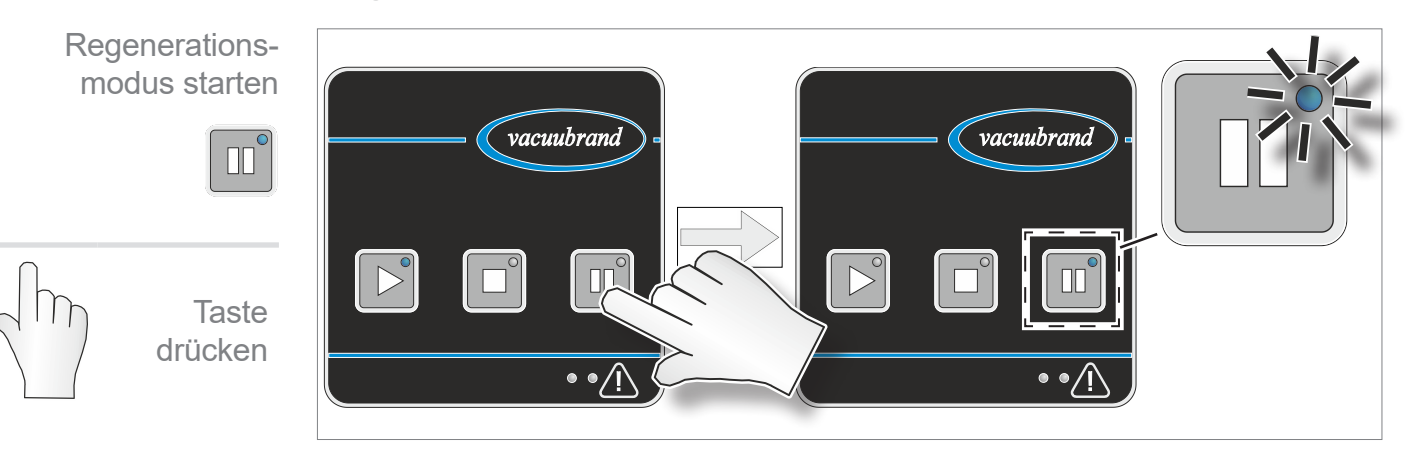

- 5 Die Vakuumpumpe läuft mit reduzierter Drehzahl und saugt Umgebungsluft an.
- $\boxtimes$  Das Pumpeninnere wird getrocknet.
- $\boxtimes$  Der Regenerationsmodus beendet sich automatisch nach einer Dauer von einer Stunde.

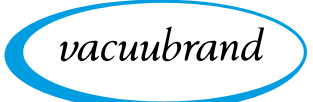

#### **Vakuumpumpe vor einem Medienwechsel trocknen**

Vakuumpumpe trocknen Mit der angesaugten Umgebungsluft kann die Vakuumpumpe getrocknet werden, ohne dass sie von der Anwendung / Apparatur getrennt werden muss.

> Verwenden Sie den Regenerationsmodus bevor Sie das gepumpte Medium oder den angeschlossenen Prozess wechseln, falls gepumpte Medien in der Vakuumpumpe miteinander reagieren oder Ablagerungen bilden können.

#### **Vakuumpumpe nach Prozessende trocknen**

Mit der angesaugten Umgebungsluft kann die Vakuumpumpe getrocknet werden.

- > Verwenden Sie den Regenerationsmodus der Vakuumpum‑ pe nach Prozessende, bevor Sie die Vakuumpumpe stoppen oder ausschalten.
- ⇒ Lassen Sie die Vakuumpumpe nach Prozessende noch circa 30 Minuten im Regenerationsmodus nachlaufen. Dadurch reduzieren Sie Kondensat und Medienrückstände in der Vakuumpumpe und damit auch die Gefahr einer möglichen Beeinträchtigung der Vakuumpumpe durch die zuvor gepumpten Medien.

### **5.2.3 Autostart**

**Autostart** automatischer Wiederanlauf der Vakuumpumpe

Die Vakuumpumpe besitzt eine Autostartfunktion. Nach Wegfall und Wiederkehr der Spannungsversorgung ist automatisch der zuletzt aktive Betriebszustand der Vakuumpumpe erneut aktiv:

#### **Betriebszustand der Vakuumpumpe:**

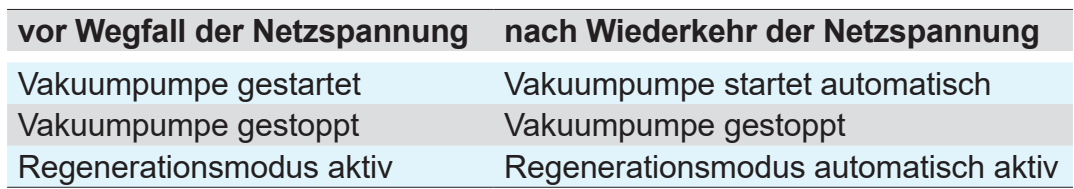

- > Stoppen Sie die Vakuumpumpe mit der Stopp-Taste, bevor Sie den Netzschalter ausschalten oder den Netzstecker ziehen.
	- $\boxtimes$  Sie vermeiden einen ungewollten oder überraschenden Start der Vakuumpumpe beim nächsten Einschalten.

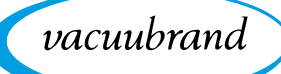

### **5.3 Erweiterte Bedienung**

Zusätzlich zur einfachen Bedienung der Vakuumpumpe – Starten, Stoppen, Regeneration – können Sie durch Tastenkombinationen oder längeres Gedrückthalten einzelner Tasten weitere Funktionen ausführen.

### **5.3.1 Anzeige Software- / Hardware-Version**

Anzeige Software- / Hardware-Version

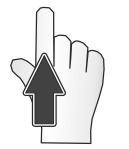

**Taste** gedrückt halten

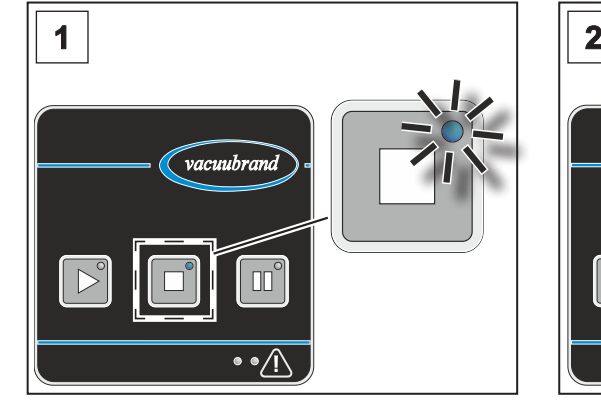

1. Die Vakuumpumpe ist einge‑ schaltet und gestoppt.

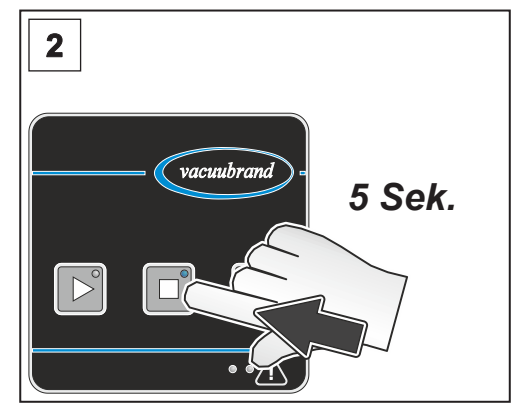

2. Halten Sie die Stopp-Taste für 5 Sekunden gedrückt.

 $\Rightarrow$  Die LEDs für Warnung und Störung zeigen an, ob gerade die Software- oder die Hardware-Version angezeigt wird:

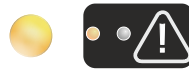

■ gelbe LED (links) für Warnung leuchtet: Anzeige Software-Version

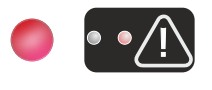

- rote LED (rechts) für Störung leuchtet: Anzeige Hardware-Version
- > Die Software-Version und die Hardware-Version werden abwechselnd durch nacheinander ausgeführtes Blinken der LEDs der Bedientasten angezeigt.

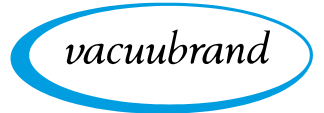

#### **Beispiel**

Anzeige von Software-Version V1.23 (linke LED, gelb) und Hardware-Version V1.05 (rechte LED, rot):

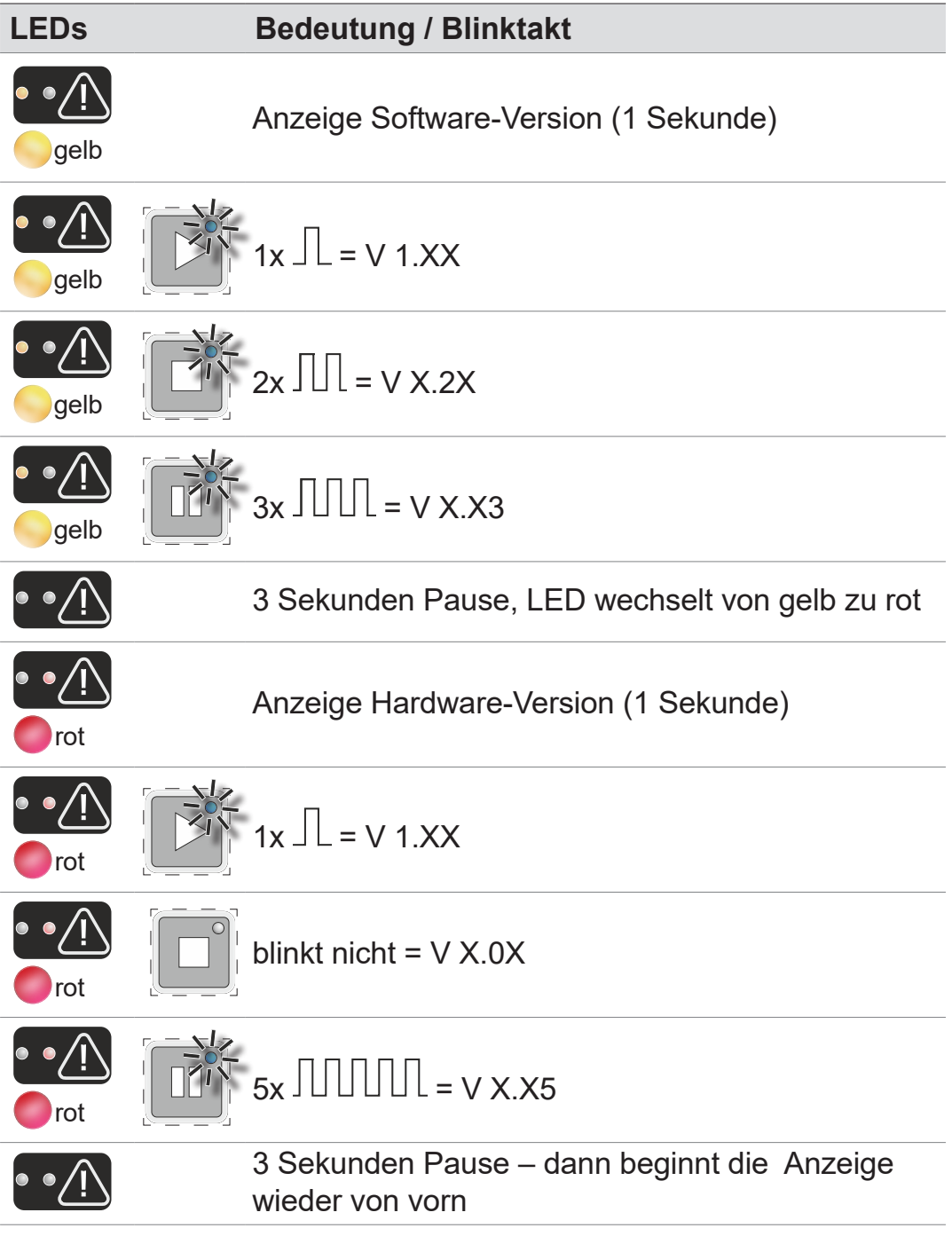

> Verlassen Sie die Anzeige durch kurzes Drücken der Stopp-Taste oder automatisch nach 5 Minuten.

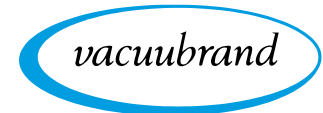

### **5.3.2 Rücksetzen auf Werkseinstellung**

Rücksetzen auf Werkseinstellung

Beim Rücksetzen auf Werkseinstellung werden kundenseitig vorgenommene Änderungen – hauptsächlich bei optional über VACUU·BUS angeschlossenem Zubehör – auf Werkseinstellung zurückgesetzt.

> Die Software-Version der Vakuumpumpe bleibt erhalten und wird nicht zurückgesetzt.

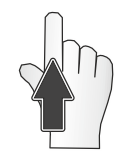

**Taste** gedrückt halten

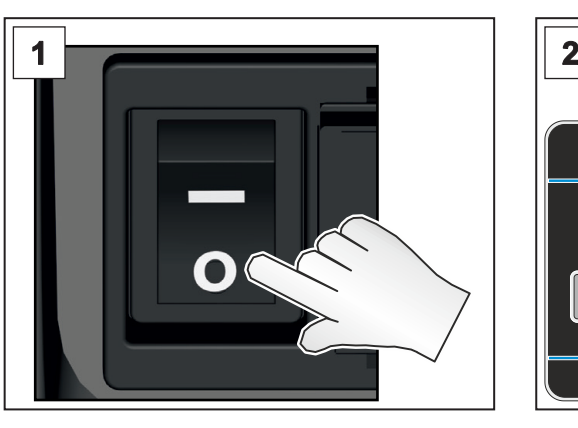

1. Schalten Sie den Netzschalter aus. Warten Sie 10 Sekunden, bis die Vakuumpumpe komplett aus ist.

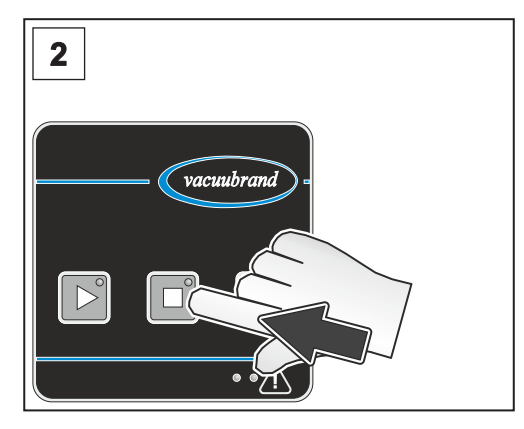

2. Die Vakuumpumpe ist ausgeschaltet. Halten Sie die Stopp-Taste gedrückt.

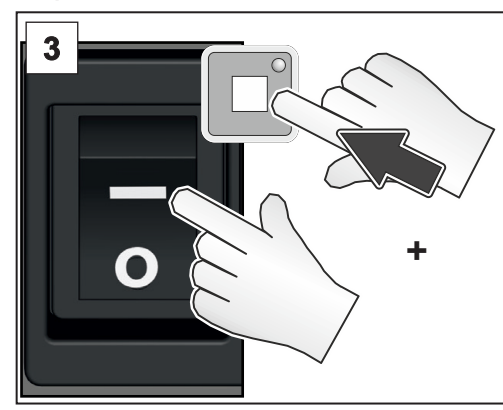

3. Schalten Sie den Netzschalter ein, während Sie die Stopp-Taste weiterhin gedrückt halten.

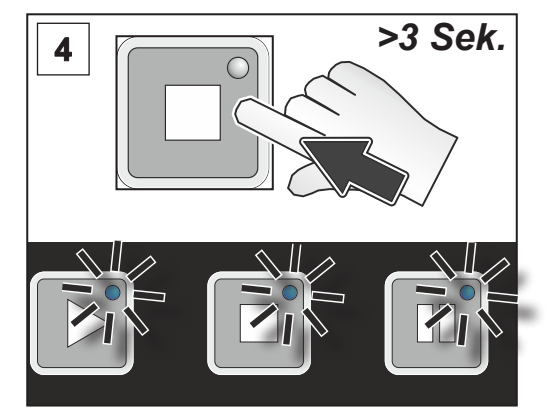

4. Halten Sie die Stopp-Taste für weitere 3 Sekunden gedrückt, bis alle Tasten-LEDs blinken, dann lassen Sie die Stopp-Taste los.

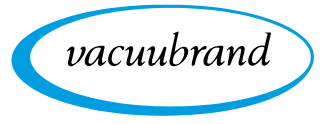

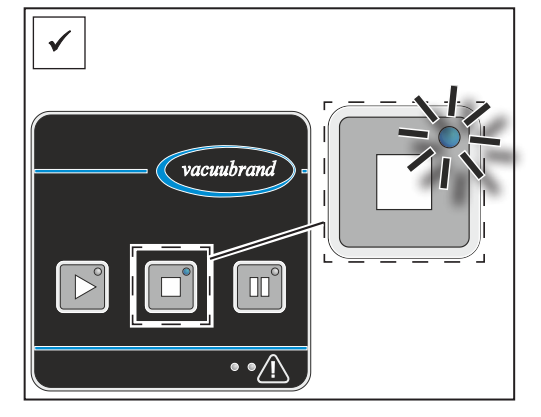

**Ø Die Stopp-Taste leuchtet dau**erhaft. Die Vakuumpumpe wurde auf Werkseinstellung zurückgesetzt.

#### **5.3.3 Remote-Betrieb über Modbus RTU**

Modbus RTU: Remotebetrieb und Einstellen von Parametern

Der obere VACUU·BUS-Anschluss auf der Rückseite der Vakuumpumpe ist für den Remote Betrieb der Vakuumpumpe, via Modbus RTU Protokoll, vorgesehen. Über das Modbus RTU Pro‑ tokoll können auch Parameter der Vakuumpumpe (Autostart) und von VACUU·BUS-Zubehör eingestellt werden, → siehe separate Betriebsanleitung zur Beschreibung der Modbus RTU Schnittstelle.

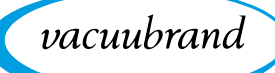

### **5.4 VACUU·BUS-Zubehör anschließen / entfernen**

ontrolle cessory

VACUU·BUS-Zubehör anschließen

VACUU·BUS-Zubehör entfernen

#### **VACUU·BUS-Zubehör anschließen**

- 1. Stoppen Sie die Vakuumpumpe und schalten Sie die Vakuumpumpe am Netzschalter aus.
- 2. Stecken Sie den VACUU·BUS-Stecker des Zubehörs in die untere Buchse auf der Rückseite der Vakuumpumpe.
- 3. Schalten Sie die Vakuumpumpe am Netzschalter ein. Das angeschlossene Zubehör wird automatisch erkannt.

 $\boxtimes$  VACUU·BUS-Zubehör angeschlossen.

#### **VACUU·BUS-Zubehör entfernen**.

- 1. Stoppen Sie die Vakuumpumpe und schalten Sie die Vakuumpumpe am Netzschalter aus.
- 2. Stecken Sie das VACUU·BUS-Zubehör auf der Rückseite der Vakuumpumpe aus.
- 3. Führen Sie einen BUS-Scan der Vakuumpumpe durch, um das Zubehör vom BUS-System der Vakuumpumpe abzumel‑ den, siehe *Kapitel: [5.4.1 VACUU·BUS-Erkennung auf](#page-51-0)  [Seite 52](#page-51-0)*.

5 VACUU·BUS-Zubehör entfernt.

#### **Allgemeine Hinweise zu VACUU·BUS-Komponenten**

VACUU·BUS-Zubehör – allgemeine Hinweise

- Verwenden Sie Y-Adapter und Verlängerungskabel, um meh‑ rere VACUU·BUS-Komponenten parallel anzuschließen und zu verwenden.
	- Es können maximal sechs VACUU·BUS-Komponenten parallel angeschlossen und verwendet werden.
	- Es können maximal vier Komponenten gleichen Typs angeschlossen werden.
	- Jede angeschlossene VACUU·BUS-Komponente muss eine unterschiedliche VACUU·BUS-Adresse besitzen. Der Anschluss zweier Komponenten mit identischer VACUU·BUS-Adresse führt zu Fehlern im BUS-System. (Umkonfiguration der VACUU·BUS-Adresse einer Komponente: siehe Betriebsanlei‑ tung eines VACUUBRAND Controllers, z. B.: VACUU·SELECT).

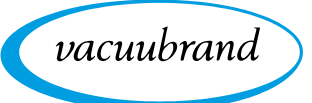

- Beachten Sie die maximal zulässige Last am VACUU·BUS-Anschluss von 11 W.
- Maximal zulässige Kabellänge im VACUU·BUS-System: 30 m.
- Eine Kommunikationsunterbrechung zum Zubehör oder ein Entfernen von Zubehör führt zum sofortigen Stopp der Vakuumpumpe und zur Anzeige einer Störungsmeldung (Blinktakt: 6x), siehe *Kapitel: [6.3.2 Fehler – Ursache – Beseitigung auf](#page-58-0) [Seite 59](#page-58-0)*.

### <span id="page-51-0"></span>**5.4.1 VACUU·BUS-Erkennung**

#### **BUS-Scan durchführen (VACUU·BUS)**

BUS-Scan durchführen

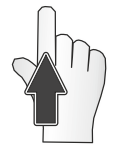

**Taste** gedrückt halten

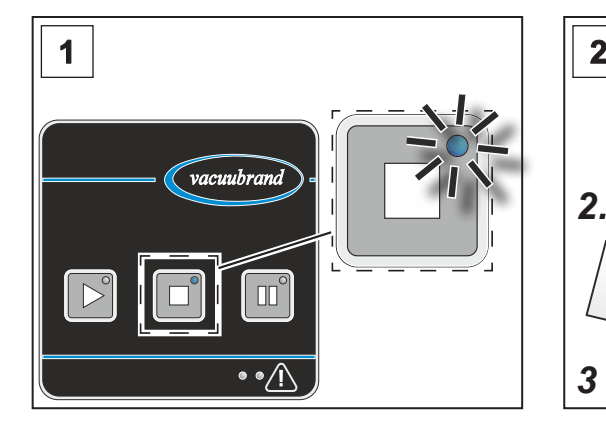

1. Die Vakuumpumpe ist einge‑ schaltet und gestoppt.

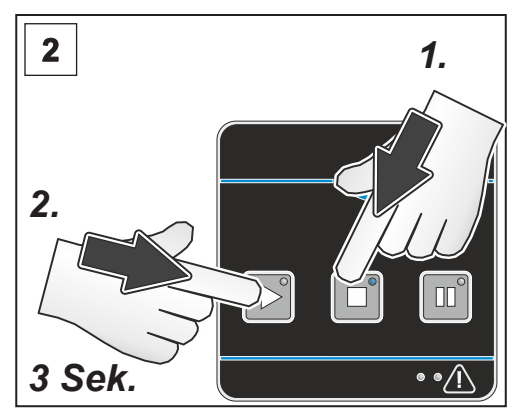

2. Halten Sie zuerst die Stopp-Taste gedrückt und halten Sie dann zusätzlich die Start-Taste für 3 Sekunden gedrückt.

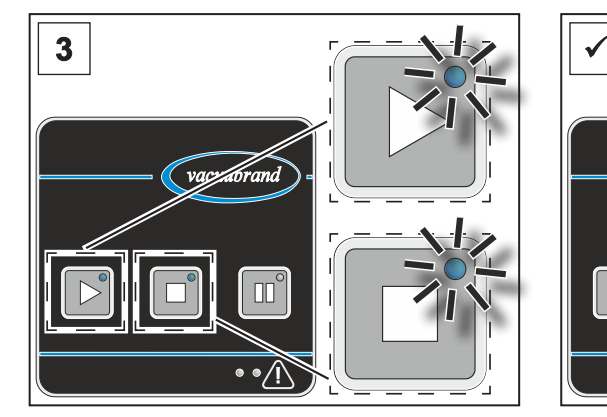

3. Die LEDs der Tasten Stopp und Start blinken für 5 Sekunden.

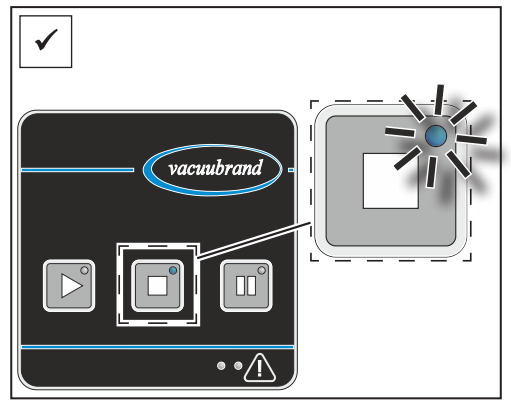

 $\blacksquare$  Die Stopp-Taste leuchtet. Der Bus-Scan ist durchgeführt. Das angeschlossene Zubehör ist erkannt.

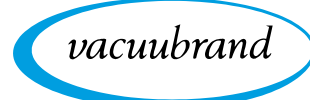

### **5.4.2 Betrieb mit VACUU·BUS-Zubehör**

#### **Betrieb mit Saugleitungsventil**

- Betrieb mit **Saugleitungsventil**
- Das Saugleitungsventil öffnet automatisch 10 Sekunden nach Drücken der Start-Taste. Der Wert der Wartezeit kann über das Modbus RTU Protokoll eingestellt werden: 0 – 3600 Sekunden.
- Das Saugleitungsventil schließt sofort nach Drücken der Stopp-Taste oder der Regenerations-Taste.

#### **Betrieb Vakuum-Messgerät VACUU·VIEW (extended)**

Betrieb mit VACUU·VIEW (extended)

- Verwenden Sie ein VACUU·VIEW (extended), um den aktuellen Druck in der Anwendung oder am Einlass oder Auslass der Vakuumpumpe anzuzeigen.
- Die Druckanzeige startet automatisch nach dem Einschalten der Vakuumpumpe.

Taste drücken

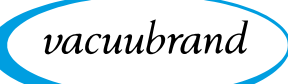

### <span id="page-53-0"></span>**5.5 Außerbetriebnahme (Ausschalten)**

**Vakuumpumpe außer Betrieb nehmen**

Außerbetriebnahme

- 1. Stoppen Sie den Prozess.
- > Vermeiden Sie Ablagerungen und trocknen Sie die Vakuum‑ pumpe im Regenerationsmodus. **WICHTIG!**
	- $\boxtimes$  Durch das Nachlaufen der Vakuumpumpe im Regenerationsmodus reduzieren Sie Kondensat und Medienrückstände in der Vakuumpumpe.
	- 5 Sie reduzieren mit dem Nachlaufen der Vakuumpumpe die Gefahr einer möglichen Beeinträchtigung der Vakuumpumpe durch die zuvor gepumpten Medien.

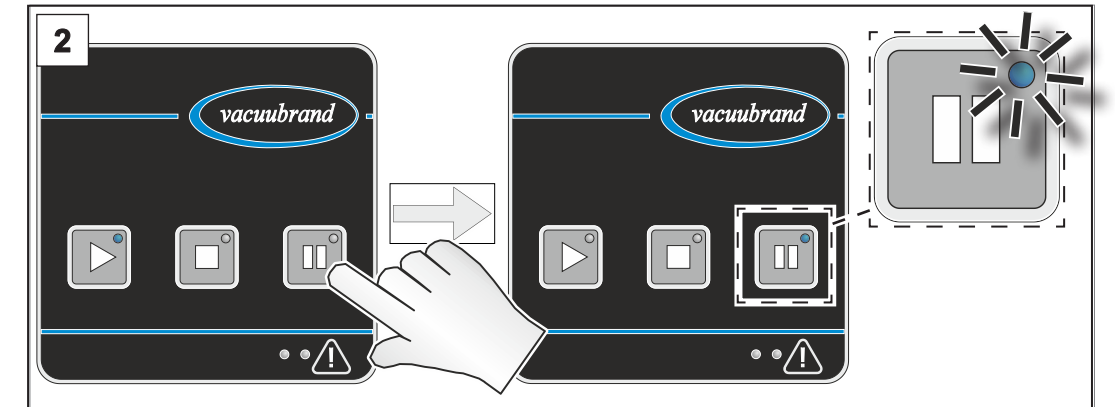

2. Lassen Sie die Vakuumpumpe für circa 30 Minuten im Regenerationsmodus nachlaufen.

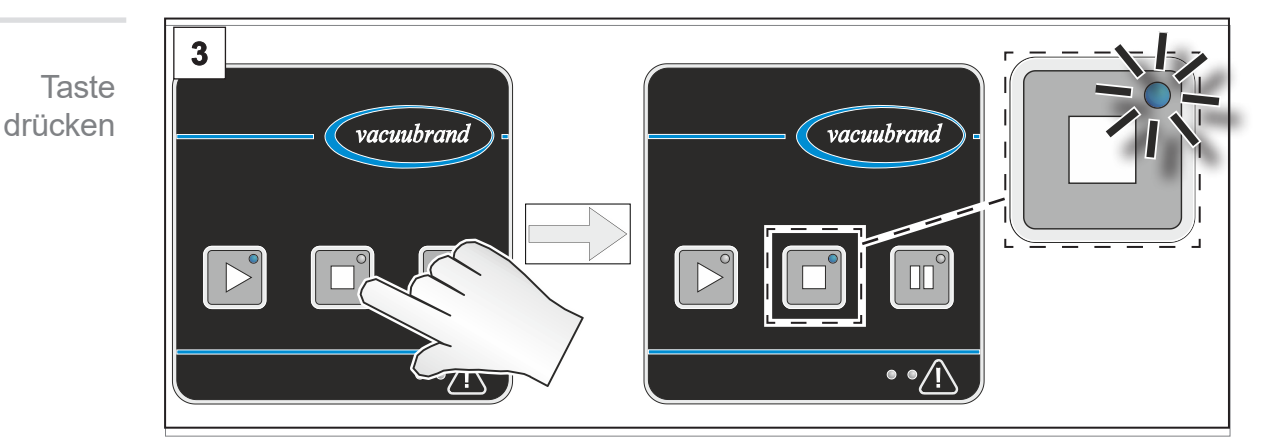

3. Stoppen Sie die Vakuumpumpe.

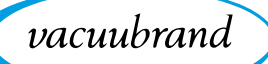

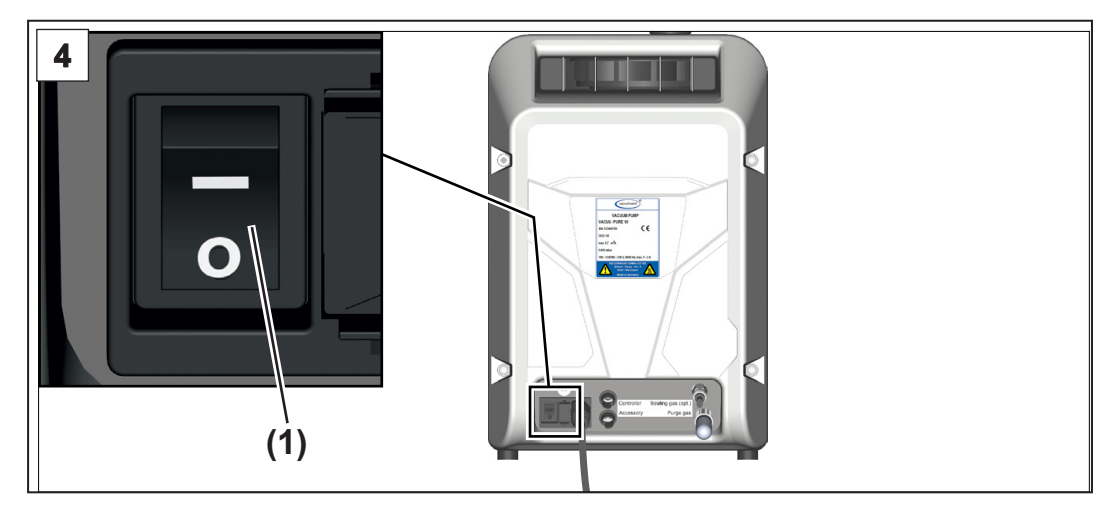

- 4. Schalten Sie den Wippschalter **(1)** aus Schaltstellung **0**.
	- $\boxtimes$  Vakuumpumpe ausgeschaltet.
- 5. Trennen Sie die Vakuumpumpe von der Apparatur.
- 6. Kontrollieren Sie die Vakuumpumpe auf mögliche Schäden und Verschmutzungen.

### **5.6 Einlagern**

#### **Vakuumpumpe einlagern**

Vakuumpumpe einlagern

- 1. Führen Sie die Arbeitsschritte zur Außerbetriebnahme durch, *siehe Kapitel: [5.5 Außerbetriebnahme \(Ausschalten\) auf](#page-53-0)  [Seite 54](#page-53-0)*.
	- 2. Reinigen Sie die Vakuumpumpe bei äußerer Verschmutzung.
	- 3. Verschließen Sie Einlass und Auslass der Vakuumpumpe, z. B. mit den Transportverschlüssen.
	- 4. Verpacken Sie die Vakuumpumpe staubsicher, eventuell Trockenmittel beilegen.
	- 5. Lagern Sie die Vakuumpumpe kühl und trocken.
- Werden aus betrieblichen Gründen beschädigte Teile eingelagert, sollten diese erkennbar als nicht betriebsbereit gekennzeichnet werden. **WICHTIG!**

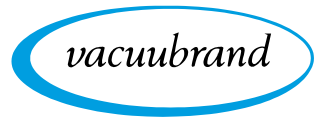

### **6 Fehlermeldungen**

Fehlermeldungen allgemein

Störungen oder Warnungen werden durch die farbigen LEDs am Warndreieck angezeigt. Es können mehrere Fehlermeldungen zeitgleich anstehen. Störungen und Warnungen können über den Blinktakt ausgelesen werden.

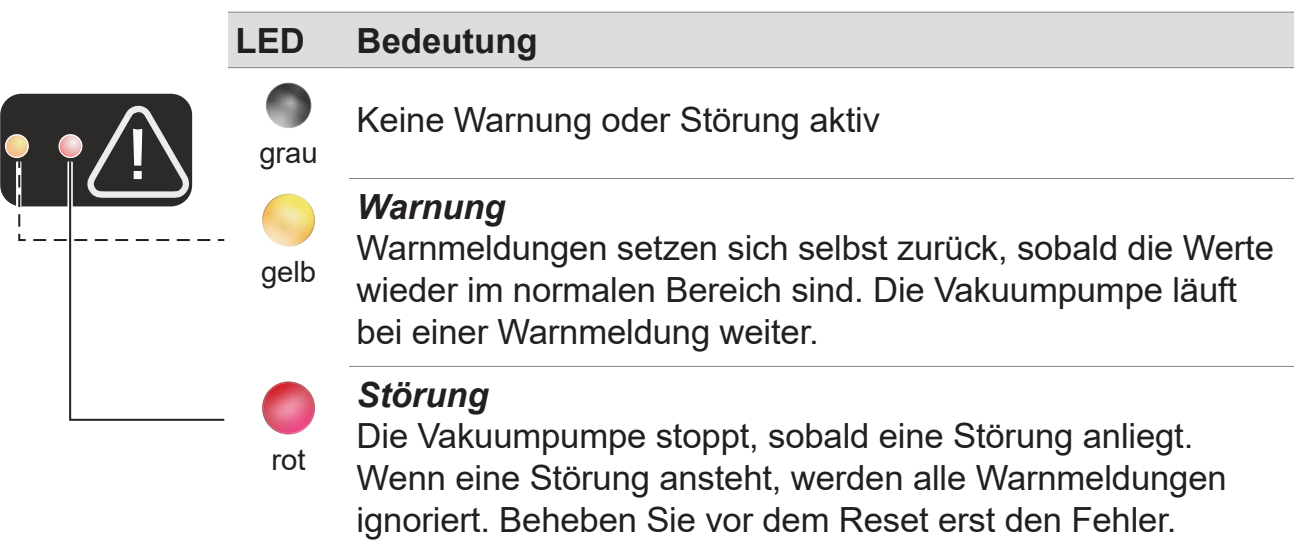

### **6.1 Warnungsanzeige**

Mögliche Blinktakte bei Warnung

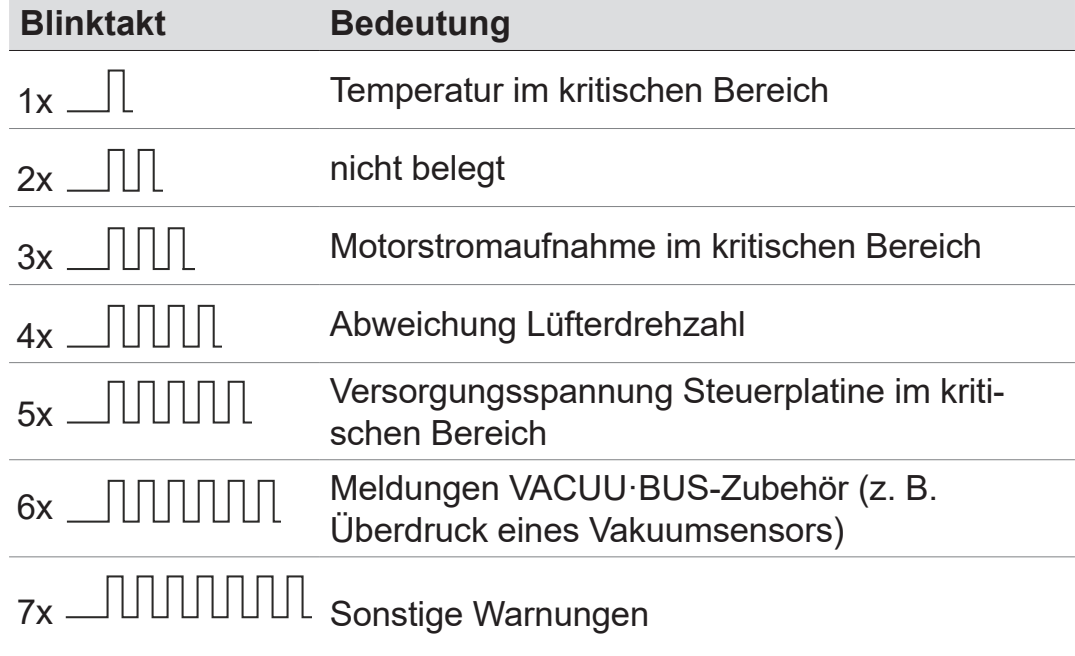

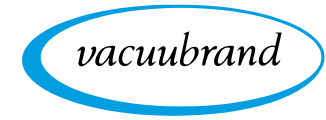

### **6.2 Störungsanzeige**

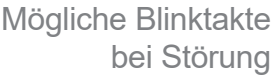

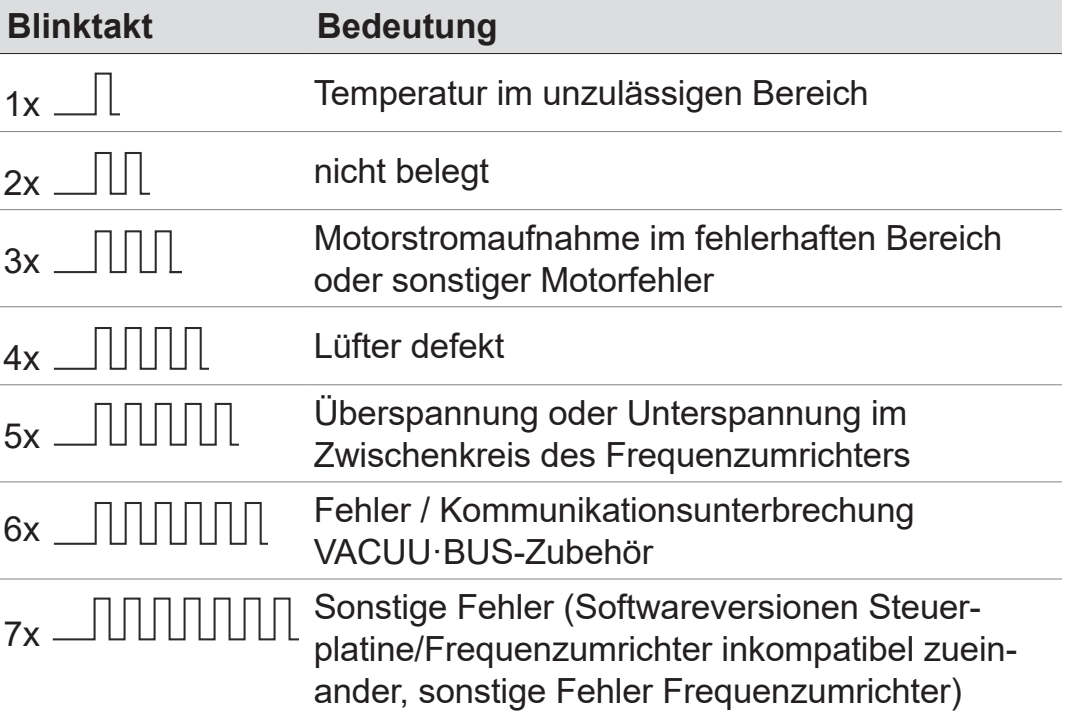

- > Treten Warnungen und Störungen zeitgleich auf, werden nur die Störungen (rote LED) angezeigt.
- > Mehrere Störungen werden nacheinander durch kombinierte Blinktakte angezeigt.
- $\Rightarrow$  Eine Störmeldung wird angezeigt, bis diese quittiert wird. Quittieren Sie eine Störmeldung durch Aus-/Einschalten des Netzschalters, nachdem Sie den Fehler behoben haben.

#### **Beispiel**

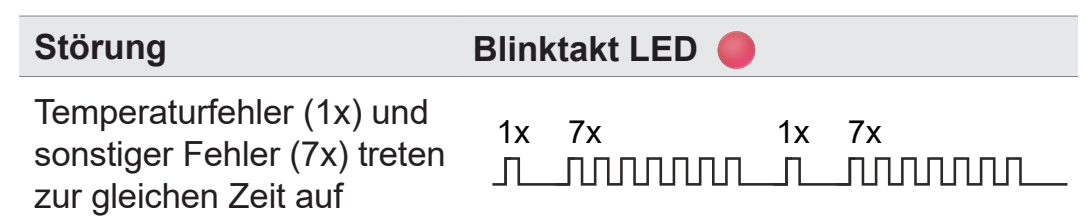

Welche und wie viele Störungen anliegen, kann anhand der Blinktakte bestimmt werden.

 $\rightarrow$  Beispiel Anstehende Störung

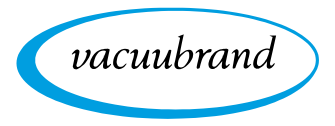

### **6.3 Fehlerbehebung**

### **6.3.1 Technische Hilfestellung**

> Nutzen Sie zur Fehlersuche und -beseitigung die Tabelle [Fehler – Ursache – Beseitigung](#page-58-0).

Für technische Hilfestellung oder bei Störungen nehmen Sie bitte Kontakt mit Ihrem Fachhändler oder unserem [Service](https://www.vacuubrand.com/de/page534.html)<sup>1</sup> auf. **Technische Hilfestellung** 

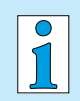

- Die Produkt darf nur in technisch einwandfreiem Zustand betrieben werden.
- $\Rightarrow$  Führen Sie die empfohlenen Servicetätigkeiten,  $\rightarrow$  siehe *Kapitel: 7.1 [Informationen zu Servicetätigkeiten](#page-65-0) [auf Seite 66](#page-65-0)*, durch und sorgen Sie so für ein funktionstüchtiges Produkt.
- > Schicken Sie defekte Produkte zur Reparatur an unseren Service oder Ihren Fachhändler!

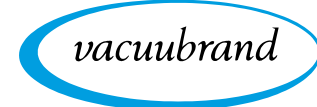

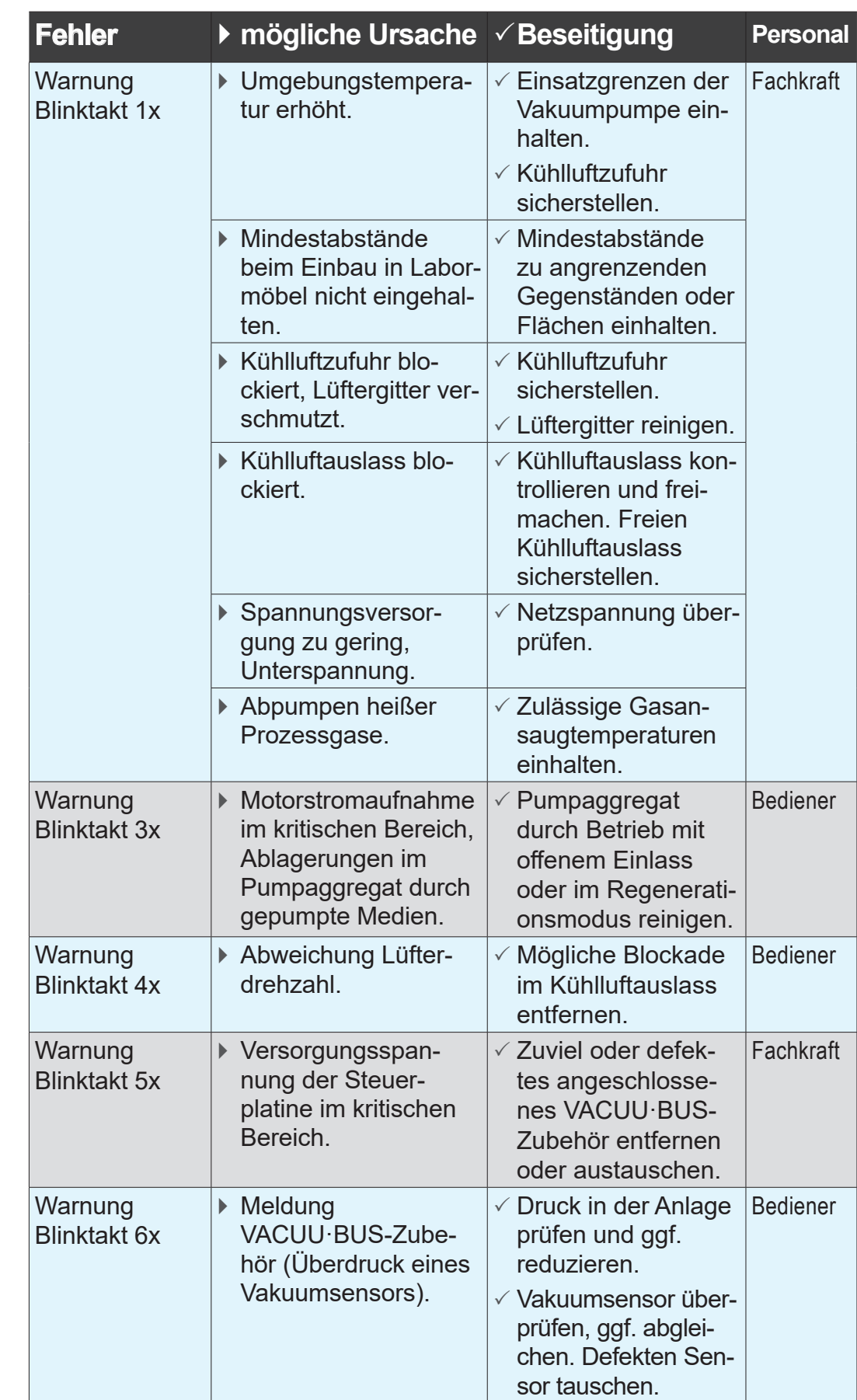

# <span id="page-58-0"></span>**6.3.2 Fehler – Ursache – Beseitigung**

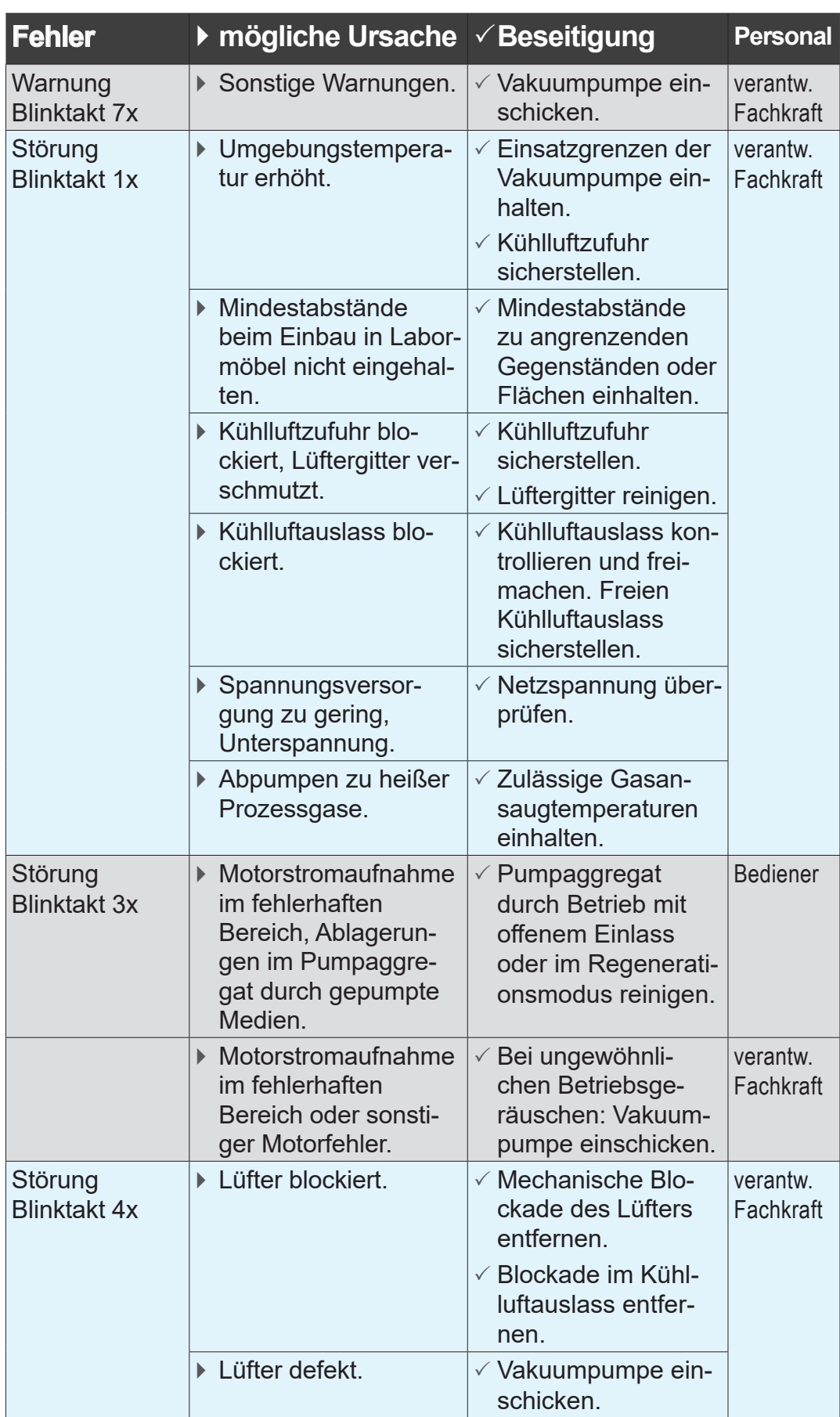

vacuubrand

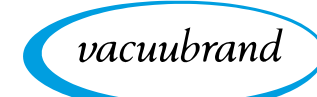

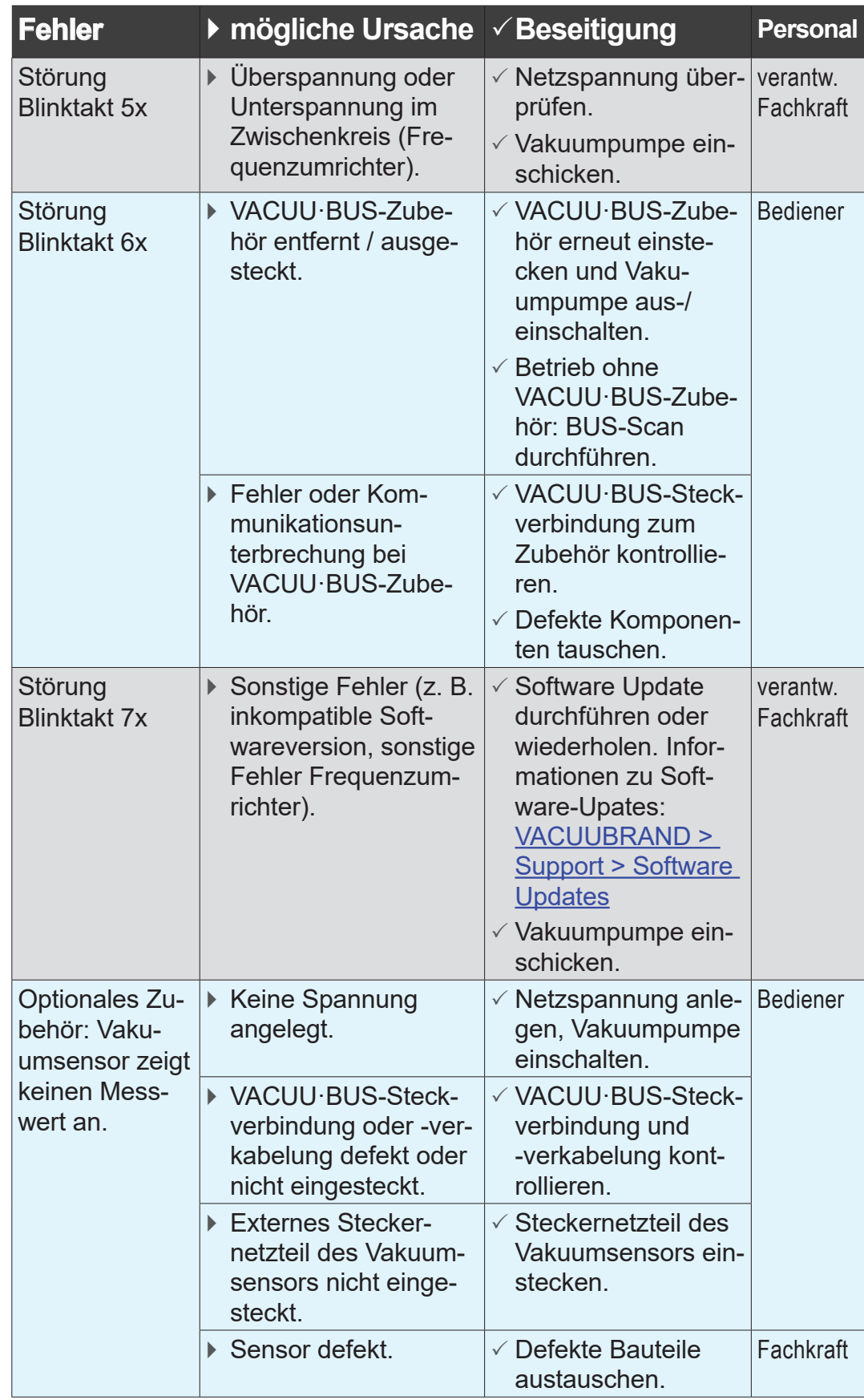

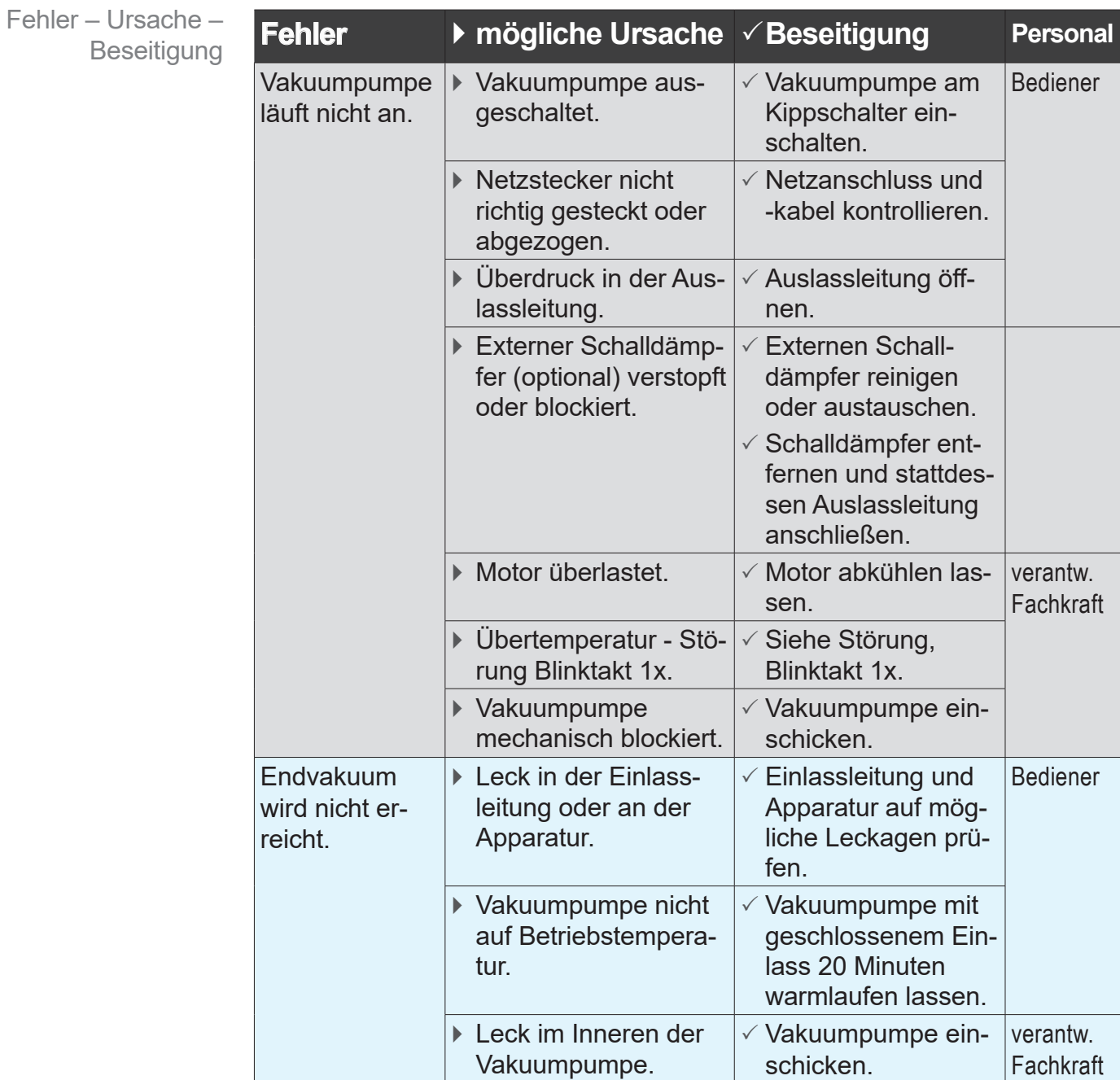

vacuubrand

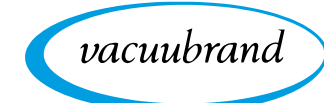

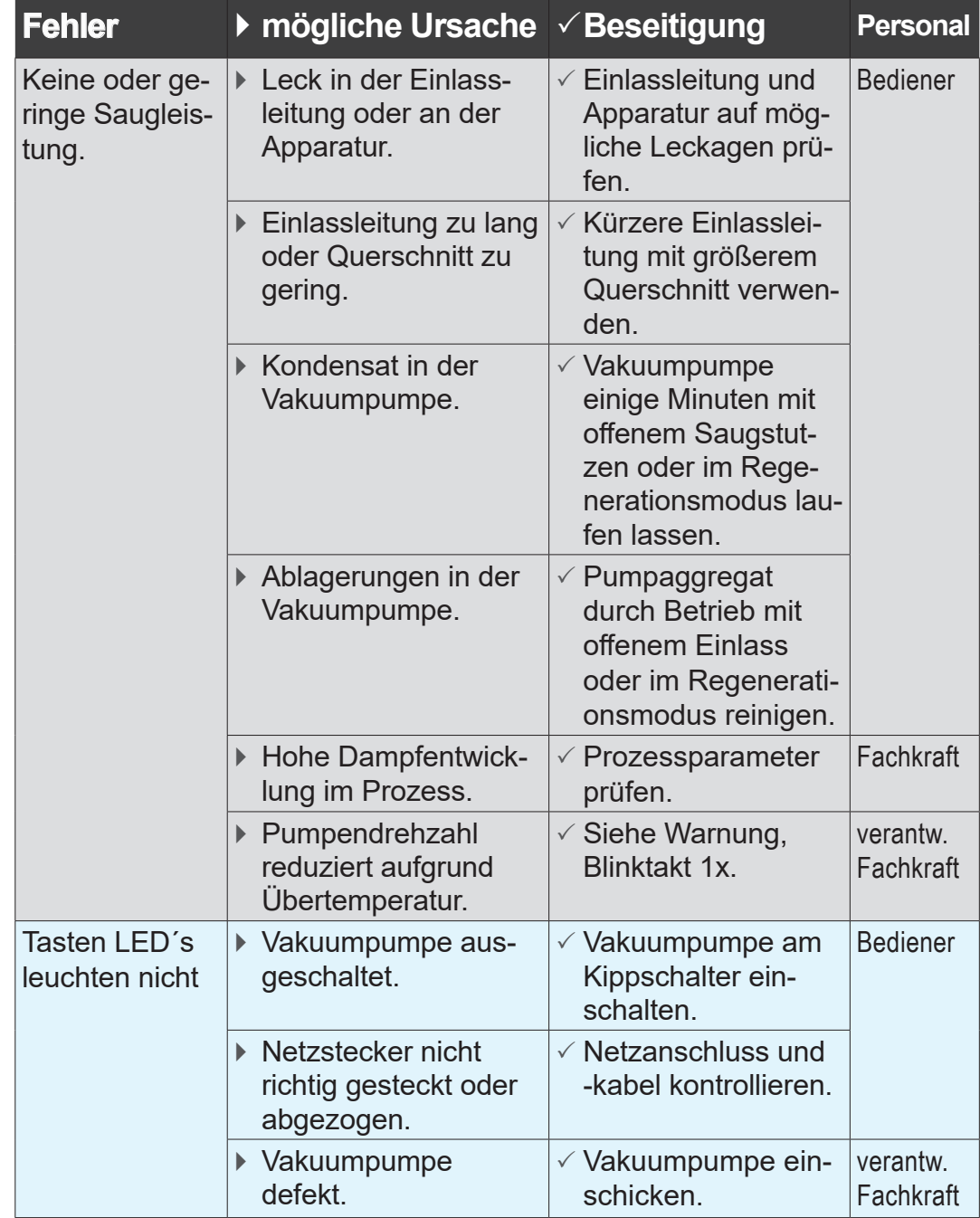

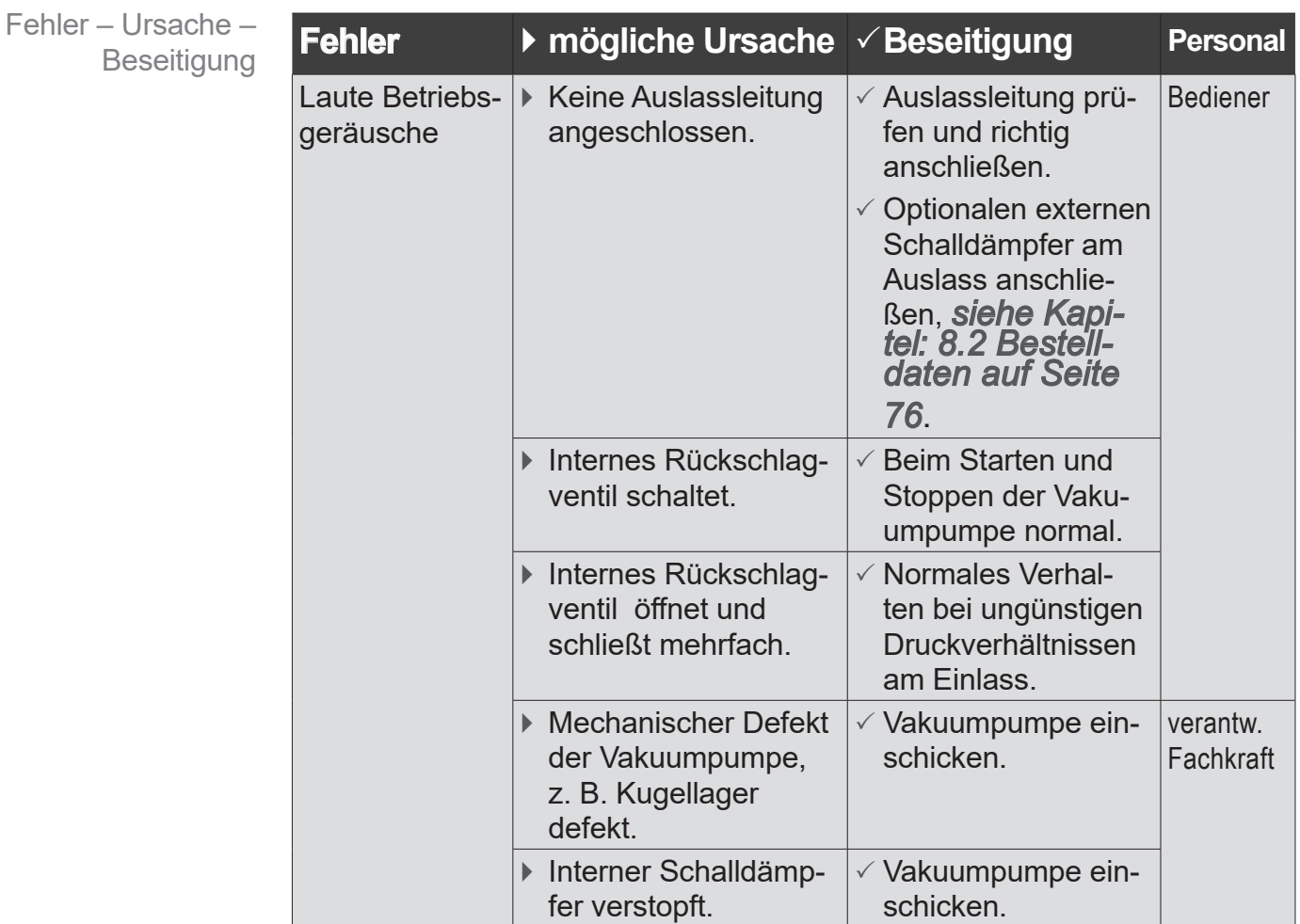

vacuubrand

vacuubrand

### **7 Reinigung und Wartung**

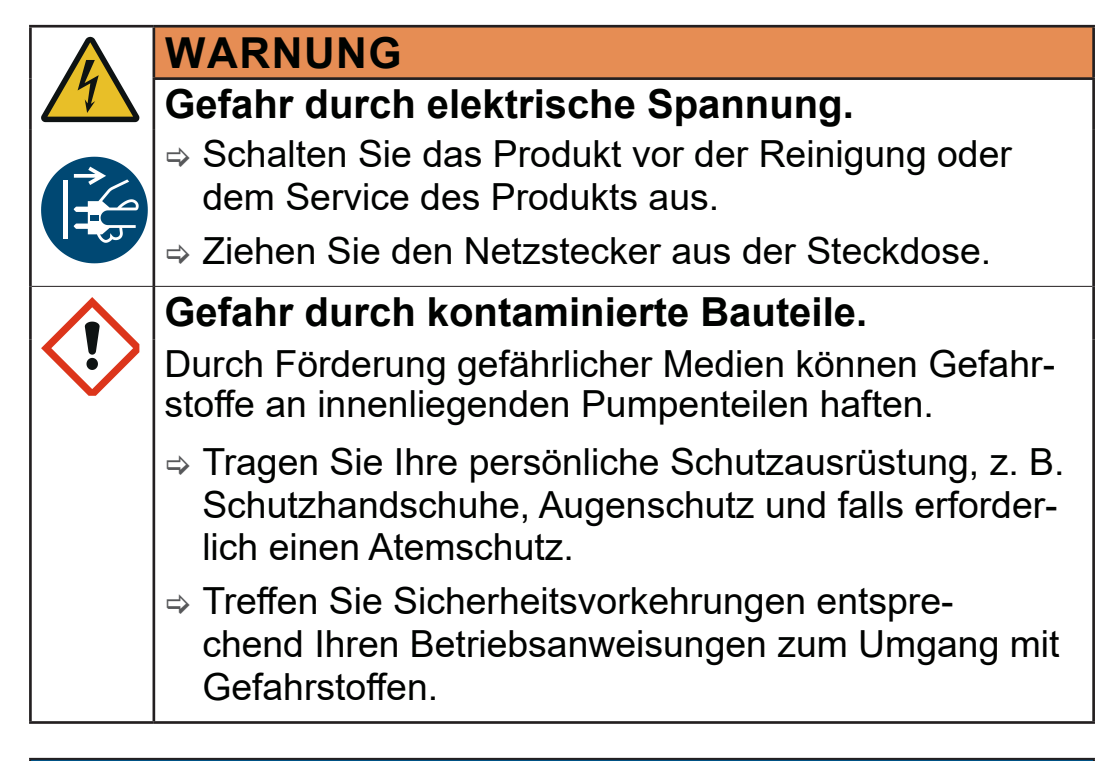

### *HINWEIS*

### **Beschädigung durch unsachgemäß durchgeführte Arbeiten möglich.**

- ⇒ Lassen Sie Servicearbeiten von einer ausgebildeten Fachkraft durchführen oder mindestens von einer unterwiesenen Person.
- > Empfehlung: Lesen Sie vor der ersten Wartungstätigkeit die kompletten Handlungsanweisungen durch, um sich einen Überblick über die erforderlichen Tätigkeiten zu verschaffen.

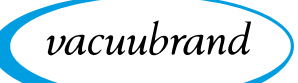

### <span id="page-65-0"></span>**7.1 Informationen zu Servicetätigkeiten**

#### **Empfohlene Wartungstätigkeiten**

#### **Wartungsintervalle**

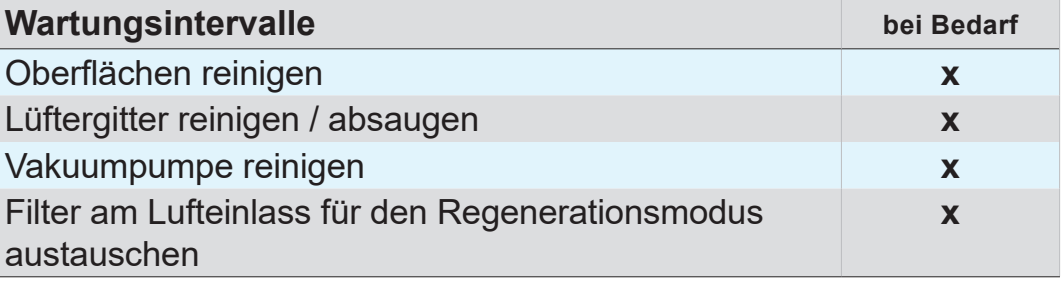

#### **Empfohlene Hilfsmittel**

 $\rightarrow$  Beispiel Empfohlene **Hilfsmittel** 

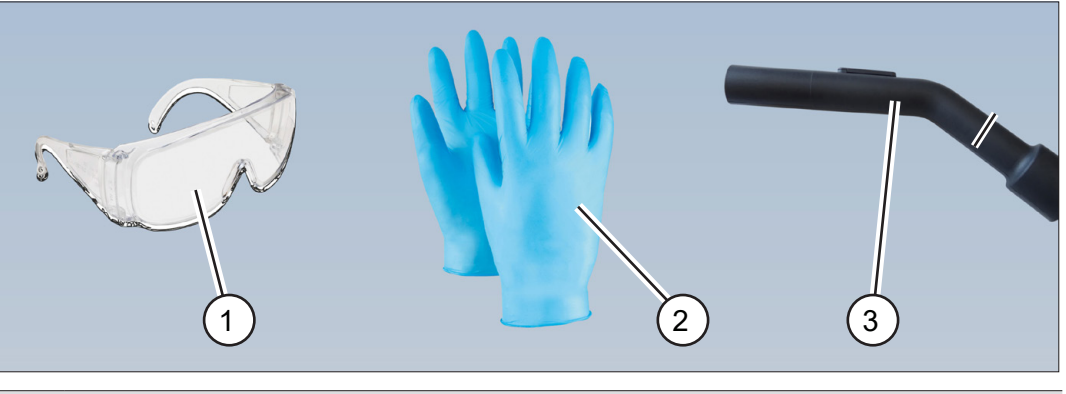

#### **Nr Hilfsmittel**

- **1** Schutzbrille
- **2** Schutzhandschuhe
- **3** Staubsauger
- $\Rightarrow$  **Tragen Sie bei Tätigkeiten, bei denen Sie mit Gefahrstof**fen in Berührung kommen können, immer Ihre persönliche Schutzausrüstung. **WICHTIG!**

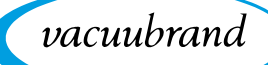

### **7.2 Reinigung**

Dieses Kapitel enthält keine Beschreibung zur Dekontamination des Produkts. Hier werden einfache Reinigungs- und Pflegemaßnahmen beschrieben.

> Schalten Sie die Vakuumpumpe vor der Reinigung ab.

### **7.2.1 Vakuumpumpe reinigen**

#### **Oberflächen reinigen**

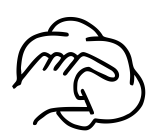

 $\Rightarrow$  **Reinigen Sie verschmutzte Oberflächen mit einem sauberen,** leicht angefeuchteten Tuch. Zum Anfeuchten des Tuchs empfehlen wir Wasser oder milde Seifenlauge.

#### **Lüftergitter reinigen**

Die Lüftergitter (2 Stück) befinden sich jeweils auf der rechten und linken Pumpenseite.

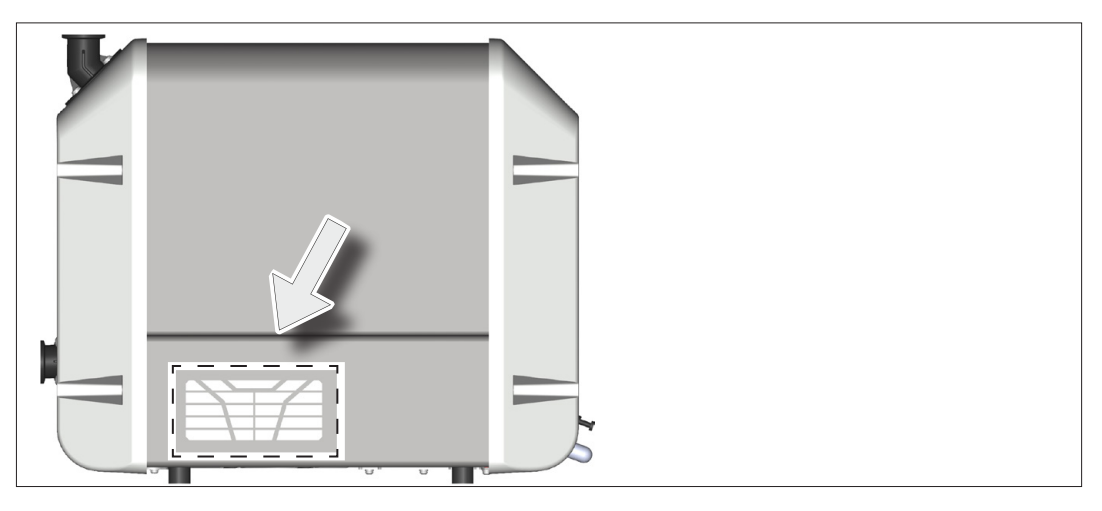

 $\Rightarrow$  Reinigen Sie verschmutzte Lüftergitter, z. B. mit einem Staubsauger.

Lüftergitter reinigen

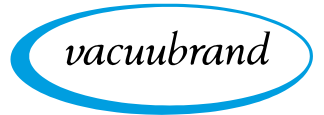

### <span id="page-67-0"></span>**7.3 Filter am Lufteinlass**

Austausch Filter Lufteinlass (Regenerationsmodus) Position des Filters (Lufteinlass für den Regenerationsmodus) an der Vakuumpumpe:

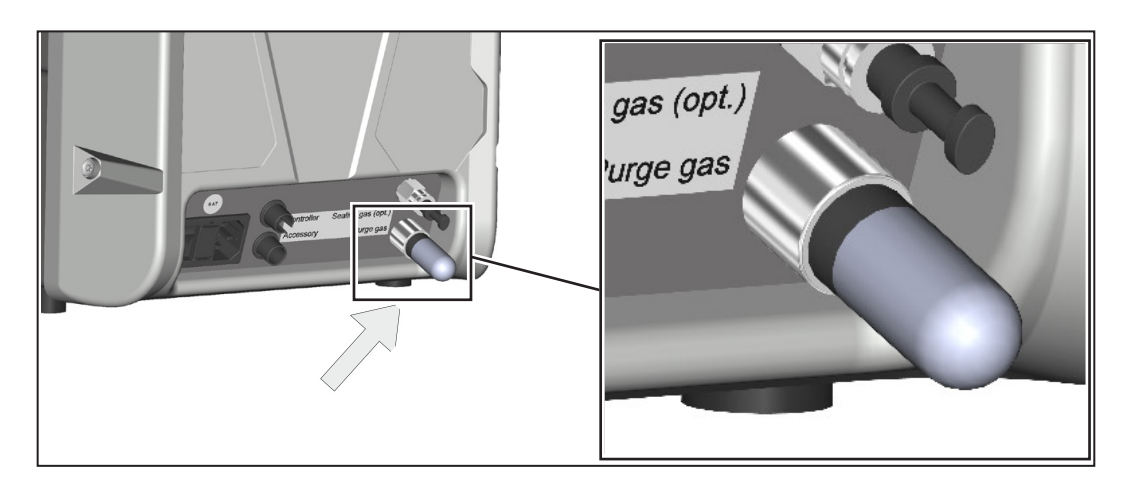

> Tauschen Sie einen verschmutzten oder verstopften Luftfilter am Lufteinlass für den Regenerationsmodus aus.

Der Filter ist als Ersatzteil erhältlich, *siehe Kapitel: [8.2 Bestell](#page-75-0)[daten auf Seite 76](#page-75-0)*.

#### **Filter am Lufteinlass (Regenerationsmodus) austauschen**

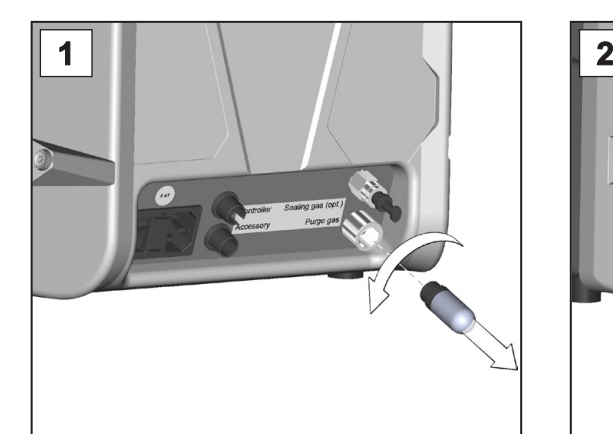

1. Drehen Sie den verschmutzten Filter am Einlass des Spülgases heraus.

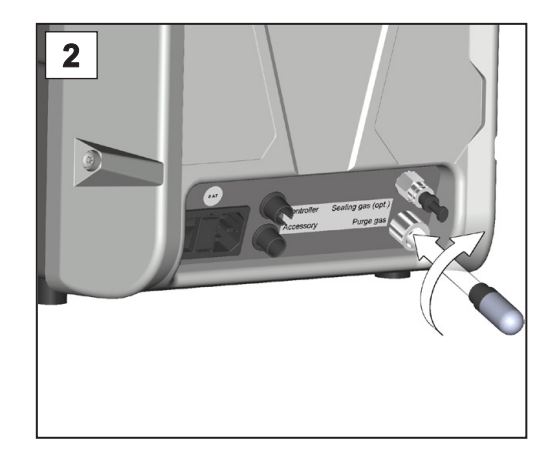

2. Drehen Sie den neuen Filter am Einlass des Spülgases hinein.

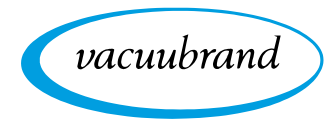

### **7.4 Gerätesicherung austauschen**

Gerätesicherung austauschen

Auf der Rückseite der Vakuumpumpe befinden sich am Netzanschluss 2 Gerätesicherungen, Typ: 250 V / 8 AT – 5x20

#### **Gerätesicherung austauschen**

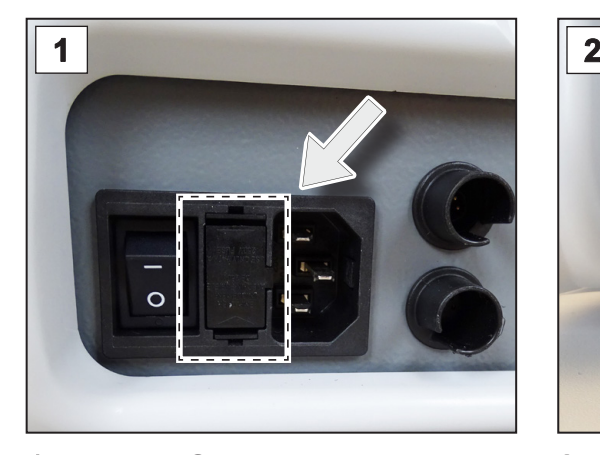

1. Ziehen Sie den Netzstecker. Die Netzsicherungen befinden sich in einem Sicherungshalter neben dem Ein-/Ausschalter.

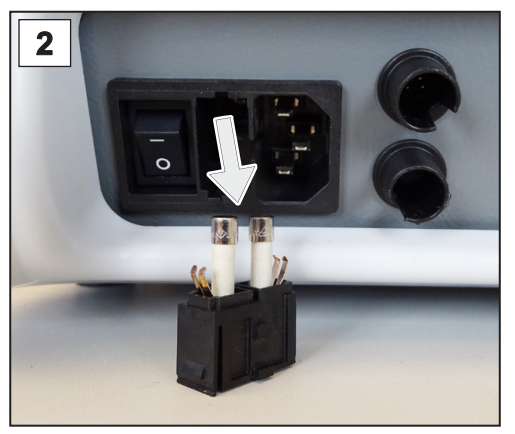

2. Halten Sie die Schnapphaken gedrückt. Ziehen Sie vorsichtig den Sicherungshalter heraus.

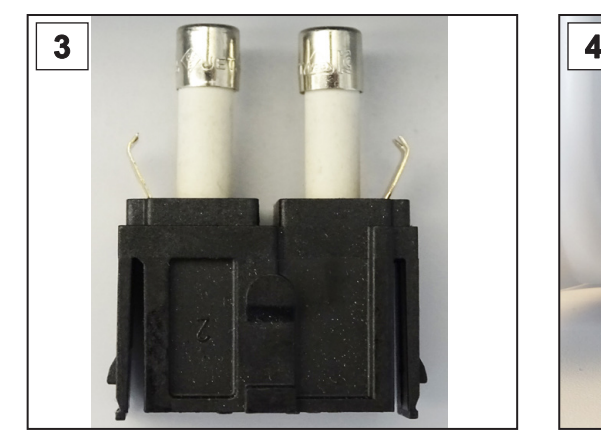

3. Tauschen Sie die Sicherungen. 4. Schieben Sie den Sicherungs‑

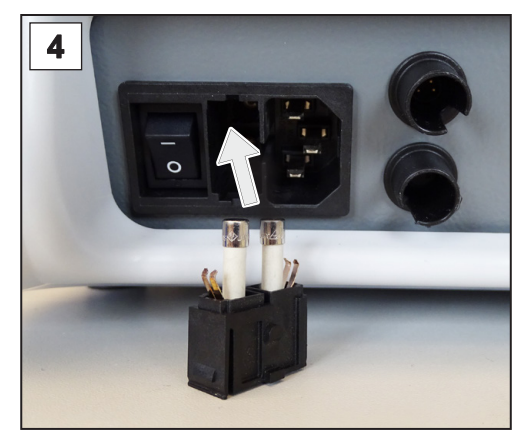

halter bis zum Einrasten auf den Sicherungssockel.

## **8 Anhang**

### **8.1 Technische Informationen**

### **8.1.1 Technische Daten**

#### **Vakuumpumpe**

Technische Daten Vakuumpumpe

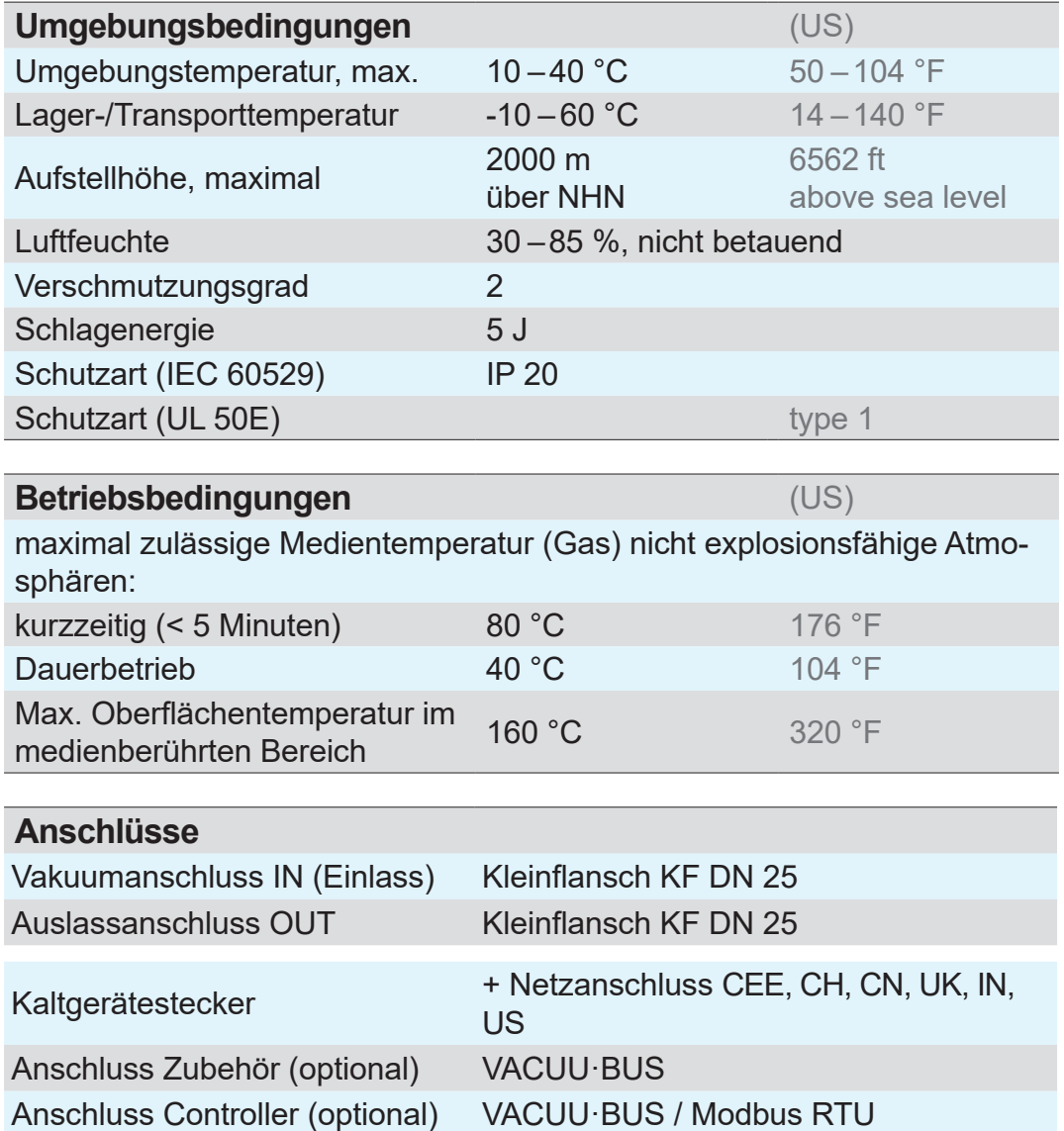

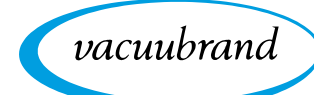

Technische Daten

#### **Elektrische Daten**

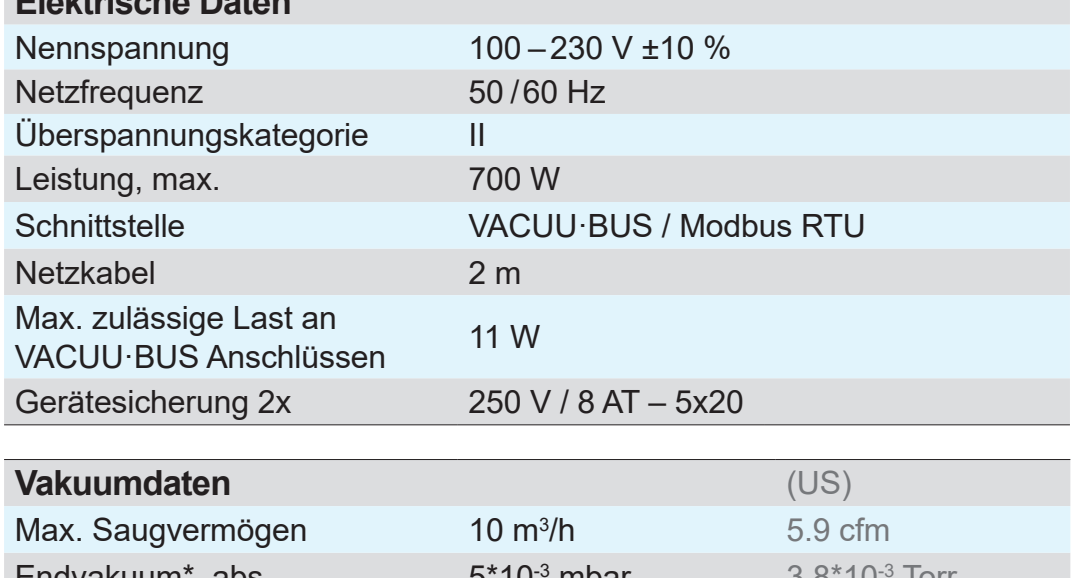

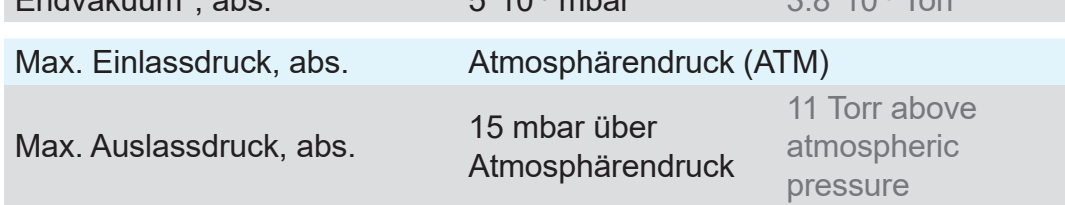

*\* Spezifikation bei 1013 mbar. Bei Schraubenpumpen dieser Bauart gibt es eine prinzipbedingte Abhängigkeit des Endvakuums vom Umgebungsdruck.*

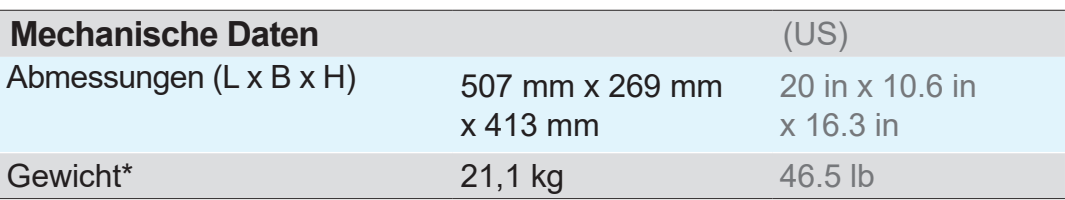

*\* ohne Kabel*

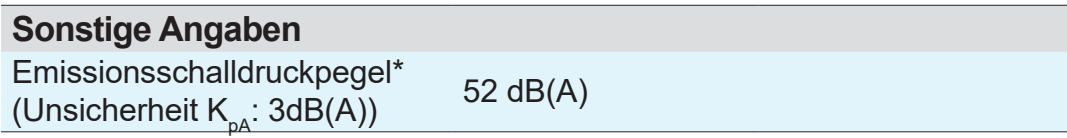

*\* Messung am Endvakuum nach DIN EN ISO 2151:2009 und EN ISO 3744:1995 mit Auslassleitung am Auslassanschluss*

vacuubrand

### **Frequenzumrichter**

Technische Daten Frequenzumrichter

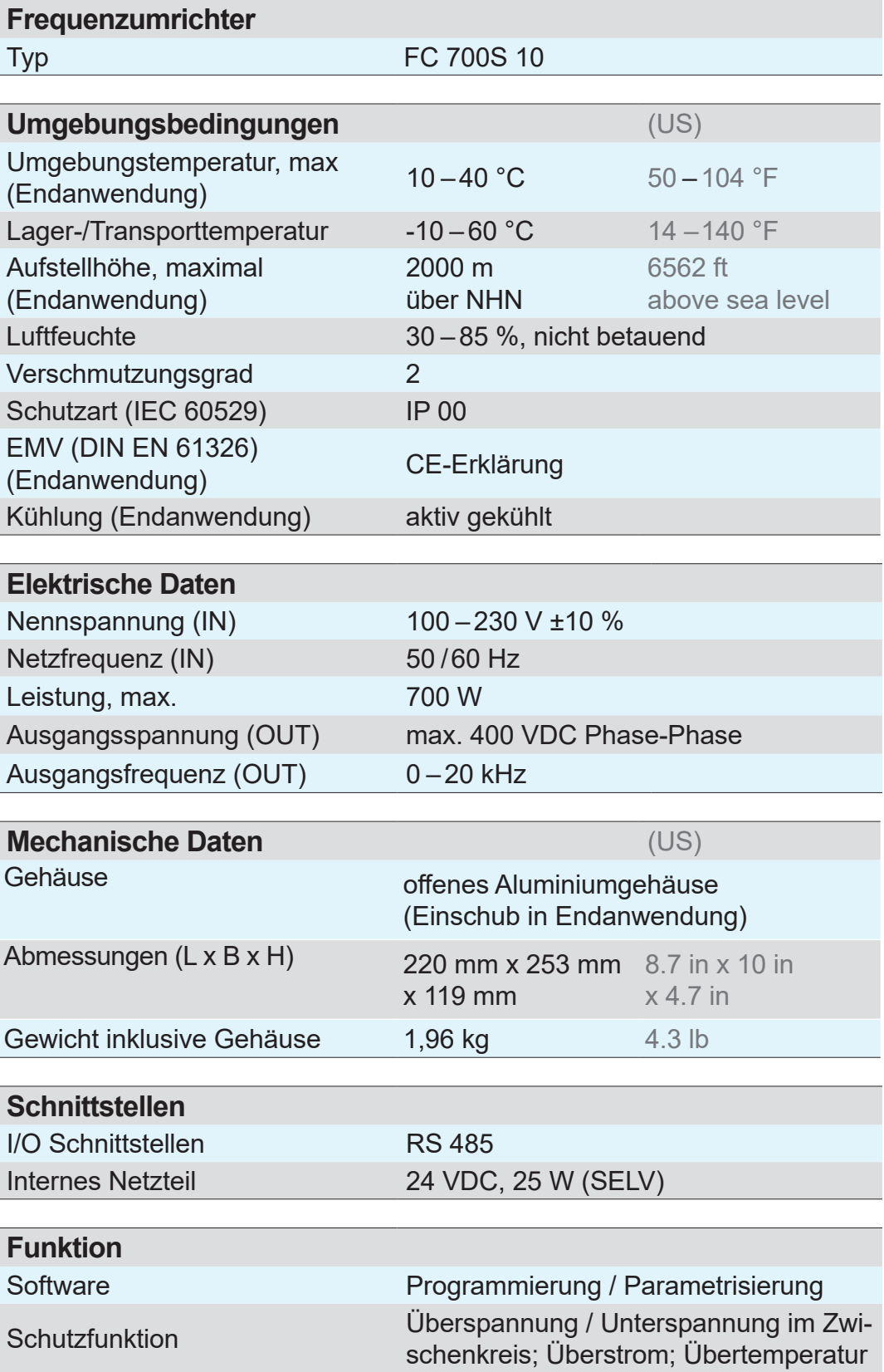
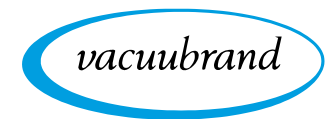

## **Übersicht Frequenzumrichterplatine**

Eingänge und Ausgänge auf der Platine des **Frequenzumrichters** 

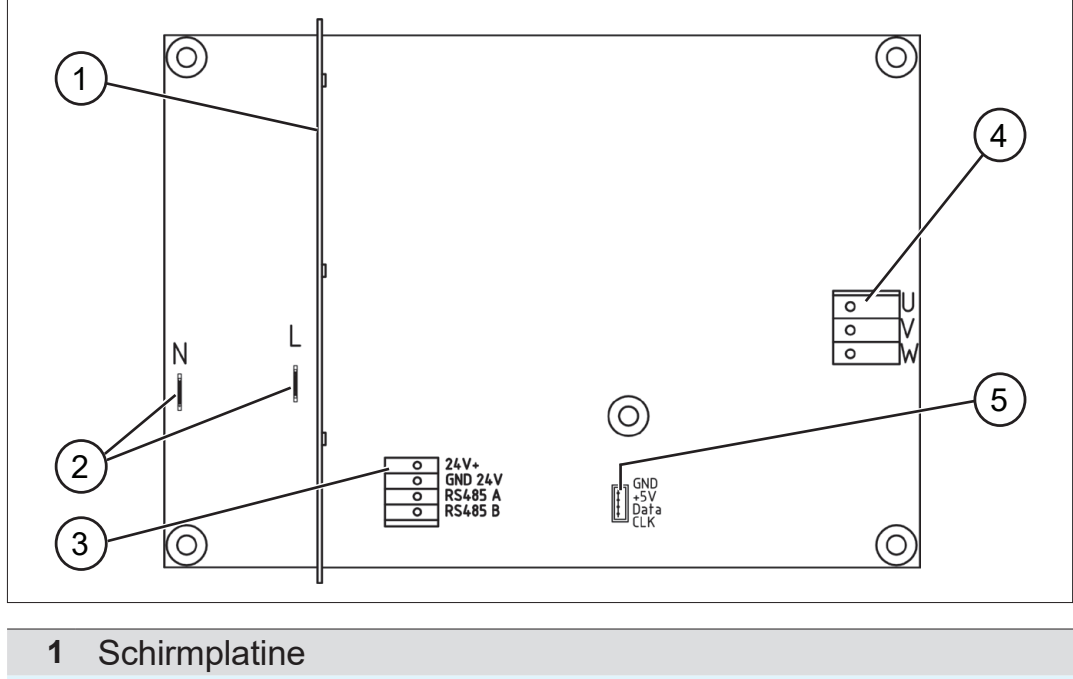

- **2** Anschluss Spannungsversorgung
- **3** Anschluss Steuerkabel
- **4** Anschluss Motor
- **5** Anschluss Drehgeber

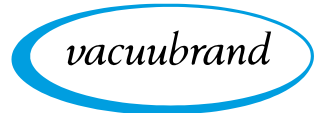

<span id="page-73-0"></span>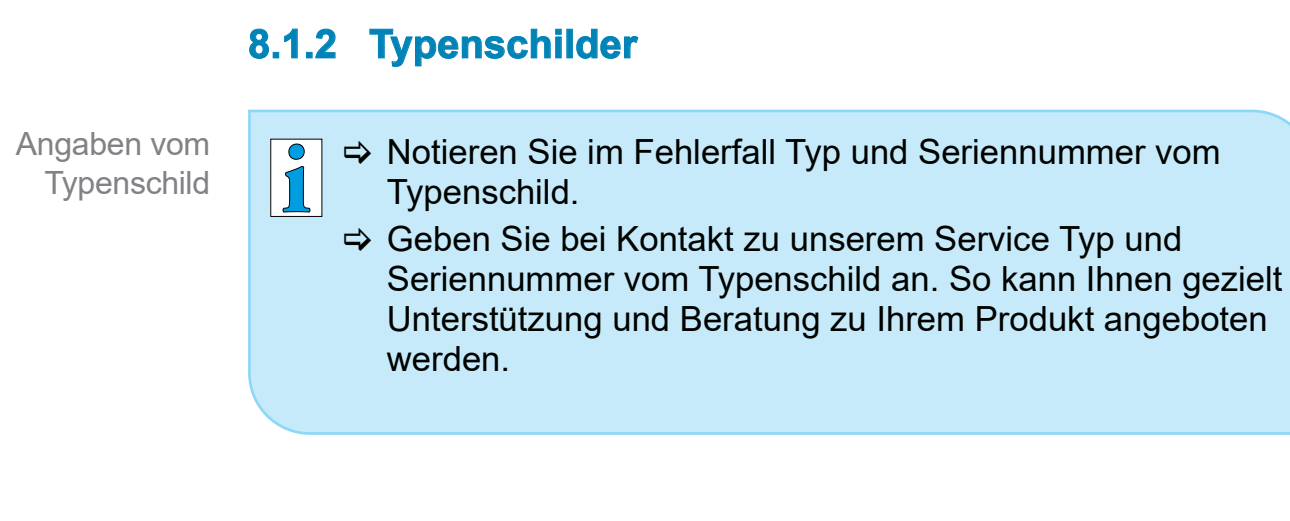

## **Typenschild Vakuumpumpe**

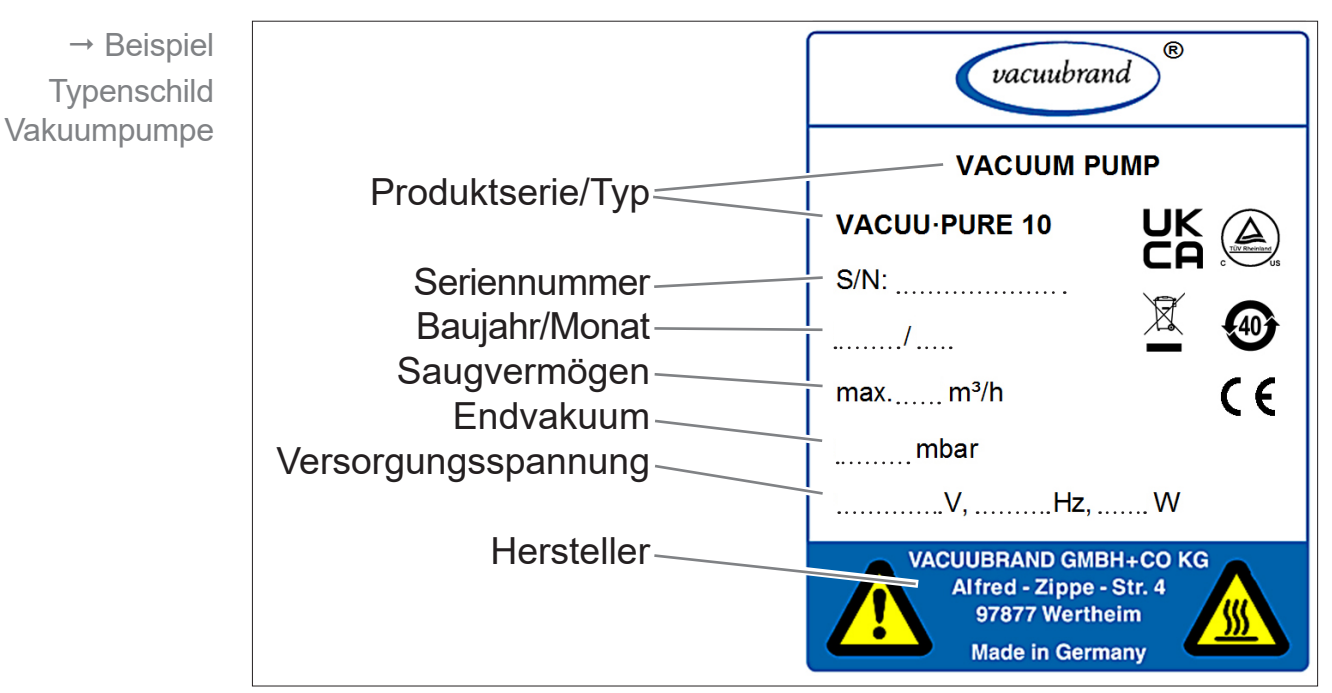

## **Typenschild Frequenzumrichter**

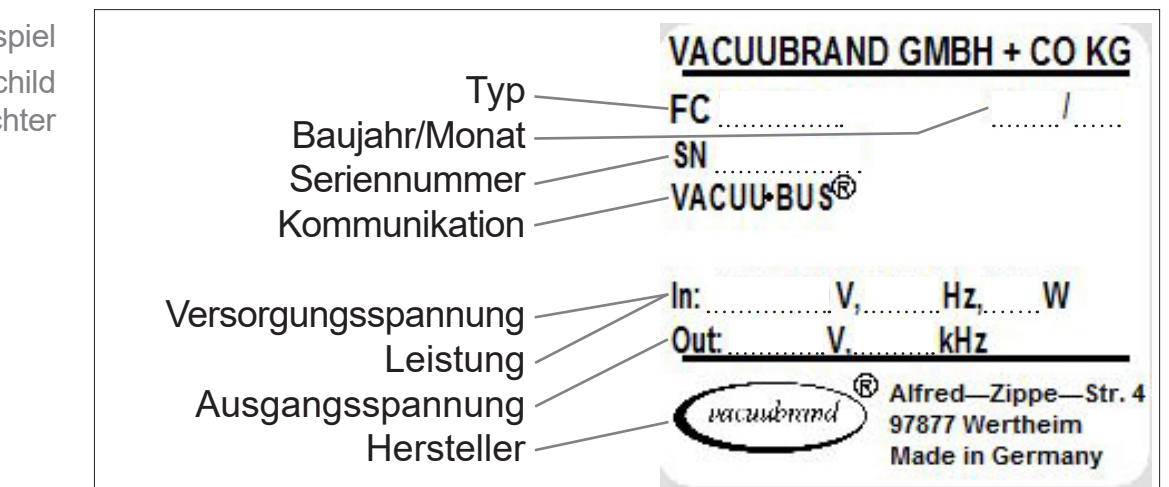

 $\rightarrow$  Beispiel **Typenschild** Frequenzumrichter

<span id="page-74-0"></span>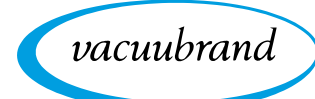

## **8.1.3 Medienberührte Werkstoffe**

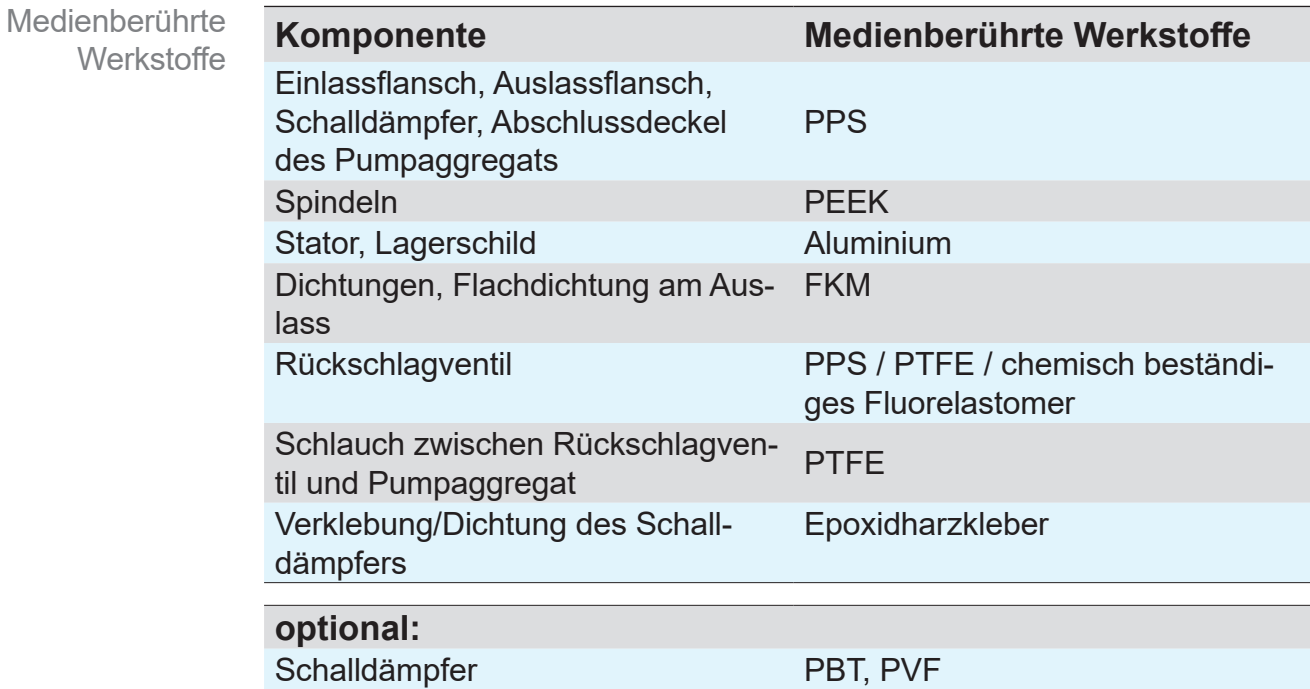

# <span id="page-75-0"></span>Anhang

**8.2 Bestelldaten**

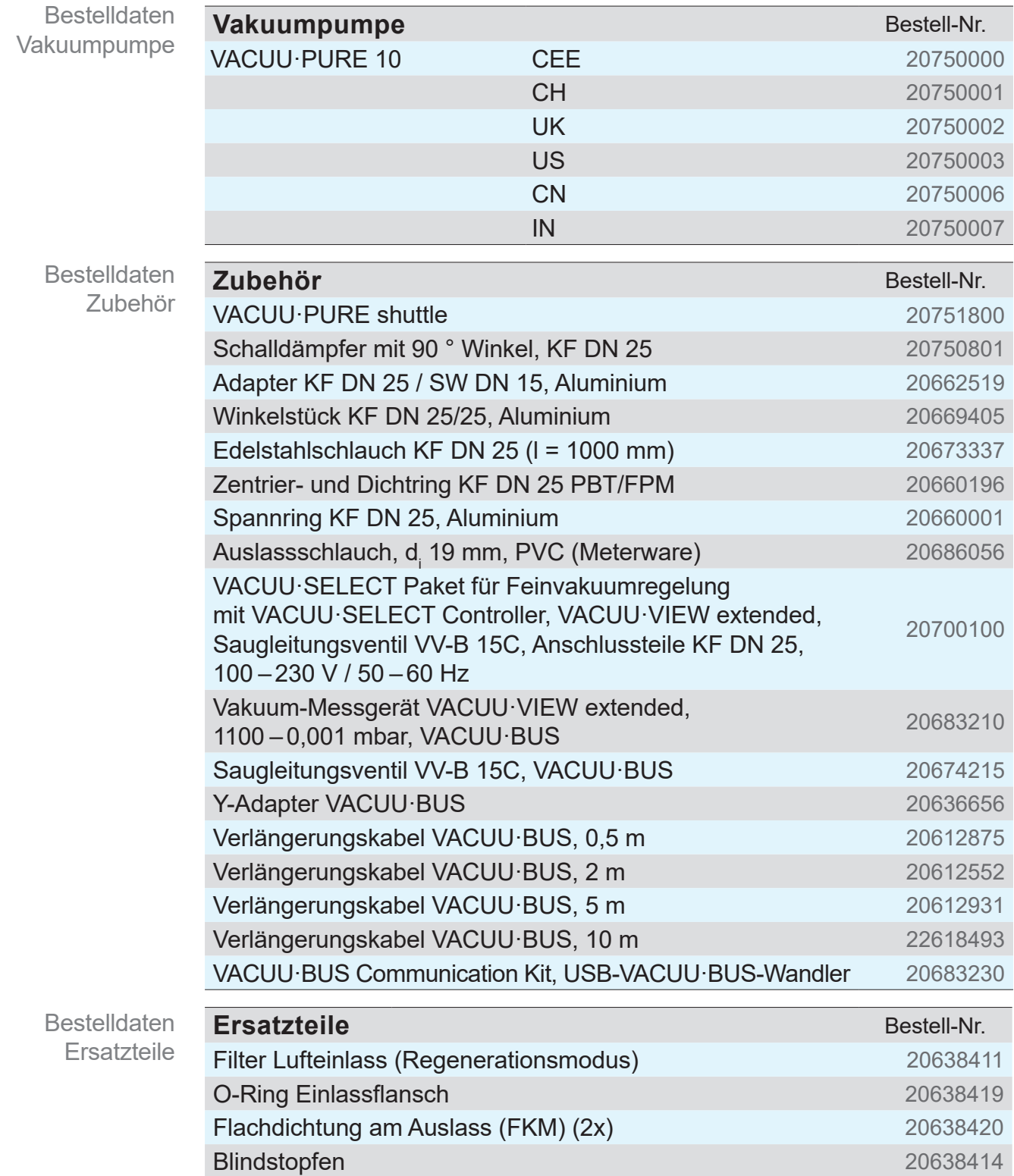

vacuubrand

<span id="page-76-0"></span>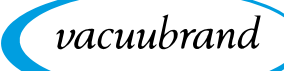

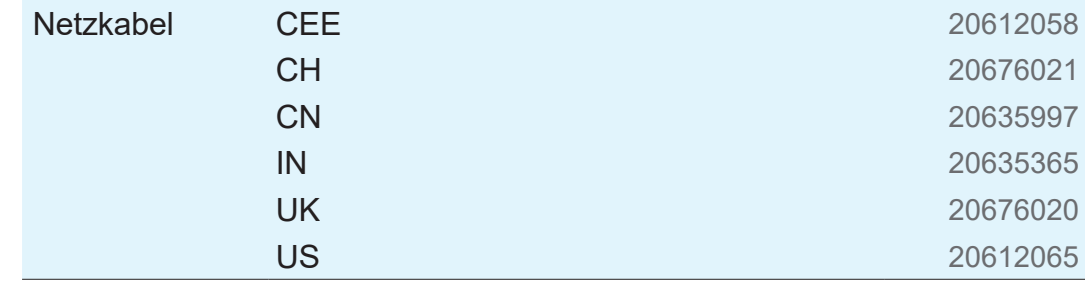

### **Bezugsquellen**

Internationale Vertretung und Fachhandel

Beziehen Sie Originalzubehör und Originalersatzteile über eine Niederlassung der VACUUBRAND GMBH + CO KG oder von Ihrem Fachhandel.

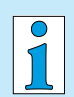

Informationen zur kompletten Produktpalette erhalten Sie im aktuellen [Produktkatalog](https://www.vacuubrand.com/de/page707.html).

> Für Bestellungen, Fragen zur Vakuumregelung und optimalem Zubehör steht Ihnen Ihr Fachhandel oder Ihr [Vertriebsbüro](https://www.vacuubrand.com/de/page536.html) der VACUUBRAND GMBH + CO KG zur Verfügung.

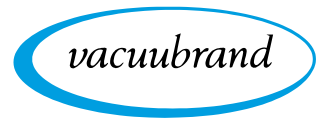

## **8.3 Service**

<span id="page-77-0"></span>Serviceangebot und **Serviceleistungen**  Nutzen Sie die umfangreichen Serviceleistungen der VACUUBRAND GMBH + CO KG.

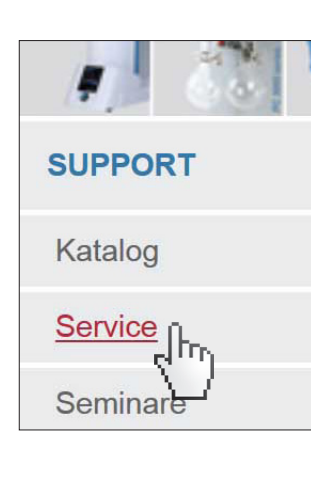

## **Serviceleistungen im Detail**

- Produktberatung und Lösungen für die Praxis,
- schnelle Zulieferung von Ersatzteilen und Zubehör,
- **fachgerechte Wartung,**
- umgehende Reparaturabwicklung,
- Vor-Ort-Service (auf Anfrage),
- mit Unbedenklichkeitsbescheinigung: Rückgabe, Entsorgung.
- $\Rightarrow$  Weitere Informationen können Sie auch auf unserer Homepage abrufen: [www.vacuubrand.com.](https://www.vacuubrand.com/de/page509.html)

## **Ablauf Serviceabwicklung**

Serviceanforderungen erfüllen

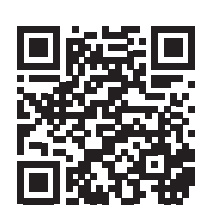

- > Folgen Sie der Beschreibung auf: VACUUBRAND > Support > [Service](https://www.vacuubrand.com/de/page534.html)
	- $\sqrt{\frac{1}{2}}$ Verringern Sie Ausfallzeiten, beschleunigen Sie die Abwicklung. Halten Sie bei Servicekontakt die benötigten Daten und Unterlagen bereit.
		- ` Ihr Auftrag lässt sich schnell und einfach zuordnen.
		- ▶ Gefährdungen können ausgeschlossen werden.
		- ▶ Eine kurze Beschreibung und/oder Fotos helfen bei der Fehlereingrenzung.

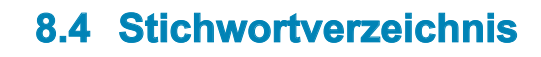

#### **Stichwortverzeichnis**

vacuubrand

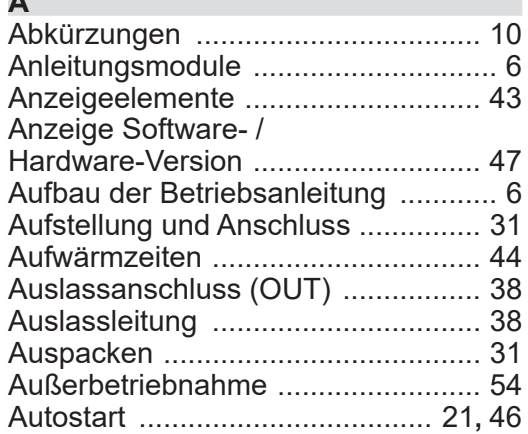

#### **B**

**A**

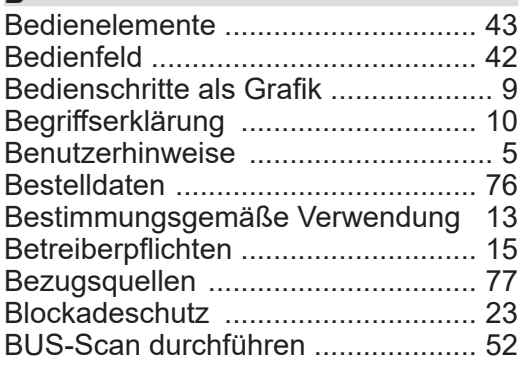

#### **C**

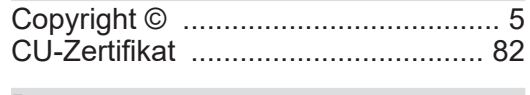

#### **D**

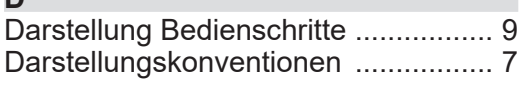

#### **E**

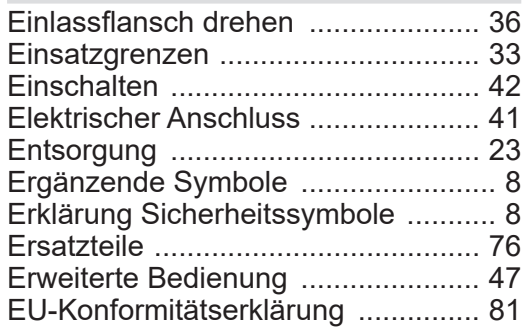

#### **F**

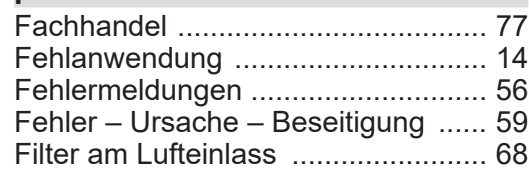

### Gebotszeichen ................................... [8](#page-7-0) Gefahrenquellen beseitigen ............. [19](#page-18-0) Gefahrenzeichen ............................... [8](#page-7-0) Gerätesicherung austauschen ......... [69](#page-68-0) **H** Handlungsanweisung ........................ [9](#page-8-0) Handlungsschritt ................................ [9](#page-8-0) **K** Kennzeichnung und Schilder ........... [22](#page-21-0) Kondensat ....................................... [20](#page-19-0) Kondensatrücklauf verhindern ... [19](#page-18-0)**,** [20](#page-19-0) **L M**

**G**

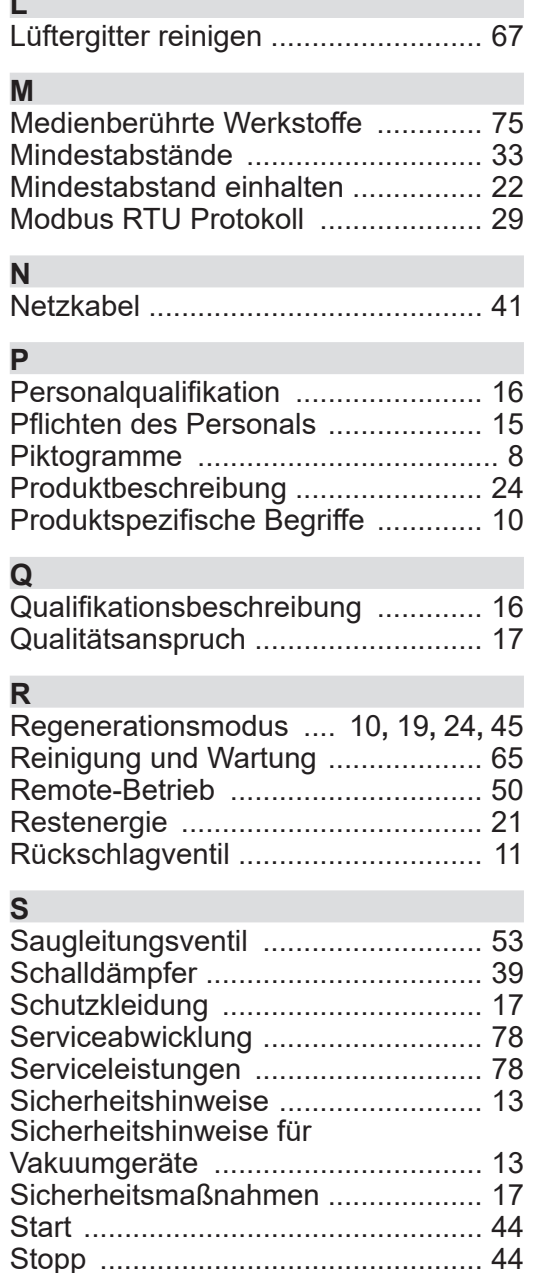

Störungsanzeige .............................. [57](#page-56-0) Symbole ............................................. [8](#page-7-0)

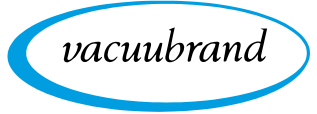

**Stichwortverzeichnis** 

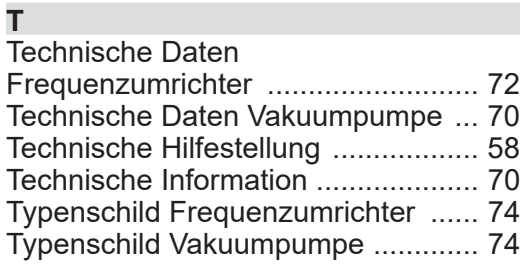

### **U**

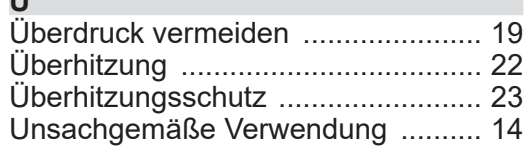

#### **V**

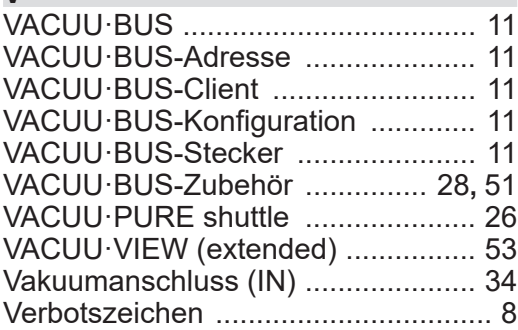

#### **W**

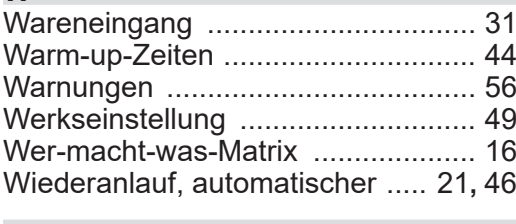

#### **Z**

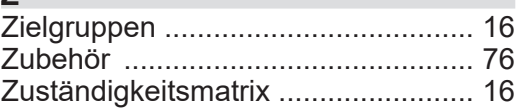

<span id="page-80-0"></span>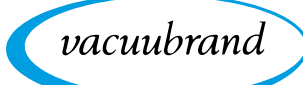

## 8.5 EU-Konformitätserklärung

#### EU-Konformitäts **EU-Konformitätserklärung** erklärung **EC Declaration of Conformity Déclaration CE de conformité**

 $\overline{6}$ 

Hersteller / Manufacturer / Fabricant:

VACUUBRAND GMBH + CO KG · Alfred-Zippe-Str. 4 · 97877 Wertheim · Germany

Hiermit erklärt der Hersteller, dass das Produkt konform ist mit den Bestimmungen der Richtlinien:

Hereby the manufacturer declares that the device is in conformity with the directives:

Par la présente, le fabricant déclare, que le dispositif est conforme aux directives:

2006/42/EG, 2014/30/EU 2011/65/EU, 2015/863

Vakuumpumpe / Vacuum pump / Pompe à vide

Typ / Type / Type: VACUU-PURE 10

Artikelnummer / Order number / Numéro d'article: 20750000, 20750001, 20750002

Seriennummer / Serial number / Numéro de série: Siehe Typenschild / See rating plate / Voir plaque signalétique

Angewandte harmonisierte Normen / Harmonized standards applied / Normes harmonisées utilisées: DIN EN ISO 12100:2011, DIN EN 1012-2:2011, IEC 61010-1:2010 (Ed. 3), DIN EN 61010-1:2020, DIN EN 61326-1:2013, DIN EN IEC 63000:2019

Bevollmächtigter für die Zusammenstellung der technischen Unterlagen / Person authorised to compile the technical file / Personne autorisée à constituer le dossier technique: Dr. F. Gitmans · VACUUBRAND GMBH + CO KG · Germany

Ort, Datum / place, date / lieu, date: Wertheim, 19.08.2021

(Dr. F. Gitmans) Geschäftsführer / Managing Director / Gérant

#### **VACUUBRAND GMBH + CO KG**

Alfred-Zippe-Str. 4 97877 Wertheim

ppa.

 $(J.$  Kaibel) Technischer Leiter / Technical Director / Directeur technique

 $Tel:$ +49 9342 808-0 Fax: +49 9342 808-5555 E-Mail: info@vacuubrand.com Web: www.vacuubrand.com

vacuubrand

## **8.6 CU-Zertifikat**

<span id="page-81-0"></span>CU-Zertifikat

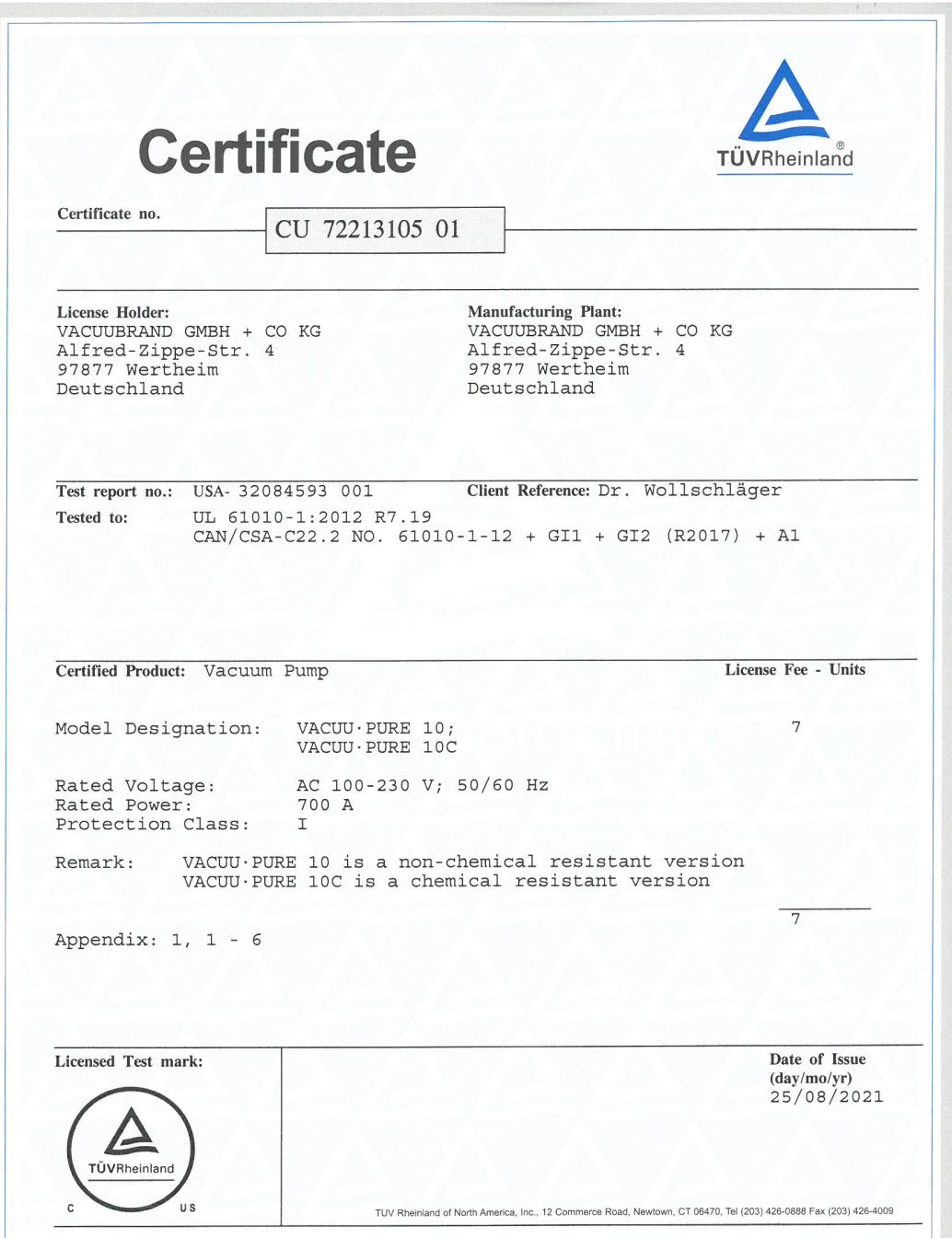

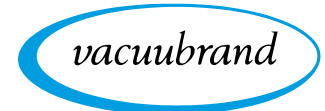

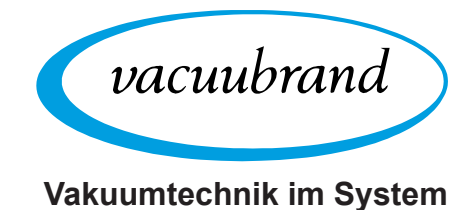

Hersteller:

#### VACUUBRAND GMBH + CO KG Alfred-Zippe-Str. 4 97877 Wertheim **GERMANY**

Tel.:

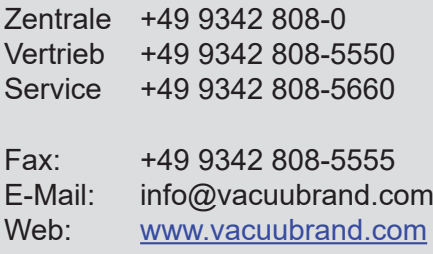